**UNIVERSIDADE FEDERAL DE MINAS GERAIS Escola de Engenharia Programa de Pós-Graduação em Engenharia Elétrica**

William Azevedo de Paula

# **SISTEMA PARA AVALIAÇÃO DA CAPACIDADE DE DISCRIMINAÇÃO SENSORIAL DE CORRENTE ELÉTRICA SENOIDAL EM DIFERENTES FREQUÊNCIAS: uma prova de conceito**

Belo Horizonte 2019

William Azevedo de Paula

# **SISTEMA PARA AVALIAÇÃO DA CAPACIDADE DE DISCRIMINAÇÃO SENSORIAL DE CORRENTE ELÉTRICA SENOIDAL EM DIFERENTES FREQUÊNCIAS: uma prova de conceito**

Dissertação submetida ao curso de Pós Graduação em Engenharia Elétrica da Escola de Engenharia da Universidade Federal de Minas Gerais, como requisito parcial à obtenção do título de Mestre em Engenharia Elétrica.

Área de Concentração: Engenharia Elétrica

Orientador: Prof. Dr. Henrique Resende Martins

Coorientador: Prof. Dr. Alessandro Beda

Belo Horizonte 2019

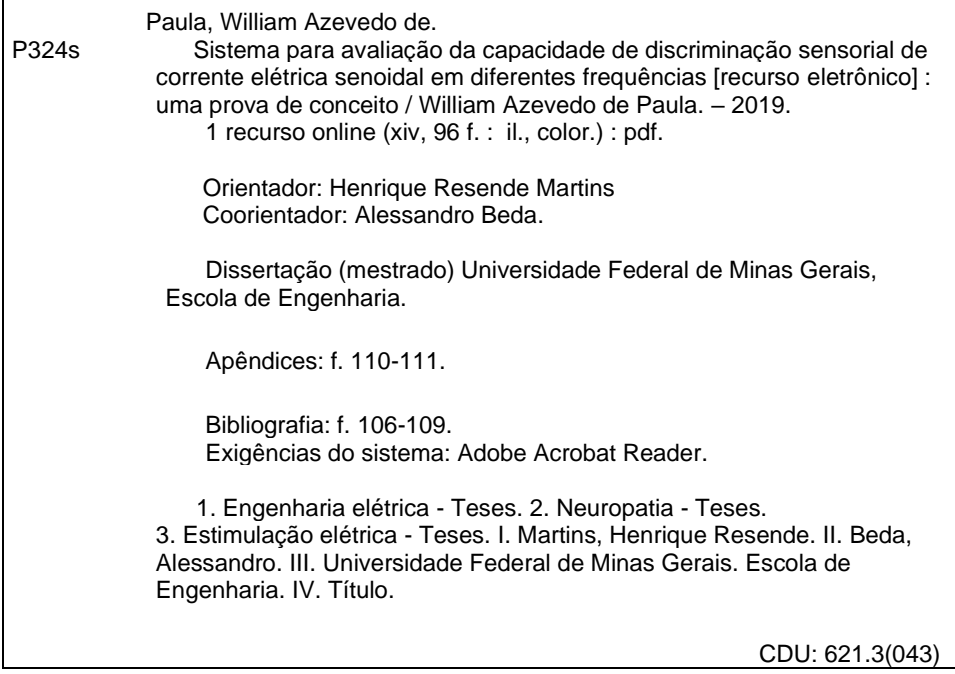

Ficha catalográfica: Roseli Alves de Oliveira – CRB: 6/2121 Biblioteca Profº Mário Werneck, Escola de Engenharia da UFMG

"Sistema para Avaliação da Capacidade de Discriminação Sensorial de Corrente Elétrica Senoidal em Diferentes Frequências: Uma Prova de Conceito" William Azevêdo de Paula Dissertação de Mestrado submetida à Banca Examinadora designada pelo Colegiado do Programa de Pós-Graduação em Engenharia Elétrica da Escola de Engenharia da Universidade Federal de Minas Gerais, como requisito para obtenção do grau de Mestre em Engenharia Elétrica. Aprovada em 31 de outubro de 2019. Por: Prof. Dr. Henrique Resende Martins DEE (UFMG),- Orientador Prof. Dr. Alessandro Beda DELT (UFMG) - Coorientador Web Prof. Dr. Alair Dias Júnior **DELT (UFMG)** Prof. Dr. Marcelo Augusto Assunção Sanches DEE (UNESP)

"À minha mãe (*in memoriam*), por tudo que me ensinou e por tanto ter batalhado para que eu chegasse até aqui. Sei que ela estaria muito feliz por mim"

# **Agradecimentos**

Ao professor Henrique Martins, pelos vários anos de parceria e por sua orientação, sendo paciente, compreensivo, e também amigo. Muito obrigado por contribuir tanto para meu crescimento intelectual e científico.

Ao professor Renato Zanetti, que tanto contribuiu com este trabalho e que também muito me ajudou neste caminho.

Aos demais professores do PPGEE, que mesmo indiretamente contribuíram para minha formação e para o desenvolvimento deste trabalho. Em especial ao professor Danilo Melges, que não somente despertou meu interesse para áreas chave, como também se mostrou um bom amigo.

Ao meu sócio e amigo Jonathan Bispo, quem me convenceu a seguir a vida acadêmica. Sem ele eu não estaria aqui hoje.

A todos os meus colegas do Laboratório de Engenharia Biomédica, em especial aos amigos Douglas Roberto, Tiago Coelho, Manoel Pereira e Alcedino Neto, não somente pelas diversas vezes em que me ajudaram em questões relacionadas ao meu trabalho, como também pela amizade desenvolvida e pelos momentos divertidos, que ajudaram a tornar esse caminho mais fácil de percorrer.

A minha noiva Jéssica Camila Serafim, por estar ao meu lado e por ter tido tanta paciência nesses anos tumultuados, sobretudo durante minhas incontáveis ausências; e aos seus pais, Marco Antônio Serafim e Teka Ribeiro Serafim, que me receberam de braços abertos e que sempre me ajudaram quando precisei.

A toda a família Azevedo, sobretudo meus irmãos, Yuri e Sheila; que se mostraram sempre presentes e sempre me motivaram a continuar em frente. Em especial, à minha tia Cida, que teve papel crucial no início da minha vida acadêmica, anos atrás, e à tia Lia, que sempre esteve presente, mesmo nos momentos mais difíceis.

Ao meu pai Wilson Vicente, sem o qual eu não estaria aqui hoje.

À minha mãe, Maria Fátima de Azevedo (*in memoriam*), que infelizmente não pode ver mais esta vitória, mas que certamente estaria muito feliz por mim. A ela que foi a pessoa que mais me incentivou a estudar e a buscar conhecimento.

Às minhas avós Margarida (*in memoriam*) e Leonídia, que muito fizeram pela família, sendo verdadeiros exemplos de luta.

Aos meus tios Lúcia, Luzia e Rafael, que tanto têm feito pela família.

Ao meu sócio e amigo Noé Xavier, que foi paciente e compreensivo, mesmo nas ausências profissionais em favor da conclusão deste trabalho.

Ao CNPq e à FAPEMIG, entidades financiadoras.

Por fim, a todas as pessoas que, direta ou indiretamente, contribuíram para minha jornada.

# **RESUMO**

Vários estudos têm discutido a utilização da eletroestimulação no diagnóstico de neuropatias periféricas que acometem as fibras nervosas de forma seletiva ou progressiva, como o diabetes *mellitus*, a hanseníase e a síndrome do túnel do carpo. Essa técnica é uma alternativa quantitativa e não invasiva às metodologias convencionais. No entanto, não há registros na literatura de metodologias quantitativas e não invasivas utilizadas para avaliar acometimentos ao sistema nervoso central, como a esclerose múltipla ou os efeitos das sequelas decorrentes de Acidentes Vasculares Encefálicos (AVE). Este trabalho tem por objetivo apresentar o desenvolvimento de um novo estimulador elétrico somatossensorial, com dois canais, e propor uma nova metodologia de estimulação elétrica, chamada de Discriminação Sensorial, para avaliar perdas cognitivas geradas por acometimentos ao sistema nervoso central. O novo sistema, chamado de EELS (Estimulador Elétrico Somatossensorial), é composto por um novo *hardware*, um *software* de interface gráfica para dispositivos móveis (aplicativo), e por um servidor WEB integrado a um banco de dados em nuvem*.* Foram incluídas ao EELS as metodologias de identificação do Limiar de Sensibilidade (LS) e determinação do Tempo de Reação, já apresentados pela literatura. Adicionalmente foi desenvolvido novo protocolo para avaliação da Discriminação Sensorial, a qual é baseada na capacidade de um indivíduo diferenciar estímulos elétricos em diferentes frequências, que ativam predominantemente diferentes tipos de fibras somatossensoriais periféricas. Foram realizados testes de bancada para validação do EELS e comparação dos resultados com o sistema antecessor, o NeuroStim. Também foram realizados testes funcionais em 11 voluntários sem acometimentos neurológicos, de ambos os sexos e na faixa etária de 23 a 56 anos. Os dados obtidos foram comparados com uma amostra de Limiar de Sensibilidade em 10 voluntários obtida com o NeuroStim. Além disso, os resultados da Discriminação Sensorial foram avaliados com o objetivo de observar a influência dos distratores na taxa de acertos e nos tipos de erro dos indivíduos, verificando a relação entre os distratores e os tipos de fibras afetadas. Os testes de bancada demonstraram que o novo equipamento apresenta vantagens sobre o NeuroStim, como distorção harmônica 7,26 vezes menor e maior banda passante (0 a 10 kHz). Os dados obtidos durante os testes em voluntários revelam que os valores de Limiar de Sensibilidade e Tempo de Reação são condizentes com a literatura e não foi possível demonstrar a existência de diferença estatisticamente significativa entre os dados obtidos com ambos os sistemas. Os dados referentes à discriminação sensorial reforçam os dados encontrados na literatura a respeito da neurosseletividade da estimulação elétrica e sobre a hipótese de estímulos a 250 Hz ativarem fibras mielinizadas tanto finas quanto grossas, funcionando como um bom distrator. Conclui-se que o EELS atende a todos os requisitos preconizados, sendo tecnicamente capaz de substituir o NeuroStim em pesquisas envolvendo estimulação elétrica senoidal, permitindo a implementação de novos protocolos de estimulação; e que a técnica de Discriminação Sensorial se mostrou uma metodologia funcional e promissora para estudos sobre acometimentos do sistema nervoso central, podendo ser estudados diferentes tipos de distratores.

**Palavras-chave**: Eletroestimulação. Estimulador elétrico somatossensorial. Discriminação sensorial. Neurosseletividade. Distratores.

# **ABSTRACT**

Several studies have discussed the use of electrical stimulation in the diagnosis of peripheral neuropathies that selectively or progressively affect nerve fibers, like diabetes mellitus, leprosy, and carpal tunnel syndrome. This technique is a neuroselective, quantitative and non-invasive alternative to conventional methodologies. However, there are no records in literature about quantitative and non-invasive methodologies that are used to assess impairments to central nervous system, like multiple sclerosis or the effects of stroke sequelae. This work aims to present the development of a new electrical somatosensory stimulator, with two channels, and propose a new electrical stimulation methodology, called Sensory Discrimination, to assess cognitive loss generated by central nervous system impairments. The new stimulator, called EELS (acronym for Portuguese Estimulador Elétrico Somatossensorial), is composed of new hardware, a graphic interface software for mobile devices (mobile application), and by a WEB server integrated to a cloud database. It was included in EELS the methodologies of Current Perception Threshold (CPT) and reaction time determination, already presented by literature. It was additionally developed a new protocol to assess the Sensory Discrimination, which is based on the ability of the subject to differentiate electrical stimuli at different frequencies, which predominantly activate different types of peripheral somatosensory fibers. Workbench tests were conducted to validate the EELS and to compare it against its predecessor system, the NeuroStim. It was also conducted functional tests in 11 voluntaries without neurological impairments, of either sex and in age range from 23 to 56 years old. The data were compared against a Current Perception Threshold sample of 10 volunteers obtained with NeuroStim. Also, the Sensory Discriminant results were assessed to observe the influence of distractors in the hit rate and error type of the individuals, verifying the relation between the distractors and the affected fiber type. The workbench tests show that the new equipment presents advantages over the NeuroStim, like 7.6 times lower harmonic distortions, and larger bandwidth (0 Hz to 10 kHz). The data obtained during the tests in volunteers reveal that the Current Perception Threshold and Reaction Time values are according to literature and it was not possible to proof the existence of statistically significant difference between the data obtained by both systems. The Sensory Discrimination data reinforces the data found in the literature about the neuroselectivity of the electrical stimulation, and the hypothesis of the stimuli at 250 Hz activate both thick and thin mielinized fibers, working as a good distractor. It is concluded that the EELS attends to all recommended requisites, being technically able to replace the NeuroStim in researches involving sinusoidal electrical stimulation, allowing the implementation of new stimulation protocols; and that the technique of Sensory Discrimination seems to be a functional and promising methodology for studies about central nervous system impairments, and different types of distractors may be studied.

**Keywords**: Electrostimulation. Somatosensory Electric Stimulation. Sensory discrimination. Neuroselectivity. Distractors.

# **LISTA DE FIGURAS**

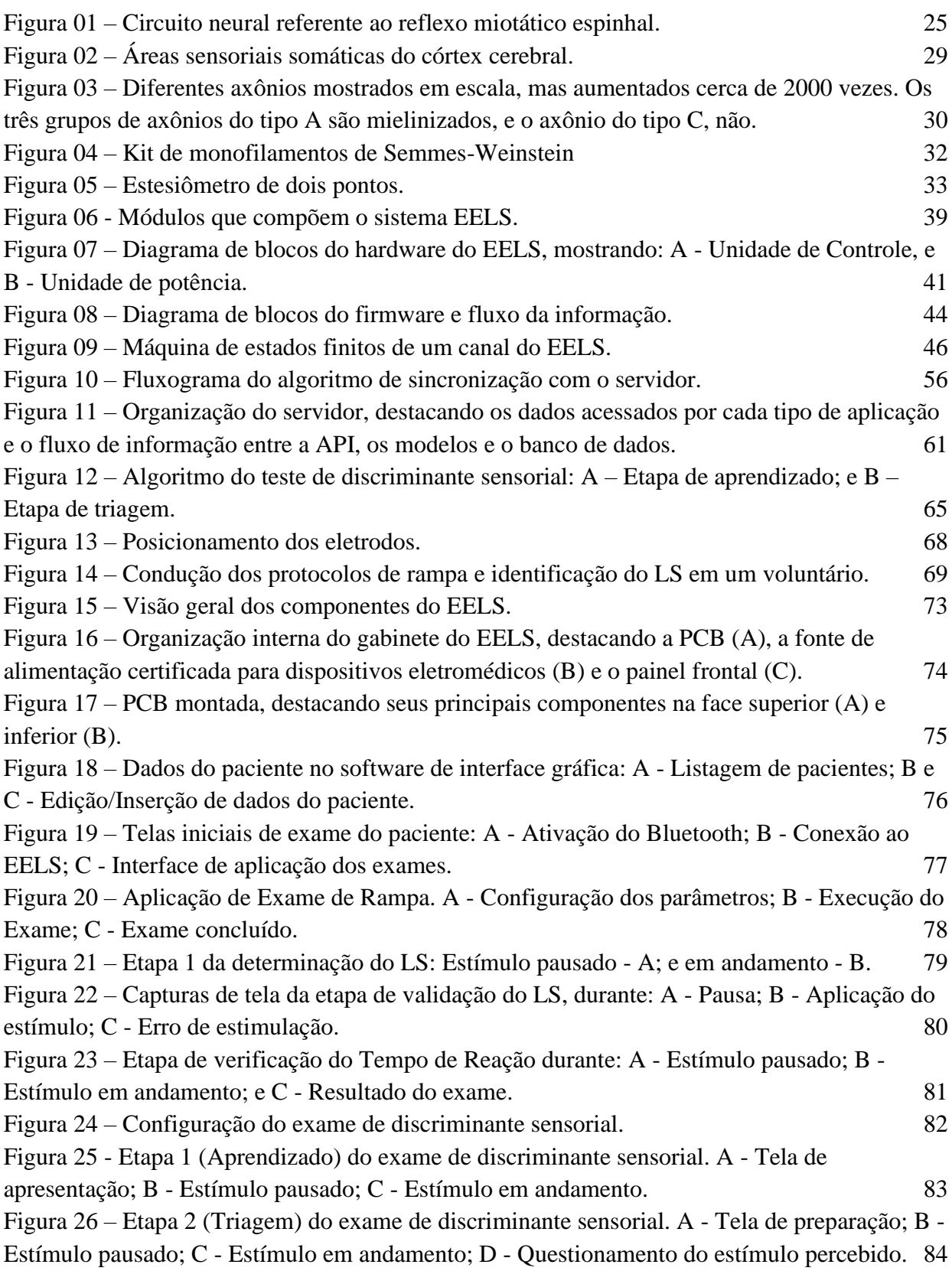

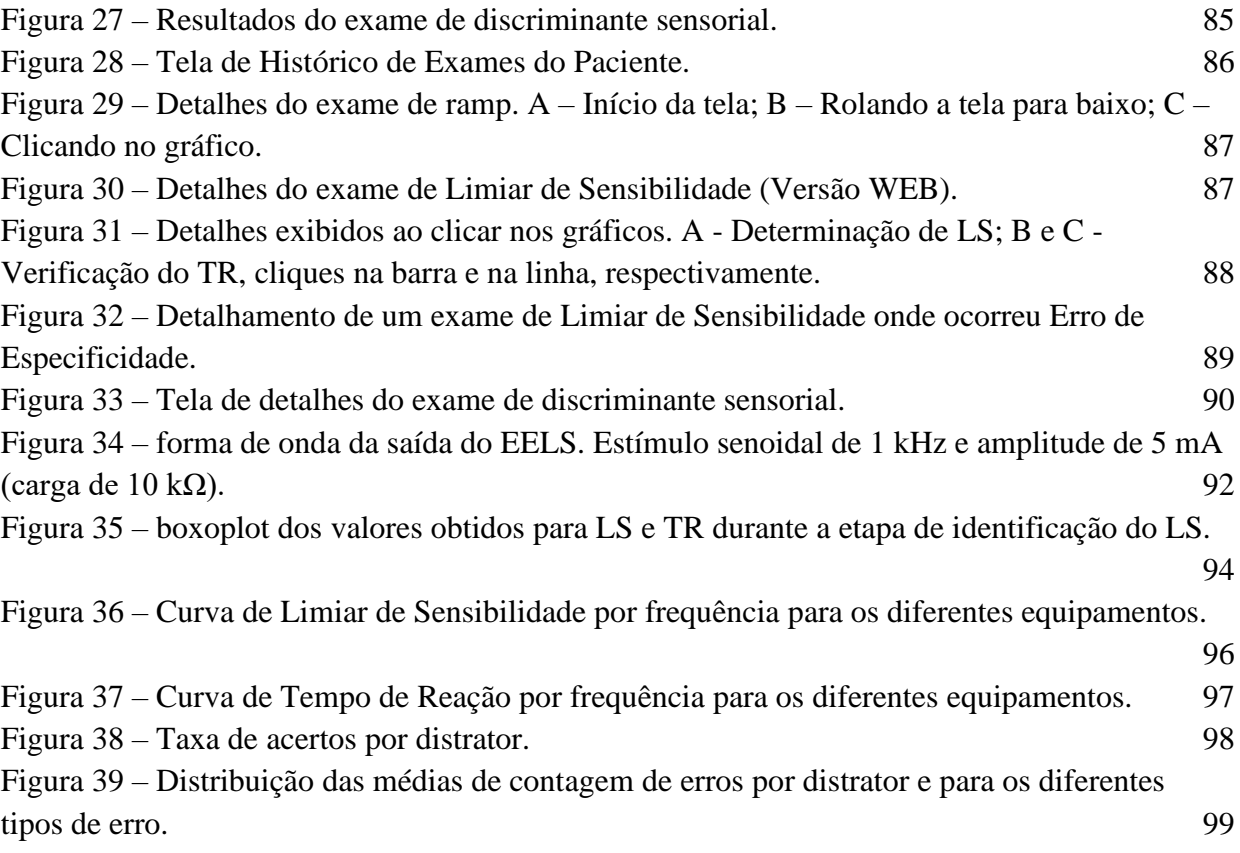

# **LISTA DE QUADROS E TABELAS**

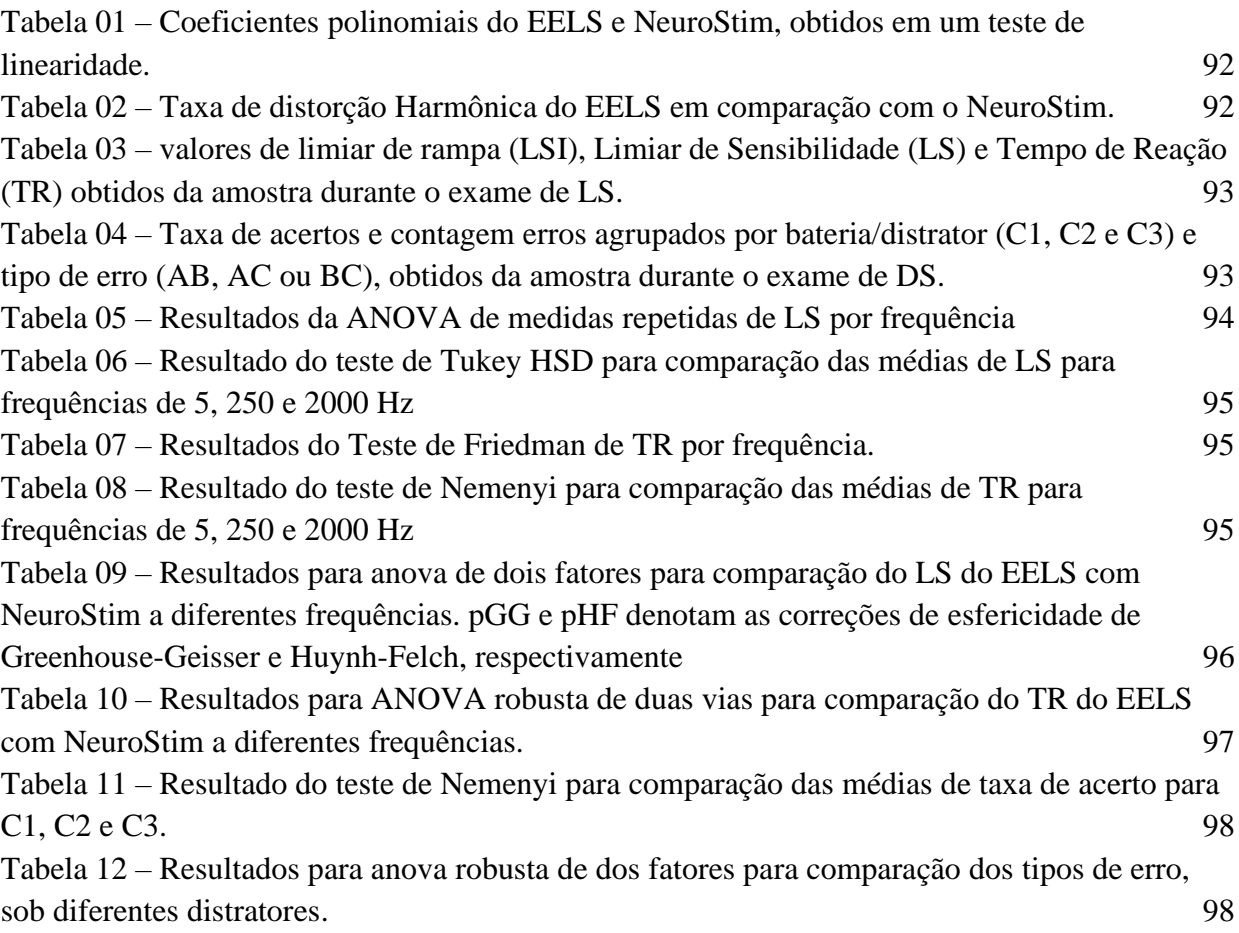

# **LISTA DE SIGLAS E ABREVIATURAS**

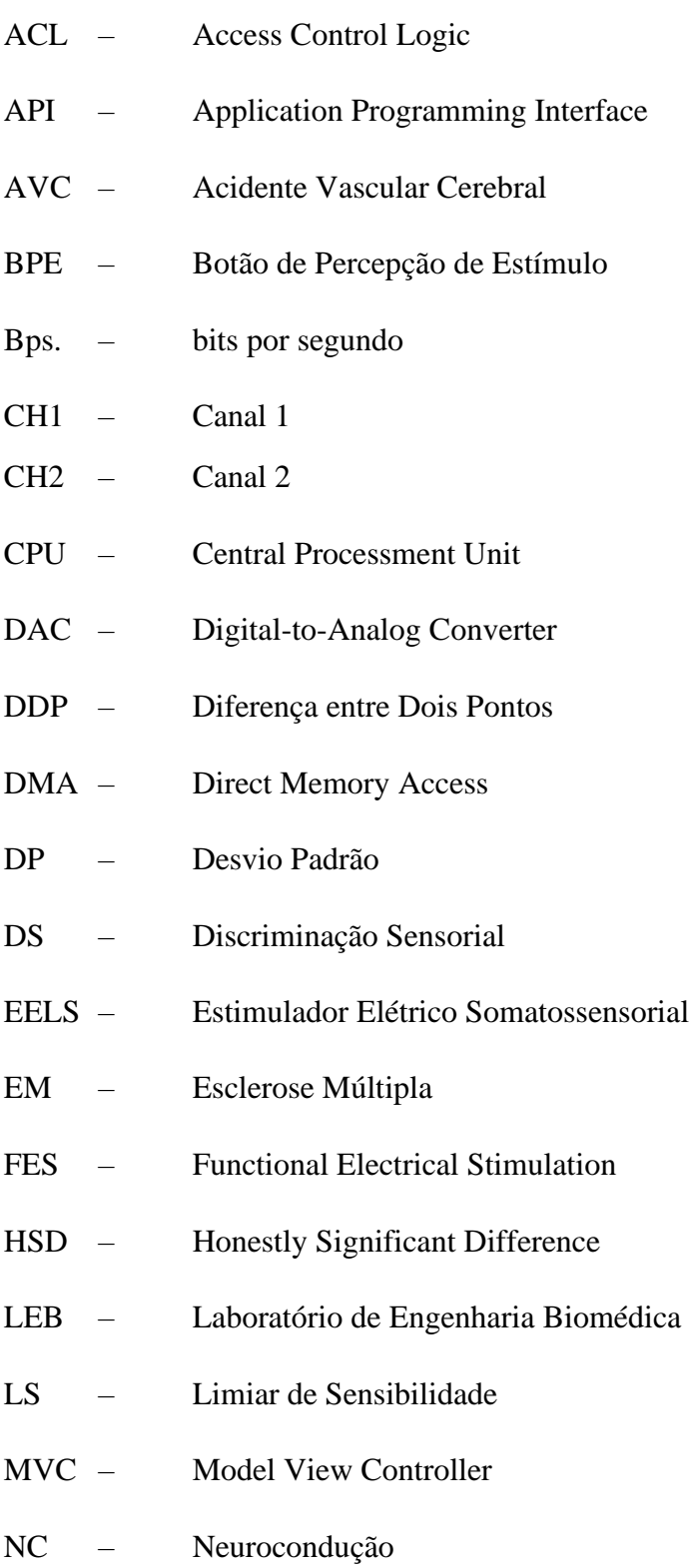

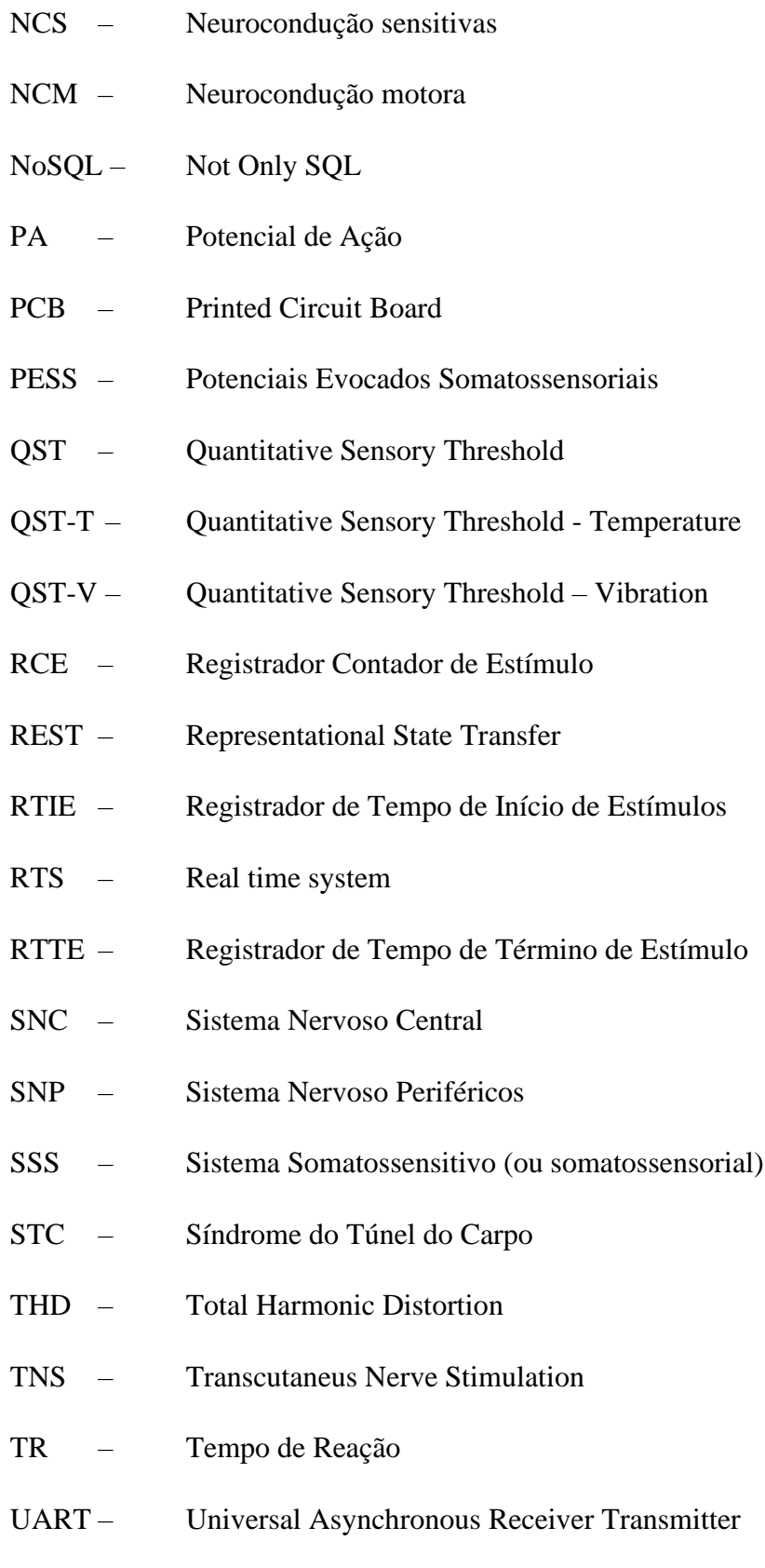

# **SUMÁRIO**

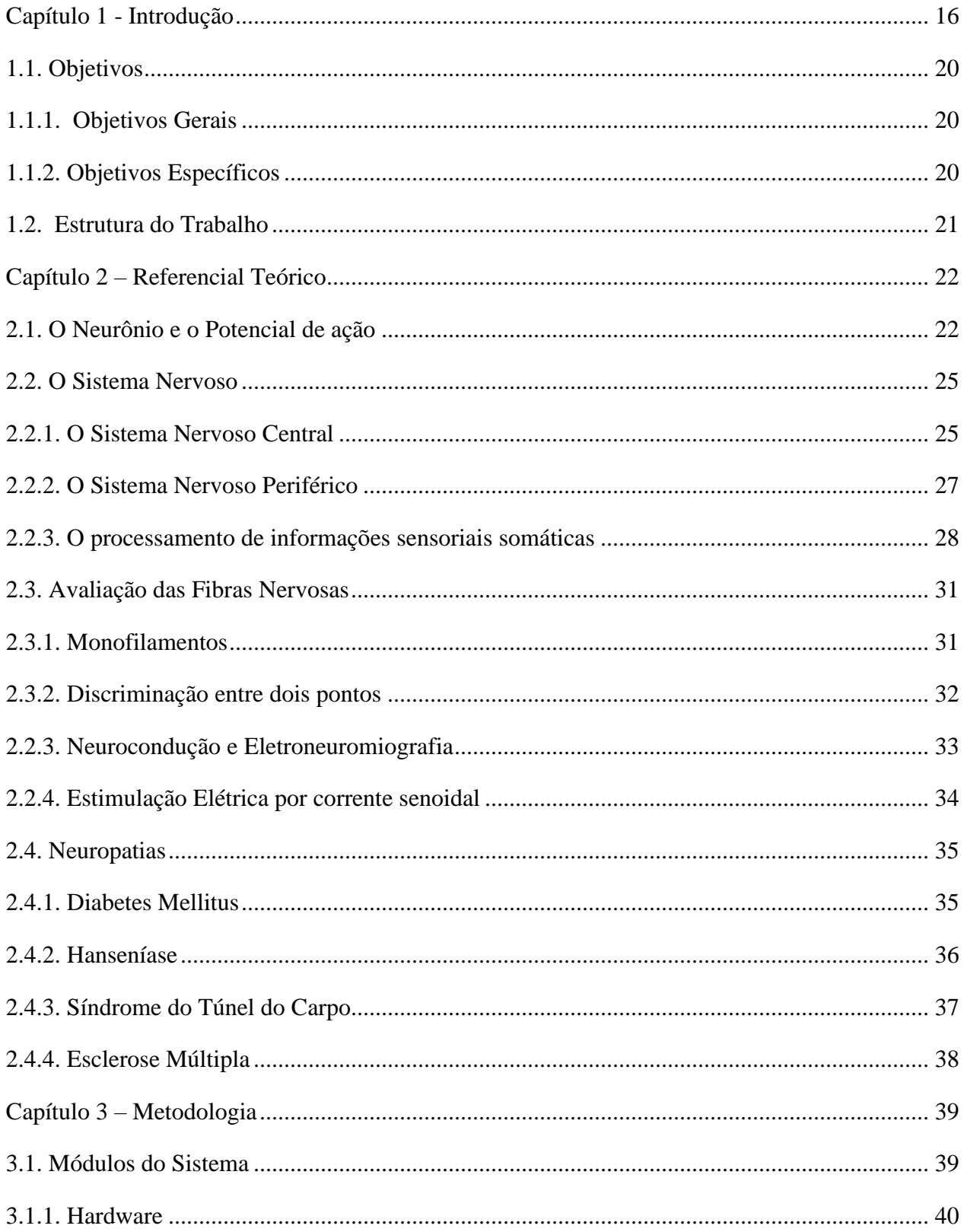

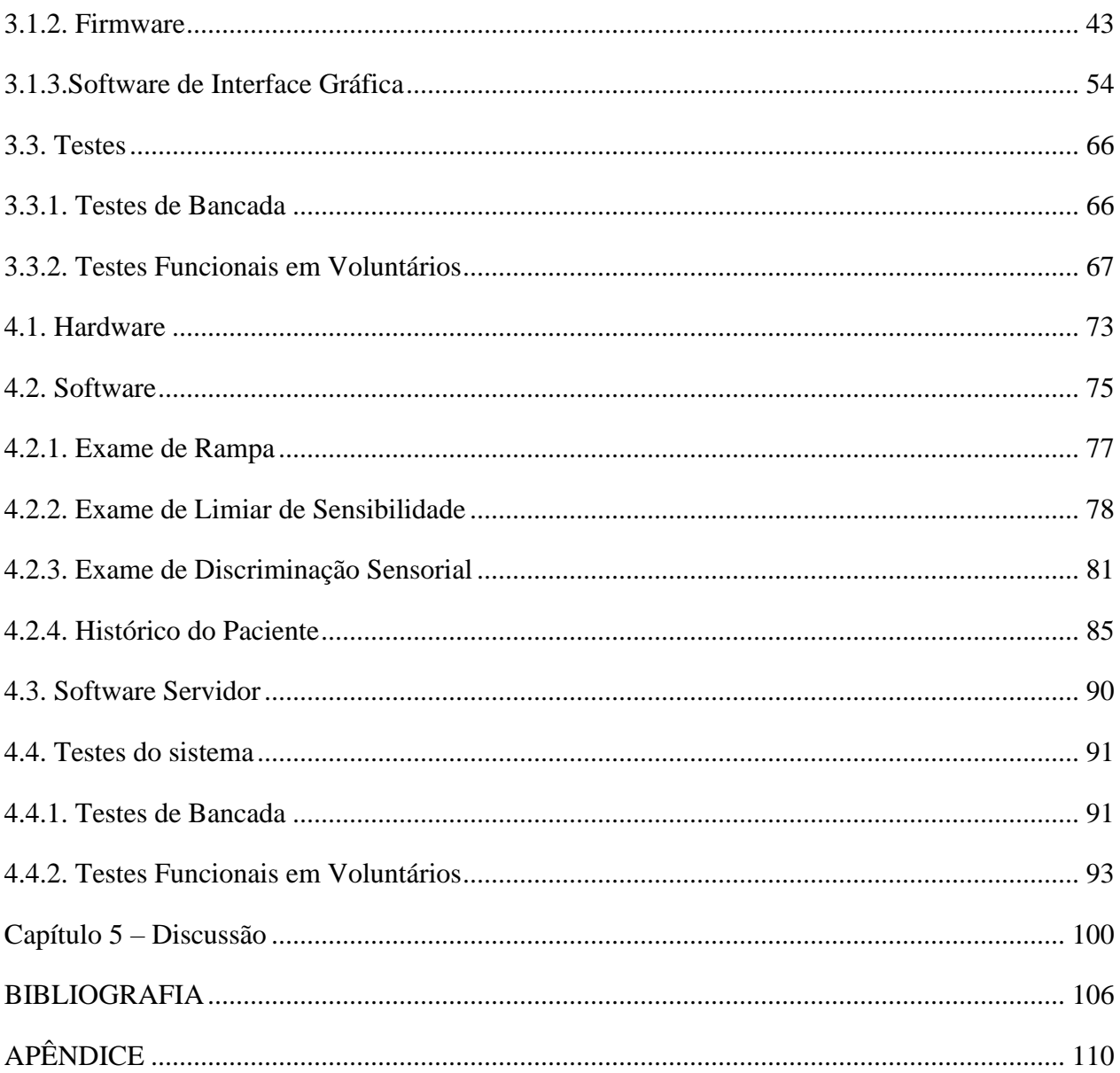

# <span id="page-15-0"></span>**Capítulo 1 - Introdução**

O sentido de tato é composto por diversas sensações, dentre elas toque, vibração, pressão, temperatura, dor e estiramento da pele. Todas essas sensações são transmitidas através das fibras nervosas, dos receptores da pele até o lobo parietal do cérebro, onde as informações somatosensoriais são processadas. Uma lesão em qualquer estágio do caminho aferente (sistema nervoso periférico) ou nas regiões em que ocorre o processamento dessas informações (sistema nervoso central) pode levar a perdas sensoriais e/ou à interpretação incorreta dos estímulos (KLINGER, 2018). Tais comprometimentos prejudicam a qualidade de vida de uma pessoa, uma vez que afetam diretamente a capacidade dessa pessoa interagir com o ambiente ao seu redor (ORTIZ-CATALAN, 2018).

A existência de múltiplas modalidades somatosensoriais e a complexidade do sistema nervoso, tanto periférico quanto central, fazem com que, na prática clínica, a realização de testes das funções somatosensoriais seja ao mesmo tempo o aspecto mais importante e o mais complexo do exame neurológico, exigindo profundo conhecimento anatômico e fisiológico sobre o sistema nervoso (KLINGER, 2018).

As perdas sensoriais são observáveis na maioria dos acometimentos neurológicos, como as neuropatias periféricas, lesões medulares, acidentes vasculares cerebrais (AVC), dentre outros; e, no entanto são subdiagnosticadas (KLINGER, 2018). A investigação correta dessas perdas sensoriais nos permite identificar a região anatômica exata em que ocorreu uma lesão, podendo ser em uma das vias do sistema nervoso periférico ou em uma das áreas somatosensitivas do sistema nervoso central, evitando a realização desnecessária de procedimentos complexos e caros como a ressonância magnética e a tomografia computadorizada (), além de possibilitar a detecção precoce de tais lesões e permitir a intervenção médica adequada para evitar a perda progressiva da funcionalidade dos nervos. Essa importância se torna evidente no tratamento de doenças como Esclerose Múltipla e Hanseníase, que provocam o comprometimento das fibras sensoriais (MOREIRA e ÁLVAREZ, 1999; GLUCLU-GUNDUZ *et al.*,2012 ).

A aplicação de estímulos diretamente no córtex sensorial somático, nos gânglios da raiz dorsal ou nos nervos periféricos podem produzir sensações táteis e proprioceptivas quase naturais e intuitivas, sendo os nervos periféricos um canal de mais fácil acesso e biologicamente seguro (menos invasivo) (ORTIZ-CATALAN, 2018), podendo ser utilizado para gerar um mecanismo artificial de *feedback* para compensar perdas sensoriais (ORTIZ-CATALAN, 2018), ou para diagnosticar tais perdas.

Vários métodos têm sido adotados para a avaliação quantitativa de sensibilidade, sendo os principais a utilização de Monofilamentos de *Semmes-Weinstein* (MOREIRA e ÁLVAREZ, 1999), a discriminação entre dois pontos (CATLEY *et al.* 2013; GLUCLU-GUNDUZ *et al*., 2012) e a estimulação elétrica (MARTINS, 2008, 2013; MARTINS *et al*., 2013). Outras modalidades também utilizadas para avaliação quantitativa e padronizada são: a avaliação sensorial de Nottinghan; o teste sensorial quantitativo; o teste de estereognosia *Byl-Cheney Boczai*; a avaliação *Fugl-Meyer*; o teste de extinção tátil; e a avaliação Rivermead de performance somatosensorial ().

MOREIRA e ÁLVAREZ (1999) utilizaram os monofilamentos de *Semmes-Weinstein* para avaliar a perda sensitiva nos membros superiores de pacientes com Hanseníase, observando não apenas a existência da perda na maioria das formas clínicas da doença como a dificuldade predominante na discriminação de sensações nocivas (que podem causar lesões na pele), havendo para esses pacientes a necessidade de cuidados especiais para evitar a ocorrência de tais lesões.

CATLEY *et al*. (2013) realizaram um estudo sobre a confiabilidade da metodologia de discriminação entre dois pontos (DDP) no pescoço, mãos, costas e pés intra-avaliador (isto é, testes sucessivos realizados pelo mesmo avaliador em um mesmo indivíduo, com um intervalo de tempo de 30 min. entre os testes) e inter-avaliador (testes realizados por avaliadores diferentes em um mesmo indivíduo, com um intervalo de tempo de 30 min. entre os testes) e constatou que a variabilidade entre as medições de limiar de DDP sofrem pequena variação quando realizados por um mesmo avaliador/clínico, podendo ser usados para avaliar a resposta de um indivíduo ao tratamento; mas a variabilidade é grande entre diferentes avaliadores, tornando os resultados não confiáveis para comparação de pacientes avaliados por avaliadores/clínicos diferentes, sobretudo nas mãos e costas.

GUCLU-GUNDUZ *et al*. (2012) investigaram a relação entre as funções das extremidades superiores do corpo, força dessas extremidades e sensibilidade na mão em pacientes com Esclerose Múltipla (EM), doença que afeta as funções motoras, coordenação e sensibilidade das extremidades superiores; utilizando testes com monofilamentos e discriminação entre dois pontos, dentre outros. Os resultados indicaram que a sensibilidade da mão, bem como força e função das extremidades superiores são extremamente diminuídas em pacientes com EM e também mostrou que as aferências sensoriais da mão são importantes para um melhor desempenho das funções motoras das extremidades superiores em pacientes com EM leve a moderada.

As fibras que compõem o sistema nervoso periférico (SNP) possuem diferentes diâmetros e velocidades de condução, sendo responsáveis por transmitir diferentes tipos de sensação (MARTINS *et al.,*2013). Por esse motivo, mecanismos de avaliação sensorial mais neuroseletivos, como a estimulação elétrica, apresentam uma vantagem sobre os demais, uma vez que isso os torna uma importante ferramenta para diagnóstico de doenças ou indicador de progressão de neuropatias que atacam as fibras de forma mais seletiva, como a diabetes, a síndrome do túnel do carpo, e a hanseníase (MARTINS *ei al.*, 2013).

Na década de 80 foi introduzido no mercado um dispositivo chamado Neurometer, utilizado em um procedimento para avaliação psicofísica de sensibilidade por estimulação elétrica de corrente senoidal (NEUROTRON, INC; 2002; MASSON *et al*., 1989). A proposta de avaliação deste novo método foi baseada em estudos que sugeriam que estímulos senoidais a diferentes frequências excitariam sistemas sensoriais relacionados a fibras de diferentes diâmetros, aumentando, assim, a seletividade da estimulação (KATIMS et al., 1987-a). A técnica proposta consiste na determinação do Limiar de Sensibilidade (LS) a corrente senoidal (do inglês, CPT – *Current Perception Threshold*), que corresponde ao menor valor de corrente elétrica capaz de evocar uma percepção. A partir destes estudos, tem-se sugerido que a frequência de 5 Hz estimularia fibras amielínicas (C), a de 250 Hz estimularia fibras mielinizadas finas (Aδ), e a de 2 kHz estimularia fibras mielinizadas grossas (Aβ) (KATIMS *et al*., 1986; KATIMS et al., 1987 b). No entanto, tais características neurosseletivas não são um consenso, principalmente por não existir explicação fisiológica bem embasada. Na literatura, é possível encontrar vários trabalhos que confirmam esse fenômeno (MASSON *et al*., 1989; PIMENTEL *et al.,* 2006; *NISHIMURA et al.*, 2003), mas também autores que o questionam (TACK, 1994; VINIK, 1995).

Novos estudos focaram então na confirmação da relação entre diferentes frequências de estimulação elétrica senoidal e os diâmetros das fibras nervosas, por meio da comparação do LS e de testes com estímulos físicos (*Quantitative Sensory Threshold -* QST), como o, por exemplo, temperatura (QST-T) e vibração (QST-V). () sugerem que a identificação de LS e QST parecem estar estimulando populações semelhantes de fibras nervosas, mas que o QST apresentou melhor reprodutibilidade, sendo mais recomendável para uso clínico. FÉLIX *et al*., 2009, avaliaram, a partir da análise do Tempo de Reação (TR) – ou Tempo de Resposta – dos sujeitos, quais fibras nervosas são acionadas mediante estímulos de intensidade 1,2 vezes o LS, a 5 Hz, 250 Hz e 2 kHz; e intensidade 2 LS, a 5 Hz. Os resultados sugerem que estímulos de 2 kHz estimulam fibras Aβ, 250 Hz fibras Aβ ou Aδ, e 5 Hz fibras Aβ, Aδ ou C, estando de acordo com achados de (LIU *et al*., 1995; PIMENTEL *et al*., 2006; TIERRA-CRIOLLO *et al*., 2006). Tais achados apontavam a necessidade de um único equipamento que permitisse avaliar diferentes tipos de fibras nervosas, permitindo o diagnóstico e o acompanhamento da evolução de diversas neuropatias.

Por esse motivo, Martins H. R. introduziu em (MARTINS, 2008) um novo dispositivo, o NEUROSTIM, capaz de realizar estímulos em frequências diferentes de 5 Hz, 250 Hz e 2 kHz, e em também em formas de onda não senoidais. Em (MARTINS, 2013) e (MARTINS, *et al.*, 2013) é proposta a utilização do TR em conjunto com o LS para melhor observar o caráter neurosseletivo da eletroestimulação.

Os estudos até aqui apresentados partem do princípio de que diferentes tipos de estímulos (dor, temperatura, tato, etc.) são transmitidos através de potenciais de ação (PAs) por meio de diferentes fibras aferentes, as quais possuem diâmetro e estrutura (mielinizadas ou não) distintos e, consequentemente, diferentes velocidades de condução. Esses PAs são conduzidos ao córtex somatosensitivo primário, no Sistema Nervoso Central (SNC), onde são interpretados. Determinadas lesões podem prejudicar essa capacidade do sistema somatosensitivo (SSS) interpretar os estímulos, sendo prejudicada a capacidade de distinguir estímulos diferentes. Portanto, tais estudos permitem avaliar apenas o SNP, uma vez que tratam apenas da percepção dos estímulos, verificando o estado da enervação periférica. Não há registros na literatura de metodologias que permitam avaliar o a capacidade de discriminação sensorial do SSS, investigando assim danos causados ao SNC acometido por tais lesões neurológicas, como a esclerose múltipla.

Outra questão a ser considerada é a subjetividade e impossibilidade de quantificação de exames realizados com monofilamentos, que são hoje um método largamente utilizado em prevenção, tratamento e acompanhamento de doenças que acometem o sistema nervoso, como hanseníase e esclerose múltipla (MOREIRA e ÁLVAREZ, 1999; GLUCU-GUNDUZ *et al.*, 2012). Além disso, o uso de monofilamentos e da DDP são pouco neurosseletivos, avaliando apenas fibras mielinizadas.

Diante do exposto, torna-se possível observar a importância em se desenvolver um sistema que permita avaliar a capacidade do SSS de um indivíduo de distinguir entre diferentes estímulos, e assim obter um índice de discriminante sensorial para o mesmo. Esse discriminante poderá ser comparado entre indivíduos saudáveis e com outros acometidos por lesões no sistema nervoso e assim criar um critério para avaliação da capacidade de discriminação sensorial, podendo trazer avanços para a prevenção e tratamento de doenças e lesões que possam acometer o SNP e/ou o SNC, uma vez que permite um grau de quantificação dos resultados de exames de sensibilidade e futuros estudos acerca dos mesmos.

#### <span id="page-19-0"></span>**1.1. Objetivos**

## <span id="page-19-1"></span>**1.1.1. Objetivos Gerais**

Este trabalho tem por objetivo apresentar um novo sistema, composto por um *Hardware*, *Software* e *Firmware,* que permitam conduzir o protocolo de Discriminação Sensorial, uma nova metodologia para avaliar a capacidade do usuário em diferenciar dois estímulos senoidais com diferentes frequências que, segundo a literatura, ativam diferentes tipos de fibras nervosas, proporcionando percepções somatossensoriais distintas, tornando possível a avaliação a nível de SNC.

# <span id="page-19-2"></span>**1.1.2. Objetivos Específicos**

- Elaborar uma metodologia, chamada de Descriminação Sensorial, para avaliação do SNC.
- Desenvolver um dispositivo para estimulação elétrica senoidal, com frequências de 1 Hz a 3 kHz, dois canais simultâneos e independentes.
- Desenvolver um aplicativo de dispositivo móvel para funcionar como Interface Gráfica de operação do sistema.
- Incluir no aplicativo os protocolos de detecção de Limiar de Sensibilidade (LS) e do protocolo de Discriminação Sensorial (DS).
- Verificar o funcionamento do sistema em voluntários saudáveis.

## <span id="page-20-0"></span>**1.2. Estrutura do Trabalho**

Este trabalho está organizado em duas partes: a primeira traz uma revisão de literatura e contextualização teórica acerca dos conceitos envolvidos neste trabalho (Capítulo 2); e a segunda apresenta os detalhes acerca do desenvolvimento do equipamento e a metodologia de avaliação proposta, bem como testes empregados e resultados obtidos (Capítulos 3, 4 e 5).

No Capítulo 2 inicialmente serão apresentados os conceitos que regem os neurônios e a propagação dos impulsos nervosos (2.1). Em seguida, é apresentada a estruturação do Sistema Nervoso (2.2), englobando a divisão entre Sistema Nervoso Central (2.2.1) e Periférico (2.2.2), e os mecanismos de processamento de informações sensoriais, incluindo o córtex somatossensorial e o detalhamento das fibras nervosas e seus diferentes tipos (2.2.3). A seção seguinte (2.3) apresenta as principais técnicas de avaliação de fibras nervosas que são de interesse para este trabalho. Por fim, são apresentadas as principais neuropatias envolvidas neste estudo (2.4).

O Capítulo 3 apresenta toda a metodologia utilizada no desenvolvimento deste trabalho. São abordados: (3.1) O desenvolvimento do novo equipamento e seus módulos (*hardware, firmware, software* de interface gráfica e *software* servidor; (3.2) apresentação das metodologias de estimulação elétrica implementadas neste trabalho, incluindo o detalhamento da Discriminação Sensorial; (3.3) O detalhamento dos testes realizados em bancada e em voluntários, bem como as metodologias de análise estatística empregadas sobre os dados obtidos.

O Capítulo 4 apresenta todos os resultados obtidos no capítulo anterior, tanto para os testes de bancada quanto para os testes funcionais em voluntários e análise estatística. As discussões acerca dos resultados obtidos e as conclusões são apresentadas nos Capítulos 5 e 6, respectivamente.

# <span id="page-21-0"></span>**Capítulo 2 – Referencial Teórico**

A seguir, serão apresentados os principais referenciais teóricos necessários para a compreensão deste trabalho. Primeiramente serão abordados os neurônios e a condução dos impulsos nervosos. Em seguida, será abordada organização do sistema nervoso e a teoria envolvida na condução e processamento das informações através das fibras nervosas. Por fim, serão abordadas as principais metodologias de avaliação de fibras nervosas e as principais patologias envolvendo as mesmas.

#### <span id="page-21-1"></span>**2.1. O Neurônio e o Potencial de ação**

Os neurônios são as células mais importantes para o desempenho das atividades cerebrais, sendo responsáveis por sentir mudanças no ambiente, comunicar essas mudanças a outros neurônios e comandar as respostas do corpo a essas sensações (BEAR *et al,*2007).

Os axônios são prolongamentos finos e contínuos, responsáveis por transmitir informações por longas distâncias, até outras células do corpo. As transmissões das informações ocorrem através de uma conexão, chamada de **sinapse**, entre os **terminais axonais** do neurônio transmissor (pré-sináptico) e os dendritos dos neurônios receptores (pós-sinápticos) (BEAR *et al.*, 2007).

O comprimento de um axônio varia de 1 mm até 1 m; e seu diâmetro pode variar de menos de 1 mm até por volta de 25 mm. Essa variação de tamanho e diâmetro afeta diretamente a velocidade de propagação de informação (os impulsos nervosos), pois quanto maior a espessura do neurônio, maior a velocidade de propagação (BEAR *et al.*, 2007).

As informações são transmitidas através de sinais elétricos gerados pelas células nervosas, chamados de potenciais de ação (PURVES *et al.*, 2004). Normalmente, os neurônios geram um potencial elétrico negativo, chamado de potencial de membrana em repouso, que pode ser medido pela diferença de tensão entre os meios interior e exterior do neurônio (PURVES *et al.*, 2004). O potencial de ação (também chamado de impulso nervoso, descarga ou pico de potencial) consiste em uma rápida inversão desse potencial, de forma que, por um instante, o meio interior do neurônio fica carregado positivamente (). Esse potencial é então propagado pelo axônio do neurônio, conduzindo o mesmo até as sinapses, sendo os principais sinais que carregam informações de um lugar a outro no sistema nervoso ().

Os potenciais de ação gerados por uma célula possuem tamanho e duração semelhantes, e não se dissipam durante a condução pelo axônio (BEAR *et al.*, 2007). Diferentes sinais elétricos podem ser gerados pelo neurônio para codificar e transmitir informação (PURVES *et al.*, 2004), de forma que o padrão e a frequência desses sinais são utilizados para codificar diferentes tipos de informação (BEAR *et al.*, 2007).

Além dos potenciais de ação, outros tipos de sinais elétricos também são produzidos pelo neurônio em resposta a diferentes tipos de estímulos, os quais produzem alterações no potencial de membrana em repouso (PURVES *et al.*, 2004):

- **Potenciais Receptores**, gerados pela ativação de neurônios sensoriais os chamados mecanoreceptores (BEAR *et al.*, 2007) – em resposta à estímulos externos, como toque, dor, luz, som, e temperatura.
- **Potenciais Sinápticos**, gerados através da ativação das sinapses, permitindo a troca de informação entre neurônios (PURVES *et al.*, 2004). O processo de envio de informação através de uma sinapse é chamado de transmissão sináptica, o qual permite que um neurônio envie um sinal para outro neurônio, permitindo assim que a informação seja processada pelo restante do sistema nervoso, como por exemplo, o acionamento do movimento de um músculo esquelético (BEAR *et al.*, 2007).

Um potencial de ação é evocado mediante a excitação elétrica da membrana celular, quando tal excitação faz com que o potencial de membrana da célula neuronal se torne mais positivo que o potencial de membrana em repouso (despolarização do neurônio) em uma amplitude superior ao nível crítico chamado de limiar de potencial (PURVES *et al.*, 2004; BEAR *et al.*, 2007 ). Essa excitação geralmente ocorre por potenciais receptores ou sinápticos, realizando assim a propagação do estímulo (PURVES *et al.*, 2004), mas também pode ser produzida artificialmente através da injeção de corrente elétrica por um microeletrodo, método utilizado por neurocientistas para estudar o potencial de ação (BEAR *et al.*, 2007).

Os neurônios não funcionam de maneira isolada, sendo organizados em **circuitos neurais** que processam tipos específicos de informação, provendo sensações, percepções e comportamentos (PURVES *et al.*, 2004).

O arranjo de um circuito neural varia completamente conforme a função a ser desempenhada, mas todos os circuitos possuem algumas características em comum, sobretudo o fluxo da informação: todos os circuitos neurais são compostos por conjuntos de 3 classes funcionais de neurônios (PURVES *et al.*, 2004):

- Neurônios **aferentes**, que levam informação até o cérebro ou à medula espinhal;
- Neurônios **eferentes,** que levam informações para fora do cérebro, da medula espinhal ou de um circuito neural;
- **interneurônios**, que participam apenas em aspectos locais de um circuito, baseadas em curtas distâncias.

A figura 01 apresenta o funcionamento de um circuito neural referente ao reflexo miotático espinhal: Um estímulo aplicado em sensores periféricos (no caso, um sensor de estiramento muscular) faz com que esses sensores disparem potenciais de ação que são transmitidos através dos axônios aferentes dos neurônios sensoriais, que por sua vez estimulam os neurônios motores espinhais através das sinapses. Os potenciais de ação disparados por potencial sináptico nos neurônios motores viajam através de axônios eferentes, gerando a contração muscular e produzindo o reflexo motor (PURVES *et al.*, 2004).

<span id="page-24-0"></span>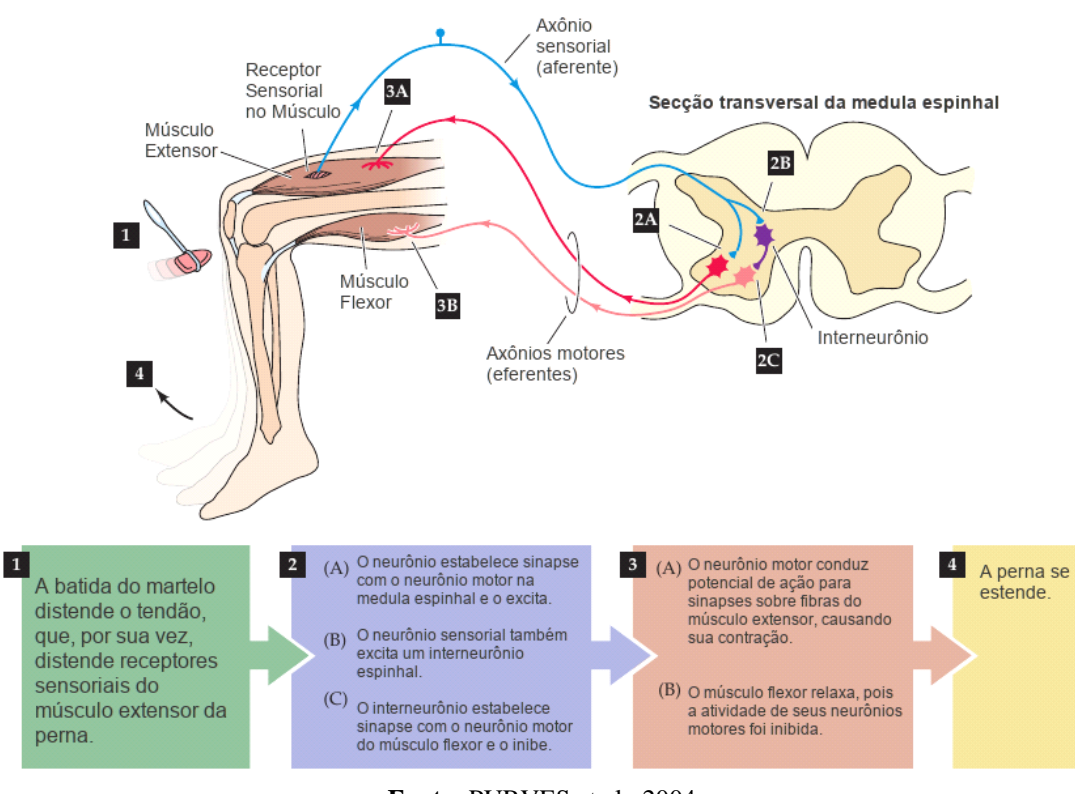

**Figura 01** – Circuito neural referente ao reflexo miotático espinhal.

**Fonte:** PURVES et al., 2004

## <span id="page-24-1"></span>**2.2. O Sistema Nervoso**

O sistema nervoso de todos os mamíferos é dividido em Sistema Nervoso Central (SNC) e Sistema Nervoso Periférico (SNP) (BEAR, *et al.*, 2007).

# <span id="page-24-2"></span>**2.2.1. O Sistema Nervoso Central**

O SNC compreende a toda a porção do sistema nervoso envolvida por revestimento ósseo: o encéfalo e medula espinhal.

O encéfalo pode ser dividido em 03 principais regiões: o cérebro, o cerebelo e o tronco encefálico (BEAR *et al*., 2007; PURVES *et al*., 2004), sendo o cérebro a região mais rostral do encéfalo e compreendendo a maior porção do mesmo (BEAR *et al*., 2007).

A **medula espinhal** estende-se à partir do tronco encefálico e é revestida pela coluna vertebral, sendo o maior condutor de informações da pele, articulações e músculos ao encéfalo e vice-versa. Uma transeção na medula espinhal ocasiona falta de sensibilidade (anestesia) e paralisia muscular (incapacidade do encéfalo comandar movimentos musculares) nas partes do corpo caudais à secção (BEAR *et al*., 2007).

A medula espinhal comunica-se com o restante do corpo através dos nervos espinhais, pertencentes ao SNP, os quais emergem da medula espinhal nos espaços existentes entre as vértebras da coluna. Cada nervo associa-se à medula através das raízes dorsal e ventral. A raiz dorsal contém axônios que trazem informações até a medula espinhal, e a raiz ventral contém os axônios que leva informações da medula para o resto do corpo (BEAR *et al*., 2007), como por exemplo, o acionamento de músculos no reflexo miotático espinhal, mostrado na figura 01.

O córtex cerebral é uma região muito proeminente no cérebro humano, e é nessa região do encéfalo que se localizam os sistemas responsáveis pelo processamento das sensações, percepções, movimento voluntário, aprendizado, fala e cognição (). O córtex cerebral é dividido em 03 regiões, com base em sua citoarquitetura: o **hipocampo**, o **córtex olfativo** e o **neocortex**, sendo este último o mais complexo e composto por maior camada de células, existindo apenas em mamíferos (BEAR *et al*., 2007).

Os neurônios presentes nas mais diferentes e distribuídas estruturas cerebrais se comunicam para formar os **sistemas neurais** dedicados a processar, codificar e transmitir diferentes tipos de informação sobre os mais diferentes aspectos do ambiente no qual o organismo se insere, e com base nessas informações iniciar e coordenar as respostas comportamentais adequadas. A ação integrada de vários desses sistemas reflete nas complexas capacidades sensoriais e motoras do encéfalo (PURVES *et al*., 2004).

## <span id="page-26-0"></span>**2.2.2. O Sistema Nervoso Periférico**

O SNP compreende toda a porção do sistema nervoso que não seja o encéfalo ou a medula espinhal, podendo ser dividido em **SNP Somático** e **SNP Visceral** (BEAR *et al*., 2007). Compreende os neurônios sensoriais que ligam os receptores espalhados pela superfície e interior do corpo aos circuitos relevantes ao processamento da informação no SNC; e os neurônios e células que ligam o SNC aos músculos (PURVES *et al*., 2004).

O **SNP Somático** compreende todos os nervos (agrupamentos de axônios) que inervam a pele, articulações e músculos, e que estejam sob controle voluntário. Os axônios motores somáticos, responsáveis pelo controle da contração muscular, originam-se de neurônios motores cujo corpo celular encontra-se dentro da medula espinhal ventral, no SNC. Ou seja, os corpos celulares encontram-se no SNC e os axônios no SNP, predominantemente (BEAR *et al*., 2007).

Os axônios sensoriais somáticos coletam informações sensoriais de receptores da pele, articulações e músculos e levam até o SNC, na medula espinhal, na qual entram através das raízes dorsais. Diferentemente dos neurônios motores somáticos, os corpos celulares dos axônios sensoriais somáticos localizam-se fora da medula espinhal (e consequentemente, fora do SNC), formando agrupamentos chamados de gânglios da raiz dorsal (BEAR *et al*., 2007).

O **SNP Visceral** (também chamado de sistema nervoso vegetativo, involuntário ou autônomo), por sua vez, compreende todos os neurônios que inervam órgãos internos, vasos sanguíneos e glândulas. Os axônios sensoriais do SNP Visceral carregam ao SNC informações relacionadas ao funcionamento visceral, como pressão e conteúdo de oxigênio no sangue arterial (não voluntários). As fibras viscerais motoras, por sua vez, controlam a contração e o relaxamento dos músculos lisos que formam a parede do intestino e dos vasos sanguíneos, a velocidade de contração do músculo cardíaco e a função secretora de várias glândulas (BEAR *et al*., 2007).

De forma geral, informações sensoriais chegam ao SNC através de 31 nervos espinhais e 12 nervos cranianos (KANDEL *et al.*, 2012). Os nervos cranianos que se originam no tronco encefálico e enervam (em sua maioria) a cabeça (BEAR *et al*., 2007; KANDEL *et al.*, 2012). Alguns nervos cranianos pertencem ao SNC, outros ao NSP Somático e outros ao NSP Visceral (BEAR *et al*., 2007).

#### <span id="page-27-0"></span>**2.2.3. O processamento de informações sensoriais somáticas**

## **O Córtex Sensorial Somático**

O processamento de informações sensoriais somáticas – o foco de interesse deste trabalho – é desempenhado por estruturas largamente espalhadas pelo sistema nervoso que são responsáveis por gerar as sensações somáticas. Essas estruturas formam o **sistema sensorial somático** (SSS), e possuem componentes no SNP (Os diversos receptores presentes na pele, músculos e tendões; os neurônios do gânglio da raiz dorsal; e neurônios de alguns gânglios cranianos) e no SNC (neurônios na medula espinhal e seus axônios, cujo trato se prolonga até o tronco encefálico e dele são ligados ao neocortex) (PURVES *et al.*,2004).

O SSS permite ao nosso corpo perceber diversas sensações somáticas, como frio, e saber em qual parte do corpo a sensação está ocorrendo. O SSS é sensível a diversos tipos de estímulos, como à pressão de objetos contra a pele, à temperatura corporal, e também consegue perceber quando estímulos são tão fortes a ponto de serem lesivos, produzindo a sensação de dor (BEAR *et al*., 2007).

Os níveis mais complexos do processamento sensorial somático ocorre no córtex cerebral (mais precisamente, no neocortex). A maior parte do córtex relacionada ao processamento de sensorial somático localiza-se na circunvolução pós-central e parte da circunvolução pré-central (áreas 1,2 e 3 do mapa de Brodmann<sup>1</sup>), o chamado **córtex sensorial somático** (Fig. 02) (BEAR *et al.,*2007; MARTINS, 2003).

<sup>&</sup>lt;sup>11</sup> Mapa do neocortex elaborado pelo neuroanatomista Korbinian Brodmann, no início do século XX, no qual ele identificou e numerou áreas do neocortex que possuem citoarquitetura em comum, e supôs (mas não pode demonstrar) que essas áreas são responsáveis por desempenhar diferentes funções. Hoje, temos fortes evidências de que tal afirmação seja verdade (BEAR et al., 2007)

<span id="page-28-0"></span>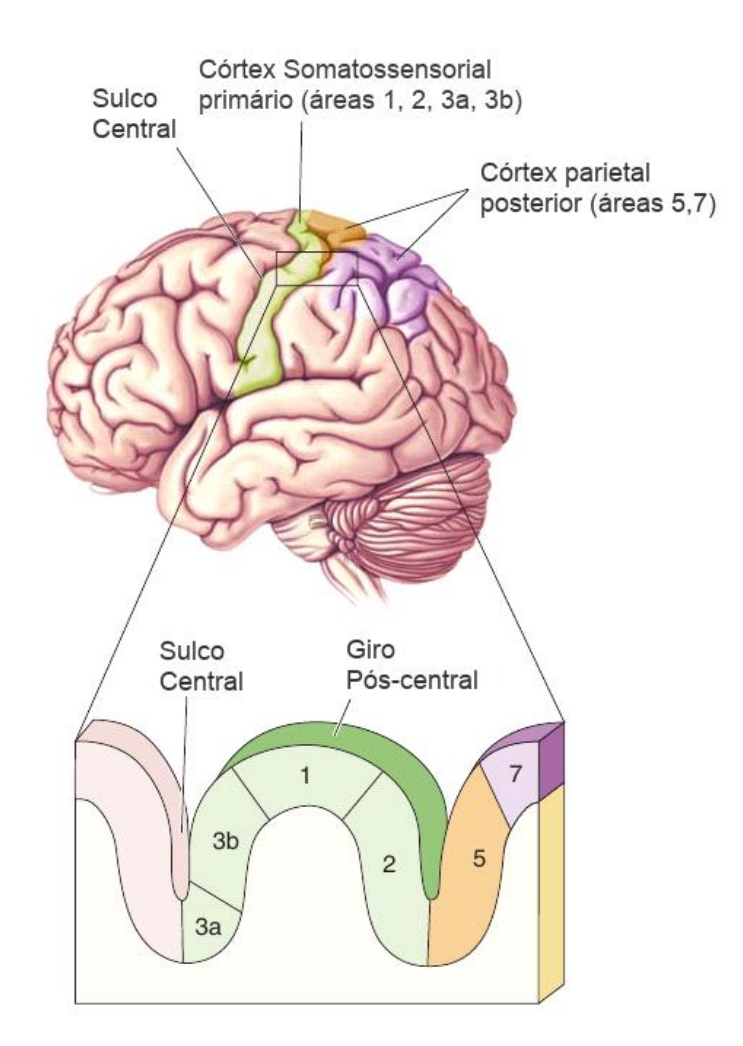

**Figura 02 –** Áreas sensoriais somáticas do córtex cerebral.

**Fonte**: BEAR *et al.*, 2007.

A região 3b do mapa de Brodmann é conhecida como **córtex sensorial somático primário**, sendo muito responsivo a estímulos sensoriais somáticos (mas não é responsivo a nenhum outro estímulo). A estimulação elétrica dessa região ocasiona sensações somáticas, e lesões nessa região ocasionam perdas sensoriais. A região 3b, por sua vez, também está relacionada a sensações, porém referentes à posição corporal, e não ao tato (BEAR *et al.*, 2007). A região 01 recebe aferências da região 3b, e está relacionada a informações de textura. A região 02 também recebe transmissão de informações da região 3b, por sua vez relacionadas à discriminação de forma e tamanho. Pequenas lesões nessas duas áreas podem ocasionar deficiências na discriminação de texturas, tamanho e forma (BEAR *et al.*, 2007).

#### **Condução de Sensações Somáticas**

A pele é enervada por axônios que levam informações para o SNC. Os axônios que trazem informações de receptores sensoriais somáticos para a medula espinhal ou para o tronco encefálico são chamados de neurônios aferentes primários, e os mesmos possuem diâmetros que variam de acordo com o tipo de receptor ao qual estão ligados e, consequentemente, ao tipo de estímulo que carregam (Fig.03). Esses axônios, juntamente com sua camada de mielina, são chamados de fibras nervosas (MARTINS, 2013).

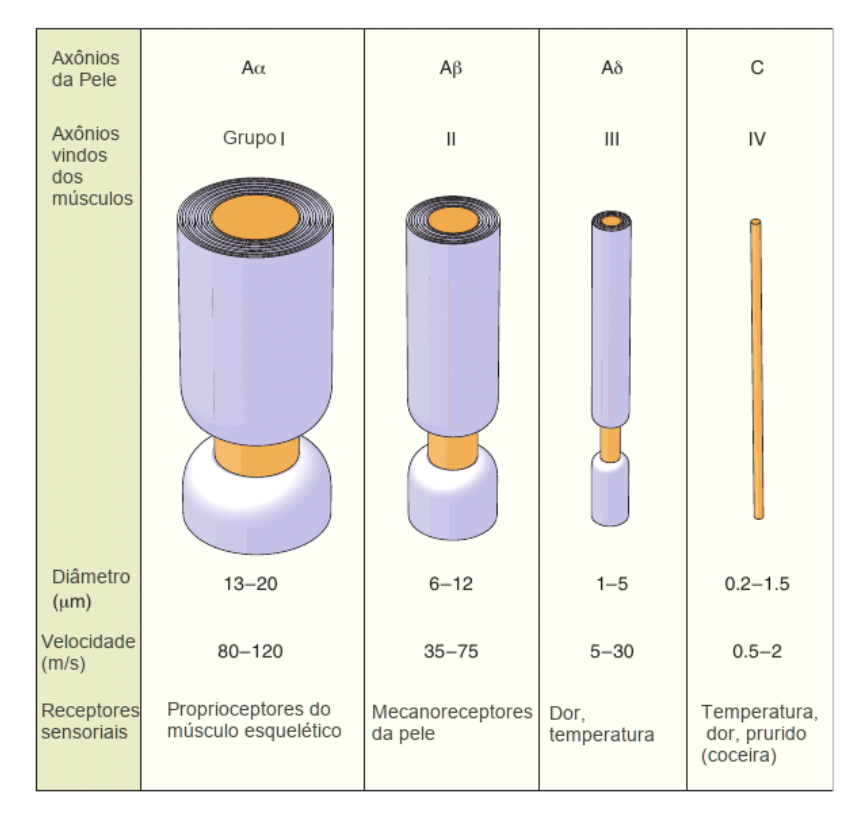

<span id="page-29-0"></span>**Figura 03 –** Diferentes axônios mostrados em escala, mas aumentados cerca de 2000 vezes. Os três grupos de axônios do tipo A são mielinizados, e o axônio do tipo C, não.

**Fonte:** BEAR *et al.*, 2007.

As sensações obtidas por mecanorreceptores (responsáveis pelas sensações de tato), nociceptores (transdução da dor) e termorreceptores (transdutores de temperatura) são levadas até a medula por diferentes tipos de fibra nervosas e são segregadas, seguindo dois caminhos diferentes até a região sensorial somática do córtex primário, onde tais informações são interpretadas (BEAR *et al.*, 2007; KANDEL *et al.*, 2012).

Essas fibras nervosas possuem diferentes diâmetros e velocidades de condução, podendo ser classificadas em três grandes grupos: Aβ, Aδ e C. Fibras C são não-mielinizadas, de menor diâmetro (1.5 µm) e conduzem sensações relacionadas a dor, temperatura e coceira, a velocidades de 0.5 a 2 m/s; as fibras Aβ são mienilizadas finas, e também conduzem sensações de dor e temperatura, porém a velocidades bem maiores (30 m/s); e as fibras Aδ são mielinizadas grossas, e transmitem sensações táteis a velocidades acima de 75 m/s (MARTINS *et al.*, 2013).

## <span id="page-30-0"></span>**2.3. Avaliação das Fibras Nervosas**

A avaliação do comprometimento sensorial em indivíduos com neuropatias tem sido constantemente utilizada, seja para identificação do nível do comprometimento ou para observar a influência dos mesmos sobre o comportamento motor do indivíduo (BISPO *et al.*, 2016). Dentre as abordagens utilizadas nas avaliações de comprometimento sensorial podemos citar o uso de monofilamentos de *Semmes*-*Weinstein* (MOREIRA e ÁLVAREZ, 1999; GUCLU-GUNDUZ *ei al.*, 2012)*,* a discriminação entre dois pontos (KLINGER, 2018; CATLEY *et al.*, 2013; GUCLU-GUNDUZ *et al.*, 2012) e a estimulação elétrica (KATIMS *et al.*, 1987-4; MASSON *et al.*, 1989; TIERRA-CRIOLLO *et al.*, 2006; MARTINS, 2008).

## <span id="page-30-1"></span>**2.3.1. Monofilamentos**

Os monofilamentos de *Semmes*-*Weinstein*, ou estirômetros, correspondem a um "kit" contendo 06 filamentos de náilon, codificados por cores, que possuem diâmetros diferentes e permitem exercer uma força específica na área testada, correspondendo a variações de peso de 0,05 a 300g. Tal método tem sido implantado gradativamente no Brasil por estudiosos, desde 1983 (MOREIRA e ÁLVAREZ, 1999). Os filamentos são pressionados contra a pele de um indivíduo, sem que este o veja, até que o mesmo se curve. Então é perguntado ao indivíduo se este está sentindo algo e dessa forma a sensibilidade do mesmo à força referenciada ao filamento é verificada. Os testes são realizados com os seis filamentos, verificando a sensibilidade às diferentes forças e assim permitindo avaliar o nível de comprometimento sensorial (GUCLU-CUNDUZ *et al.*, 2012).

<span id="page-31-0"></span>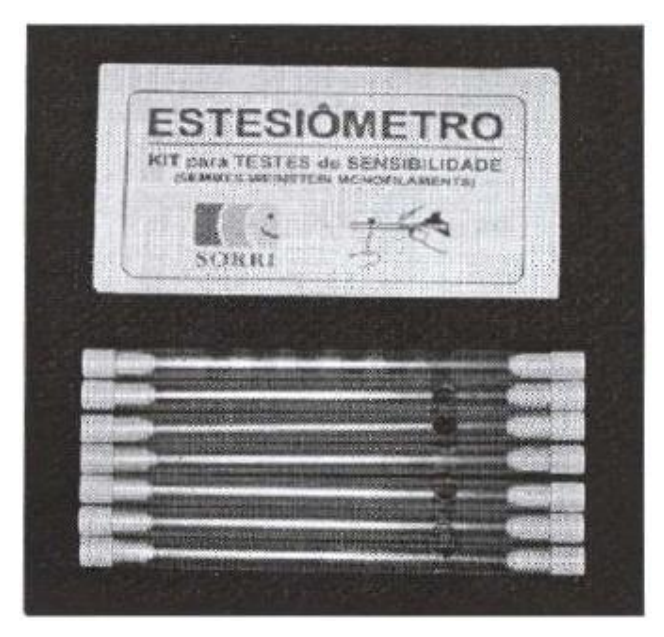

**Figura 04 –** Kit de monofilamentos de Semmes-Weinstein

**Fonte**: MOREIRA e ÁLVAREZ, 1999.

## <span id="page-31-1"></span>**2.3.2. Discriminação entre dois pontos**

A discriminação entre dois pontos (DDP) é a habilidade de distinguir estímulos cutâneos aplicados em um ponto da pele de estímulos aplicados em dois pontos, sendo expressada na distância mínima na qual dois estímulos são sentidos de forma separada (KLINGER, 2018).

A DDP tem sido largamente utilizada para avaliar a gravidade de lesões a nervos periféricos e monitorar a recuperação de pacientes e resposta a tratamentos (CATLEY *et al.*, 2013). Neste método, as duas extremidades de um estesiômetro de dois pontos (Fig. 02) são posicionadas levemente sobre a superfície da pele do indivíduo, e as duas extremidades são aproximadas até que o mesmo não seja mais capaz de sentir as duas, sentindo como se apenas um ponto estivesse sendo pressionado. O dispositivo registra a distância entre os dois pontos (GUCLU-GUNDUZ *et al.*, 2012).

A capacidade de discriminação entre dois pontos varia consideravelmente entre diferentes partes do corpo, sendo os melhores resultados obtidos na ponta da língua (1-2 mm), lábios e ponta dos dedos (2-4 mm). Em contraste, na parte traseira das mãos a distância é na faixa de 20 a 30 mm (KLINGER, 2018).

<span id="page-32-0"></span>**Figura 05 –** Estesiômetro de dois pontos.

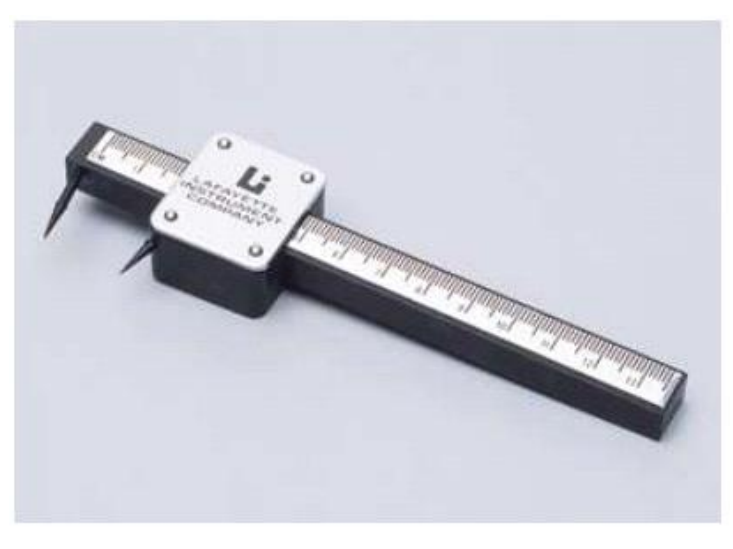

**Fonte**: NORTH COAST, 2019.

## <span id="page-32-1"></span>**2.2.3. Neurocondução e Eletroneuromiografia**

Existem vários métodos que permitem a avaliação do sistema nervoso periférico, sendo que muitos deles utilizam correntes elétricas com o objetivo de avaliar as fibras nervosas sensoriais e motoras. Geralmente, esses métodos são combinados com outros princípios psicofísicos para permitir um diagnóstico mais preciso (MARTINS, 2008). Um exemplo são os testes de quantificação de sensibilidade (*Quantitative Sensory Threshold* - QST), que são capazes de aferir o limiar para percepção térmica (QST-T), vibratória (QST-V) e de percepção de corrente elétrica (ou Limiar de Sensibilidade - LS), permitindo avaliação das fibras finas amielinizadas (C), fibras finas mielinizadas (Aδ) e fibras grossas mielinizadas (Aβ)(LOWENSTEIN *et al.*, 2008). Outra metodologia de avaliação é o estudo da neurocondução (NC) sensitiva (NCS) e motora (NCM), e os potenciais evocados somatosensoriais (PESS), onde tanto no NC quanto no PESS a avaliação é feita através da coleta de sinais fisiológicos eletromiográficos, independentes da resposta cognitiva do paciente, diferente dos QST, onde é necessário que o paciente informe se está ou não sentindo um estímulo (MARTINS, 2008).

O uso de NC permite identificar diferentes tipos de anomalias na condução nervosa, como danos à bainha de mielina, indicada por velocidade reduzida de condução; danos aos axônios, indicados por atraso na resposta ou pela observação de formas de onda temporalmente espaçadas;

ou problemas com a junção neuromuscular, indicados por sinais com amplitude reduzida mediante estímulos sucessivos (CHANG, 2018).

A Eletroneuromiografia (ENMG) consiste em um teste (ou série de testes) utilizado para diagnóstico de doenças musculares e neuromusculares, sendo um complemento ao exame clínico. Quando utilizada na avaliação do nervo periférico, ela fornece informações sobre a gravidade, patofisiologia, extensão corporal e tipo de fibra nervosa envolvida (KHUSHNUMA, 2008).

A rotina de eletroneuromiografia consiste na aplicação de uma bateria de testes, aplicados em série e interpretados em conjunto. Geralmente se inicia com o NCS, e inclui o registro dos potenciais de ação de algumas fibras de interesse, sendo seguido pelo NCM e pela Eletromiografia de agulha (EMG) (KSHUSHNUMA, 2008). A EMG consiste na inserção de um eletrodo em forma de agulha no interior do músculo e registrando a atividade elétrica no local. O músculo é examinado em repouso e durante contrações voluntárias (CHANG, 2018).

## <span id="page-33-0"></span>**2.2.4. Estimulação Elétrica por corrente senoidal**

A estimulação nervosa transcutânea (TNS – *Transcutaneus Electric Nerve Stimulation*), consiste na aplicação de estímulos elétricos de baixa intensidade de corrente (não dolorosos) sobre a pele, de forma não-invasiva, sendo largamente utilizada para fins tanto terapêuticos quanto de diagnóstico de neuropatias periféricas (KATIMS *et al.*, 1987-a; MARTINS, 2008).

Segundo (KATIMS *et al.*, 1987-a), a frequência e a forma de onda são fatores determinantes para os efeitos terapêuticos da estimulação, e seus achados mostraram que TNS com forma de onda senoidal são capazes de evocar percepções subjetivas que variam conforme a frequência do estímulo, revelando um caráter neurosseletivo da estimulação elétrica por corrente senoidal.

O dispositivo Neurometer (NEUROTRON, INC., 2002; MASSON *et al.*, 1989) e a metodologia de identificação do Limiar de Sensibilidade (LS)(KATIMS *et al.,* 1986; KATIMS *et al*., 1987-b), introduzidos nos anos 80, permitiram a utilização de estimulação elétrica por corrente senoidal para avaliação neuroseletiva de fibras periféricas, através da determinação do Limiar de Sensibilidade (LS), que é a menor intensidade de corrente capaz de evocar uma percepção.

Segundo (MASSON *et al.*, 1989), o uso do LS possui maior reprodutibilidade e é menos subjetivo, quando comparado a estímulos mecânicos e térmicos, como monofilamentos, DDP, estímulos vibratórios, dentre outros. Além disso, se comparado com NCS, apresenta maior neurosseletividade, uma vez que NCS é capaz de avaliar apenas fibras mielinizadas grossas (Aβ), além de exigir menos habilidade e experiência por parte do operador. Além disso, uma vantagem da estimulação elétrica por corrente senoidal sobre a ENMG em geral é o fato de ser nãoinvasiva.

A importância da neurosseletividade da estimulação elétrica está no fato de que algumas neuropatias afetam as fibras nervosas de forma seletiva, como o diabetes (MATSUTOMO, 2005; NASCIMENTO, 2016) ou ainda de forma gradativa, como a síndrome do túnel do carpo (NISHIMURA *et al.*, 2003) e a hanseníase (MARTINS, 2013). Isso torna a avaliação de cada tipo de fibra uma ferramenta importante para diagnóstico e acompanhamento da evolução dessas neuropatias.

#### <span id="page-34-0"></span>**2.4. Neuropatias**

Neuropatias periféricas (NP) compreendem uma grande variedade de patologias clínicas que potencialmente apresenta disfunção no enervamento periférico (BODMAN, 2018). Dentre essas, podemos citar o *Diabetes Mellitus,* a hanseníase e a síndrome do túnel do carpo. A esclerose múltipla, por outro lado, compreende uma neuropatia que acomete o enervamento do SNC, não afetando o enervamento periférico (WARREN, 2001).

#### <span id="page-34-1"></span>**2.4.1. Diabetes Mellitus**

O Diabetes é uma doença metabólica crônica caracterizada pelo nível elevado de dos níveis de glicose no sangue, levando progressivamente a sérios danos ao coração, vasos sanguíneos, rins, olhos e nervos (WORLD HEALTH ORGANIZATION, 2016). Existe em dois tipos:

• **Diabetes Tipo 1**: Condição crônica na qual o pâncreas produz pouca ou nenhuma insulina para regular a quantidade de glicose no sangue. Pessoas com diabetes do tipo 1 são incapazes de sobreviver sem a administração diária de insulina no sangue.

• **Diabetes Tipo 2**: Forma mais comum, sendo predominante em adultos, na qual o corpo faz uso não efetivo da insulina que produz. Os sintomas são mais brandos que na diabetes do tipo 1, o que a torna mais difícil de detectar, podendo ser diagnosticada depois de vários anos, quando as complicações mais graves começam a surgir.

A neuropatia é uma das complicações mais comuns do diabetes, e mesmo pacientes neurologicamente assintomáticos podem portar disfunções na enervação periférica somática ou autônoma (MATSUTOMO, 2005).

O diabetes é uma das principais causas de neuropatia periférica, frequentemente resultando na degradação da pele, ulceração e eventuais infecções, não sendo incomum a ocorrência de amputações. A causa exata do surgimento de neuropatia diabética ainda é desconhecida (BODMAN, 2018).

Entre os sintomas da neuropatia diabética, podemos destacar os diferentes sintomas sensitivos, geralmente hipoestesia (ausência de sensibilidade) e hiperestesia (excesso de sensibilidade), ocasionados devido ao caráter neurosseletivo da diabetes, que podem afetar de forma diferente os tipos de fibra nervosa (NASCIMENTO, 2016).

#### <span id="page-35-0"></span>**2.4.2. Hanseníase**

A hanseníase, também chamada de Mal de Hansen (MARTINS, 2013), é uma doença infecciosa crônica, causada pela bactéria *Mycobacterium Leprae*, e caracterizada pelo comprometimento dos nervos periféricos, causando perda da sensibilidade cutânea térmica e táctil, e da força muscular (SECRETARIA DE SAÚDE, 2019).

Após entrar no organismo, a bactéria se estabelece principalmente na pele (macrófagos) e nas células de *schwann,* que compõem a bainha de mielina dos nervos periféricos e que é diretamente envolvida no processo de condução dos potenciais de ação (MARTINS, 2013).

Segundo (MARTINS, 2013), a avaliação da sensibilidade conduzida pelos serviços de saúde brasileiros utiliza principalmente os monofilamentos de *Semmes-Weinstein*, além de outros testes não quantitativos. Porém, devido ao caráter progressivo da *hanseníase,* ocorre primeiramente a perda de sensibilidade térmica e à dor, de forma que a perda táctil aparece apenas em estágios mais avançados da doença. Portanto, o uso de monofilamentos se mostra
inadequado para detecção da doença em estágios iniciais, sendo preferível o uso de técnicas mais neurosseletivas, como QST-T, QST-V e identificação do LS.

# **2.4.3. Síndrome do Túnel do Carpo**

O túnel do carpo é uma estrutura anatômica fibro-óssea, circundada por oito ossos carpianos e o *Flexor retinaculum,* através do qual passam o nervo mediano, os nove tendões flexores e a artéria mediana, quando presente (OLIVEIRA, 1993).

A síndrome do túnel do carpo (STC) é uma das mais comuns neuropatias compressivas que afetam os membros superiores (AROORI, 2008). Atinge principalmente mulheres de meiaidade, pós-menopausa, envolvidas em trabalhos manuais vigorosos (OLIVEIRA, 1993). Seus principais sintomas e sinais afetam as funções sensitivas, motoras e tróficas, seja de forma isolada ou combinadas (OLIVEIRA, 1993). Seu quadro clínico consiste em, predominantemente, dor intensa e acroparestesia, principalmente à noite. Com a evolução do quadro, aparecem dificuldades em realizar pequenos trabalhos manuais, como escrever, abrir garrafas, abotoar blusas ou segurar firmemente objetos (OLIVEIRA, 1993).

A STC existe em duas formas: A aguda, que é mais incomum e se deve a um aumento rápido e sustentado da pressão sobre o túnel do carpo; e a crônica, que é mais comum e sintomática, podendo perdurar por meses e até anos (AROORI, 2008).

Segundo (AROORI, 2008), a patogênese exata da STC ainda não é clara. Várias teorias foram apresentadas para explicar os sintomas e estudos de perda de condução nervosa, sendo que as mais aceitas envolvem: a) A compressão do nervo medial dentro do túnel do carpo; b) falta de irrigação sanguínea, ocasionado a redução no suprimento de nutrientes e oxigênio ao nervo, levando-o a perder gradativamente a sua capacidade de conduzir impulsos nervosos; e c) efeito do uso prolongado de ferramentas vibratórias sobre o nervo medial no túnel do carpo.

Conforme achados de (NISHIMURA *et al.*, 2003), a STC aparenta afetar os nervos de forma progressiva, acometendo primeiramente as fibras grossas e evoluindo gradativamente para o acometimento das fibras finas, conforme avança o seu quadro clínico.

#### **2.4.4. Esclerose Múltipla**

A esclerose múltipla (EM) é a desordem neurológica primária mais comum em jovens adultos, principalmente na Europa e América do Norte, e afeta os nervos do sistema nervoso central (SNC), incluindo a medula espinhal, tronco encefálico, cerebelo, encéfalo e nervos ópticos, mas não afeta os nervos periféricos (WARREN, 2001). É caracterizada por uma série de lesões (placas) espalhadas na substância branca do cérebro, ocasionando a perda da bainha de mielina dos axônios (mas preservando os mesmos)(WARREN, 2001), causadas pela infiltração de células do sistema imunológico (doença autoimune)(GHASEMI, 2017), o que causa múltiplos e variados sintomas e sinais de disfunção neurológica (WARREN, 2001).

Como a EM pode afetar qualquer região do SNC, os sintomas da doença são imprevisíveis, podendo ocorrer qualquer tipo de sintoma neurológico (GHASEMI, 2017). Dentre os sintomas mais comuns em pacientes diagnosticados com EM, podemos citar: perdas cognitivas e emocionais, perturbações sensoriais (coceira, queimação, dormência, formigamento), problemas de visão, dificuldade ao caminhar (causada por fadiga, fraqueza, espasticidade, perda de equilíbrio e tremor), dentre outras (GHASEMI, 2017).

Segundo (GHASEMI, 2017), a etiologia e patogênese precisa da EM são desconhecidas. No entanto, a EM pode ser considerada uma doença multifatorial e inclui predisposição genética combinada a fatores do ambiente, como exposição a agentes virais e bacterianos, déficit de vitaminas, dieta e exposição a raios ultravioleta.

# **Capítulo 3 – Metodologia**

Este capítulo apresenta todos os materiais e métodos utilizados no desenvolvimento e testes do EELS (Estimulador Elétrico Somatossensorial), realizado no Laboratório de Engenharia Biomédica (LEB) da Universidade Federal de Minas Gerais (UFMG). O capítulo está dividido em três partes principais. Na primeira são apresentados todos os passos, técnicas, ferramentas e metodologias utilizadas desde a concepção da arquitetura até a implementação do *Hardware*, *Firmware* e *Softwares* do dispositivo. Na segunda parte são descritas as metodologias de estimulação utilizadas no trabalho, sobretudo a novo protocolo de Discriminação Sensorial (DS). Na terceira são apresentadas as metodologias aplicadas para os testes de bancada e funcionais do EE<sub>L</sub>S.

# **3.1. Módulos do Sistema**

Para facilitar o desenvolvimento e manutenção, o EELS foi projetado de maneira modular, sendo composto por quatro módulos: *hardware, firmware, software* de interface gráfica e *software* servidor (Figura 06).

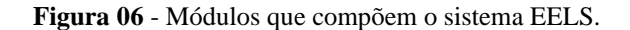

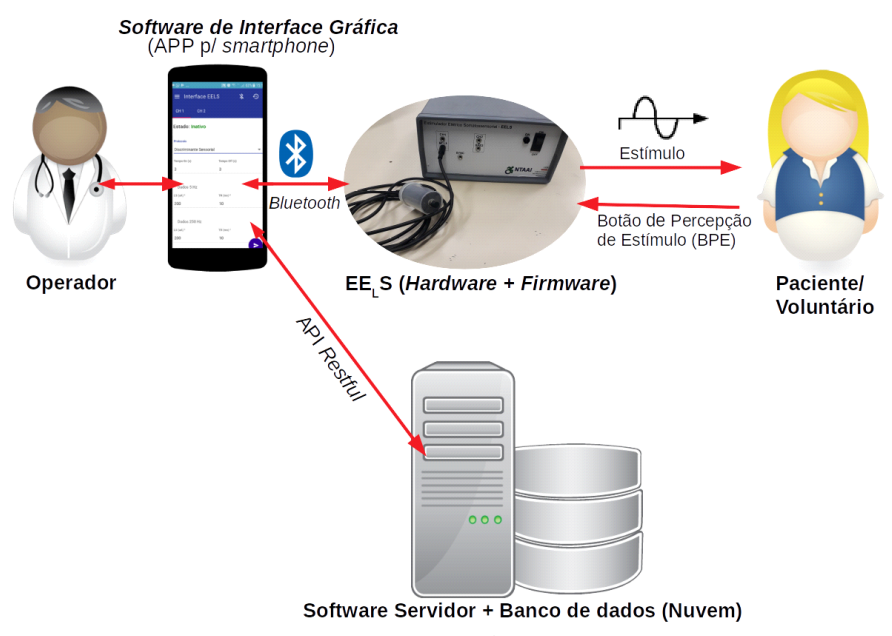

**Fonte:** Imagem do autor.

O *hardware* é controlado pelo *firmware*, sendo capaz de atuar como um gerador de sinais senoidais com parâmetros configuráveis (amplitude, frequência, etc.), e que interage com o usuário através de eletrodos (saída) e de um botão de percepção de estímulos (entrada). O *software* de interface gráfica recebe parâmetros fornecidos pelo operador e dados do usuário, envia comandos para o *firmware* de forma a controlar os protocolos de estimulação através de uma série de estímulos, e também recebe dados do *firmware,* como a percepção de estímulos, organizando os dados e apresentando os resultados para o operador. Os resultados dos exames, bem como os dados dos usuários são então enviados para o *software servidor,* o qual armazena esses dados e os deixam disponíveis na nuvem para acesso a partir de qualquer dispositivo autorizado.

A interação entre o paciente/voluntário e o *hardware* acontece através de meios físicos (eletrodos e botões). A interação entre o operador e o *software* ocorre através de uma tela *touch screen* de um dispositivo móvel. A comunicação entre o *software* de interface gráfica e o conjunto *hardware*/*firmware* ocorre através de um protocolo de comunicação definido na seção 3.1.2. (subseção Protocolo de Comunicação), por meio de uma interface *Bluetooth.* Por fim, a comunicação entre o *software* de interface gráfica e o *software* servidor ocorre através de uma  $API<sup>2</sup> REST<sup>3</sup> definida na seqão 3.1.4.$ 

# **3.1.1. Hardware**

O *hardware* do EELS foi projetado em dois blocos principais (Fig.07): uma **unidade de controle**, responsável por executar o processamento dos dados fornecidos pela interface gráfica e por gerar as formas de onda; e uma **unidade de potência**, responsável por amplificar o sinal e converter a saída de tensão da unidade de controle para uma saída de corrente.

 $2$  Application Programming Interface – conjunto de padrões e rotinas estabelecidos por software para que suas funcionalidades sejam utilizadas por softwares externos, sem que os mesmos precisem se envolver em detalhes de sua implementação (WORLD WIDE WEB CONSORTIUM, 2019).

<sup>3</sup> REST (*Representational State Transfer*, ou Transferência de Estado Representacional) é um modelo arquitetural de WEB *services proposto por Roy Fielding* em sua tese de doutorado (FIELDING, 2000), sendo baseado no protocolo HTTP (*Hyper Text Transfer Protocol*). O REST provê uma interface semântica uniforme (geralmente *create*, *retrieve*, *update* e *delete*) em vez de interfaces arbitrárias e/ou específicas de cada aplicação, permitindo a manipulação de recursos apenas pela troca de "representações" (WORLD WIDE WEB CONSORTIUM, 2004)

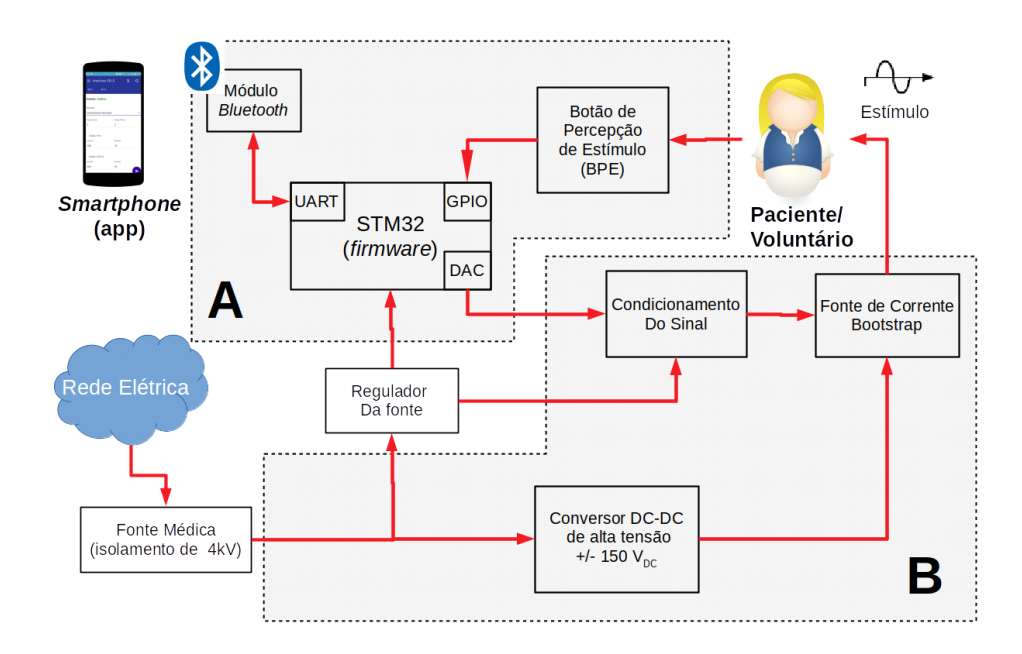

**Figura 07 –** Diagrama de blocos do hardware do EELS, mostrando: A - Unidade de Controle, e B - Unidade de potência.

**Fonte:** Imagem do autor.

A unidade de potência é composta por: **a)** uma **fonte de alimentação** certificada para dispositivos eletromédicos, graduada (Conversor AC/DC; Saída de +-12 V e 45 W, estando de acordo com a EN61000-3-2; testes classe I aprovados e testes classe II suportados com EMI classe A) que alimenta todo o sistema e que atende à regulamentação NBR 60601-1 da ABNT referente a equipamentos eletromédicos; **b)** um **conversor de DC-DC** para elevar a tensão, capaz de gerar +- 150 V<sub>DC</sub> para uma; **c**) **fonte de Corrente controlada por tensão**, com topologia *bootstrap,* a qual produz uma corrente fixa na saída dos eletrodos, sobre a impedância variável da pele. Essa saída é controlada por sinais de tensão senoidal produzidas pela unidade de controle e que passam pelo; **d) circuito de condicionamento do sinal**, o qual recebe o sinal analógico senoidal na faixa de 0 a 3.3 V<sub>DC</sub> produzido pelo conversor digital/analógico (*Digital-to-Analog Converter -* DAC) do microcontrolador, na unidade de controle, e converte em um sinal alternado, variando de -1.65  $V_{DC}$  a +1.65  $V_{DC}$ , a ser utilizado para controlar a fonte de corrente.

A unidade de controle é composta por **a) um microcontrolador** da família STM32F4, responsável por executar o *firmware*, processando os dados de entrada e controlando os sinais de saída; **b) Módulo** *Bluetooth* **HC05**, responsável por receber os comandos via *Bluetooth* e

transmitir ao microcontrolador através de uma interface serial UART<sup>4</sup>; e c) um botão de **percepção de estímulo** (BPE), conectado a uma das entradas digitais do microcontrolador, através do qual o voluntário "notifica" ao *firmware* que percebeu um estímulo.

Em cada canal, o estímulo é aplicado ao voluntário/paciente através de um par de eletrodos de ouro, com formato de disco e 10 mm de diâmetro, conectados à saída da fonte de corrente. Entre a saída da fonte e os eletrodos foi incluído um relé de proteção, o qual é aberto na ausência de estimulação e também quando ocorre perda de conexão com o *software*.

O microcontrolador STM32F446-RET6 foi escolhido devido à grande quantidades de periféricos disponíveis e à grande disponibilidade de recursos: processador de até 180 MHz, 128 kB de memória RAM, 512 kB de memória flash, dois conversores DACs internos de 12 bit, até 16 temporizadores de 12 bit e dois de 32 bit, controlador de DMA<sup>5</sup>, dentre outros (STMICROELECTRONICS, 2016). O fator decisivo para a escolha desse microcontrolador foi a presença dos dois DACs internos, pois testes preliminares demonstraram que a utilização de DACs externos limitava o tráfego de dados à velocidade das interfaces de comunicação – de 100 kbps até 3.4 Mbps, para o I<sup>2</sup>C e 1 Mbps para SPI (BARR, 2009) – o que não era suficiente para produzir sinais de alta frequência demandados pelo EELS. A utilização de DACs internos permite que a transferência de dados entre a memória e o DAC, a uma taxa limitada apenas pela velocidade do barramento, o que permite ao EELS produzir sinais de até 25 kHz a uma resolução de 360 pontos por ciclo (1 ponto por grau da senoide).

Outro fator relevante para a escolha foi a possibilidade de enviar dados para os DACs a partir de um módulo de DMA, permitindo que um período da senoide seja previamente armazenado em uma memória e, de forma temporizada, seja enviado para o DAC sem interromper a CPU (*Central Processment Unit*).

<sup>4</sup> *Universal Asynchronous Receiver Transmitter* - componente responsável por transferir dados serialmente de forma assíncrona (BARR, 2009).

<sup>5</sup> *Direct Memory Access* - Periférico que permite a rápida transmissão e dados de um periférico para a memória (HEATH, 2002), possibilitando transmitir blocos de dados diretamente entre dois dispositivos de *hardware* com um mínimo de trabalho por parte do processador (BARR, 2009).

### **3.1.2. Firmware**

O *firmware* do EELS foi desenvolvido em linguagem C, utilizando como plataforma de desenvolvimento o *System Workbench for stm32,* desenvolvido e mantido pela Ac6® em parceria com a ST *Microelectronics*®. O STM32 Cube MX, desenvolvido pela ST Microelectronics®, foi utilizado para gerar a camada de *middleware* do *fimware,* criando assim os *drivers* necessários para acesso aos periféricos.

O *firmware* do EELS foi desenvolvido para ser facilmente escalável, podendo ser utilizado em outros *hardwares* com até 15 canais.

# **Funcionamento Geral**

De forma geral, o *firmware* do EELS funciona aguardando o recebimento de comandos enviados pelo *software* de interface gráfica via *Bluetooth,* os quais comandam as ações a serem executadas. Ao mesmo tempo, o EELS envia constantemente comandos para o *software* contendo o estado atual de cada canal do sistema e duração dos estímulos. Com base nessas informações, o *software* de interface gráfica toma decisões e envia novos comandos, conduzindo assim um protocolo de estimulação (vide subseção Protocolos de Estimulação). Além disso, o *firmware* executa operações de segurança, como verificar a consistência de comandos recebidos (verificação de *checksum*) e tempo de inatividade (se ficar mais de 2 segundos sem receber nenhum comando, o EELS é reiniciado e todas as estimulações são interrompidas).

#### **Organização do** *Firmware*

O *firmware* do EELS é composto por 3 blocos principais que se comunicam de maneira assíncrona, e que são responsáveis por executar diferentes grupos de tarefas. Esses blocos são o **Codificador/Decodificador de comandos**, *Buffer* **de Comandos** e **Processador Principal**.

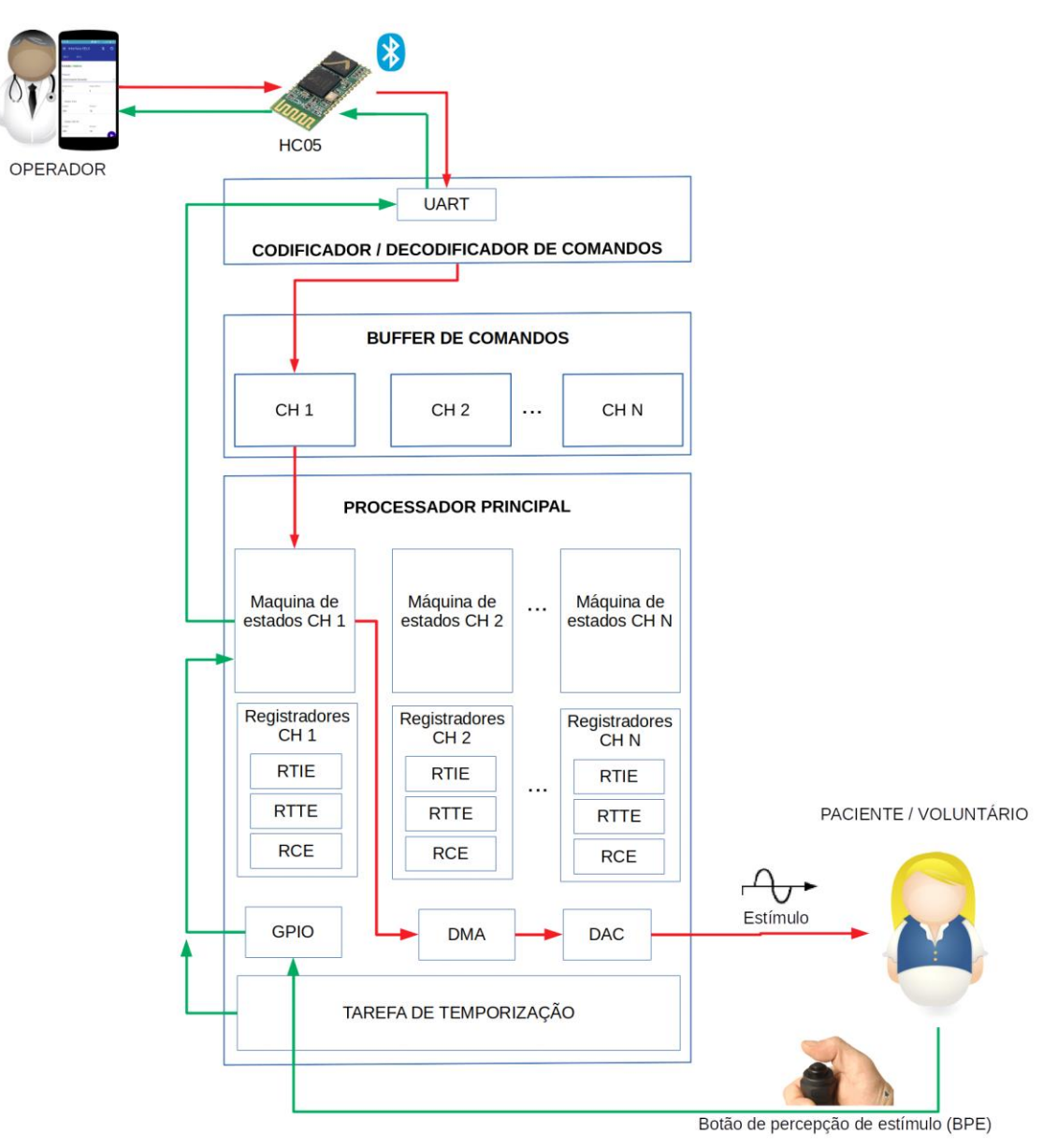

**Figura 08** – Diagrama de blocos do firmware e fluxo da informação.

**Fonte:** Imagem do autor.

**Codificador/Decodificador de Comandos:** bloco responsável por receber pacotes enviados do *software* de interface gráfica através da interface *Bluetooth* e decodificá-los em comandos que são repassados ao bloco processador principal, utilizando o *buffer* de comandos como intermediário. Além disso, este bloco também recebe comandos provenientes do processador principal e os codifica em pacotes para ser enviados via *Bluetooth* para o *software* (vide subseção Protocolo de Comunicação).

*Buffer* **de Comandos:** Este módulo funciona como uma memória compartilhada entre os demais blocos, permitindo assim que ambos trabalhem de forma assíncrona, isto é, que o decodificador de comandos não precise interromper o processador principal. Existe um *buffer* para cada canal do EELS e novos comandos recebidos pelo decodificador de comandos são colocados no *buffer*  do canal ao qual o comando se destina (exceto no caso de comandos endereçados como *broadcast*, os quais são colocados no *buffer* de todos os canais – ver subseção Protocolo de Comunicação). Semáforos binários são utilizados para controlar o acesso do processador de comandos a este *buffer,* impedindo assim que o processador principal acesse uma posição de memória que ainda não esteja devidamente preenchida.

**Processador Principal:** Este módulo é responsável por controlar o funcionamento adequado do EELS, recebendo os parâmetros enviados pelo *software*, tomando as decisões, realizando os cálculos necessários e produzindo as saídas para o voluntário (Estimulação) e para operador (estado atual, tempo de duração dos estímulos, notificação de falhas, etc.).

O Processador principal executa  $N + 1$  tarefas simultâneas, onde N é o número de canais do sistema (O EELS possui N=2, mas o *firmware* desenvolvido suporta até N=15). Essas tarefas são executadas de forma escalonada e são preemptivas, podendo ser interrompidas por eventos de maior prioridade.

As primeiras N tarefas funcionam como uma máquina de estados finitos, que controla todas as etapas do estímulo de um canal. A tarefa N+1 corresponde a uma tarefa de temporização, a qual é responsável por: **a)** Enviar periodicamente o status do sistema para o *software;* e **b)** reiniciar as máquinas de estado e interromper os estímulos caso o EELS fique mais de 2 segundos sem receber comandos (segurança). Esta tarefa é controlada por um temporizador  $T_{\text{count}}$ , o qual gera interrupções a cada 100ms.

O processador principal possui também, para cada canal, conjuntos de 03 registradores responsáveis por armazenar informações importantes sobre a execução das máquinas de estados:

• **Registrador de Tempo de Início de Estímulo (RTIE):** Registra o instante em que o último estímulo aplicado pelo canal se iniciou. É utilizado para calcular o tempo de duração do estímulo;

- **Registrador de Tempo de Término de Estímulo (RTTE):** Registra o instante em que o ultimo estímulo terminou. É utilizado para calcular o tempo de duração do estímulo;
- **Registrador Contador de Estímulo (RCE):** Contador que indica quantos estímulos foram aplicados desde o início da estimulação.

#### **Máquinas de Estados**

Cada máquina de estados do EELS é independente e procura os comandos em uma posição específica e reservada do *buffer* de comandos (não há concorrência entre as máquinas de estados ao acessar o *buffer*) e com base no comando, uma transição de estados pode ou não ocorrer. Em cada estado, ações diferentes podem ser tomadas, como interromper um estímulo ou enviar novos estímulos para a saída.

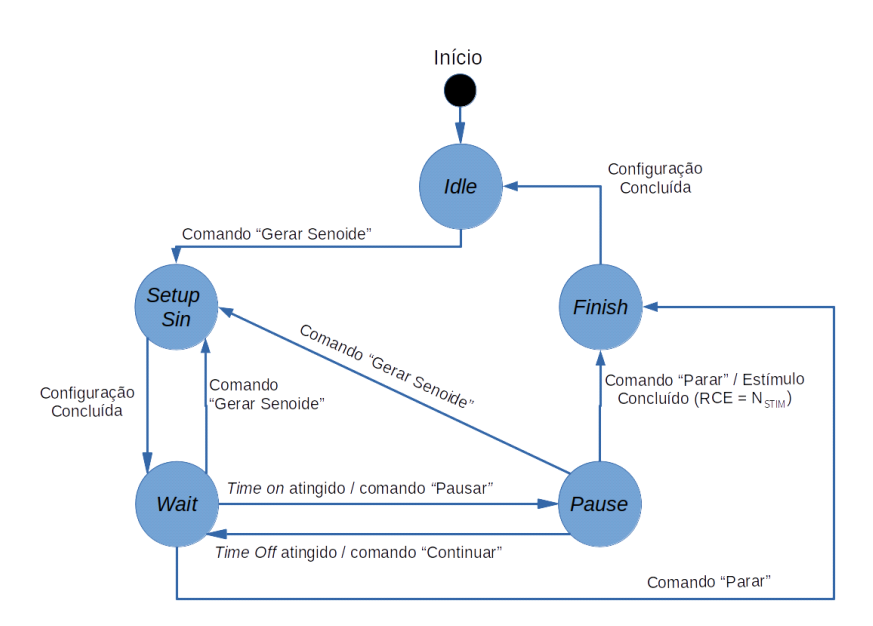

**Figura 09 –** Máquina de estados finitos de um canal do EELS.

**Fonte:** Imagem do autor.

**Estado** *Idle***:** Neste estado o canal encontra-se inativo e pronto para iniciar uma nova estimulação. A saída do canal encontra-se desligada e nenhum estímulo está sendo gerado. Caso o decodificador de comandos receba um comando para geração de estimulo senoidal, ocorre uma transição para o estado *setup sin.*

**Estado** *Setup Sin***:** Neste estado ocorrem todas as configurações necessárias para iniciar um estímulo senoidal: Primeiramente, 360 pontos referentes a um período de uma senoide com a amplitude solicitada para o estímulo (Astim) são calculados. Esses pontos são convertidos para valores de 12 bit a serem enviados para o DAC, conforme detalhado na subseção . Em seguida, esses pontos são enviados para o *buffer* do controlador de DMA, o qual será responsável por enviar cada ponto ao DAC no devido momento, sem interromper a CPU do microcontrolador. Para determinar os instantes em que cada ponto é enviado ao DAC, um temporizador TIM<sub>DMA</sub> é configurado para gerar uma interrupção a cada T<sub>DMA</sub> segundos.

Após realizar estas configurações, ocorre uma transição imediata para o estado *wait.*

**Estado** *Wait***:** Neste estado, o processador principal aguarda enquanto o controlador de DMA conduz a estimulação, porém continua recebendo novos comandos.

Ao iniciar este estado, o controlador de DMA é ligado, para que ele inicie a transferência para o DAC dos estímulos configurados no estado *setup sin*.

Uma transição para o estado *pause* é gerada caso ocorra algum dos eventos à seguir:

- Tempo de duração do estímulo  $(T_{on})$  foi atingido;
- Botão de percepção de estímulo foi pressionado;
- Máquina de estados recebe um comando "*Pause*".

Uma transição para o estado *Finish* é gerada caso a máquina de estados receba um comando "*Stop*".

**Estado** *Pause:* Neste estado o processador principal indica que um estímulo está pausado, desligando o DMA, para que ele não envie pontos ao DAC, e abrindo o relé de proteção.

Uma transição de volta para o estado *wait* é gerada caso ocorra algum dos eventos a seguir:

- Tempo de pausa do estímulo  $(T<sub>off</sub>)$  foi atingido;
- Máquina de estados recebe um comando "continue".

Uma transição para o estado *Finish* é gerada caso ocorra algum dos eventos a seguir:

• RCE esteja registrando um valor maior ou igual à quantidade de estímulos solicitada  $(N_{stim})$ ;

• Máquina de estados recebe um comando "*stop*".

**Estado Finish:** Neste estado o estímulo é dado por finalizado. O DAC é desligado e o relé de proteção é aberto. Todos os *buffers* e registradores referentes ao canal são zerados e a máquina de estados volta para o estado *Idle.*

# **Sistema de Tempo Real**

O *firmware* do EELS é um sistema de tempo real (*Real Time System -* RTS) do tipo **crítico**  (*hard* RTS), com baixa tolerância a falhas: atrasos em cumprir um *deadline* podem gerar estímulos incorretos ou até mesmo provocar acidentes. Por exemplo, se houver atraso na temporização entre os pontos de uma senoide, um sinal deformado pode ser produzido na saída, gerando uma percepção diferente do esperado. Além disso, falhas em notificar o *software* sobre uma mudança de estados pode levar ao mesmo conduzir o protocolo de estimulação de maneira incorreta, levando o *software* a, por exemplo, solicitar o incremento da intensidade de um estímulo e produzir danos a um usuário.

Do ponto de vista de um RTS, o *firmware* possui N+1 processadores: Os N controladores de DMA e a CPU do microcontrolador. Cada controlador de DMA se dedica a uma única tarefa: controlar o envio de pontos de uma forma de onda para o DAC gerar o estímulo. A CPU, por sua vez, é responsável por várias outras tarefas. Por esse motivo, para garantir a execução adequada em tempo real, foi adotado um algoritmo de escalonamento preemptivo, baseado em 04 níveis de prioridade, onde as tarefas de menor prioridade podem ser interrompidas por tarefas de maior prioridade (preempção):

- **Prioridade 0:** Maior prioridade do sistema. Corresponde às rotinas executadas através de interrupção: Interrupção da UART (Decodificador de Comandos); Botão de Percepção de estímulo pressionado; Interrupções dos temporizadores;
- **Prioridade 1:** Execução das Tarefas referentes ao módulo Processador Principal: (Máquinas e estado e da tarefa de temporização);
- **Prioridade 2:** Execução, dentro das máquinas de estados, dos comandos "*Pause*", "*Stop*", "Continue". Estes comandos têm prioridade sobre os demais por questões de segurança do usuário, garantindo que um estímulo sempre será devidamente interrompido;

• **Prioridade 3:** Tarefas de menor prioridade. Correspondem à execução, dentro da máquina de estados, dos comandos de geração de sinais senoidais.

# **Protocolo de Comunicação**

A comunicação entre o *firmware* e o *software* de interface gráfica ocorre através de um protocolo de comunicação baseado no envio de pacotes de 20 *bytes* seriais, divididos em 3 blocos:

- **Cabeçalho do Pacote**: *bytes* 0 e 1, sendo que o primeiro *byte* do pacote corresponde ao código do comando a ser executado, e o segundo corresponde ao índice do canal ao qual o comando se destina (comandos "Gerar Senoide", "Parar", "Pausar" e "Continuar"), ou ao qual se refere ("Alerta de Erro"). Para todos esses comandos, o *byte* de canal pode assumir valores de 0 a 15 (ou 0xFF), sendo este último valor reservado para indicar um *broadcast*, isto é, que o comando deverá ser executado por todos os canais. Para os demais comandos, independentes de canal ("*Ping*", "Estados das Máquinas" e "Tempos de Resposta"), o segundo *byte* deve sempre conter o endereço de *broadcast* (0xFF).
- **Corpo do Pacote**: *bytes* 2 a 17, contendo os parâmetros dos comandos a serem executados, ou dados a serem informados. O corpo do pacote é subdividido em vários parâmetros, variáveis conforme o código de comando informado no cabeçalho. Os *bytes* do corpo não utilizados por um comando devem sempre ser preenchidos com o valor zero. Alguns parâmetros possuem um único *byte*, enquanto outros possuem 02 (números de 16 bits).
- *Checksum***:** *bytes* 18 e 19, obtido a partir dos 02 *bytes* menos significativos da soma total dos valores dos *bytes* 0 a 17 (Eq. 1). Esse valor é utilizado para verificação de *checksum* do pacote, identificando possíveis falhas de comunicação e evitando processamento de comandos indevidos. Quando o *firmware* recebe um comando com *checksum* inválido, o mesmo é descartado e um erro de *checksum* é reportado ao *software* de interface gráfica através do comando de "Alerta de Erro". Caso os *software* de interface gráfica receba algum pacote do EELS com *checksum* inválido, o mesmo também deve descartar tal comando.

$$
Checksum = (\sum_{i=0}^{17} packet[i]) \land 65535
$$

**(Eq.1)**

Existem dois tipos de comandos: os **comandos de execução**, que são recebidos pelo EELS, e que têm como objetivo executar uma tarefa; e os **comandos de diagnóstico**, que têm por objetivo enviar informações do EELS para o *software* de interface gráfica. O Apêndice 1 – Pacotes de comunicação apresenta a estrutura dos comandos suportados pelo EE<sub>L</sub>S.

Dentre os comandos de execução, "Gerar Senoide" é utilizado para solicitar ao EELS a geração do referido sinal, utilizando os parâmetros fornecidos (frequência, amplitude, tempos *on* e *off*). O comando "Parar Máquina" interrompe a máquina de estados, voltando a mesma para o estado *Idle.* Os comandos "Pausar Máquina" e "Continuar Máquina" são utilizados, respectivamente, para pausar e reestabelecer a aplicação de um estímulo, através de transições para os estados *Pause* e *Wait*, respectivamente. O comando "*Ping*", por sua vez, não desempenha nenhuma tarefa, sendo utilizado para manter ativa a conexão entre o EELS e o *smartphone.* Os comandos "Alterar *Offset*" e "Salvar *Offsets*" são utilizados no processo de calibração, onde o primeiro incrementa/decrementa um *offset* para uma faixa de frequência e amplitude, e o segundo armazena a calibração atual na memória *Flash* (vide subsecção Calibração).

Dentre os comandos de diagnóstico, "Estados da Máquina" é utilizado pelo EELS para informar ao *software*, em intervalos de 200ms, o estado atual de cada uma das máquinas de estados. Os comandos "Duração do Estímulo 1" e "Duração do Estímulo 2" são utilizados para informar ao *software* o tempo de duração do último estímulo aplicado em cada máquina de estados (o comando "Duração do Estímulo 2" somente é utilizado para EELS com número de canais maior que 8). E por fim, o comando "Alerta de Erro" é utilizado para notificar o *software*  caso ocorra algum erro no EELS.

# **Geração de Sinais**

Para gerar uma saída de corrente I<sub>out</sub> em um canal do EE<sub>L</sub>S, os seguintes passos devem ocorrer:

**1.** Um valor DAC<sub>val</sub> de 12 bits é calculado ( $0 \leq$  DAC<sub>val</sub>  $\leq$  DAC<sub>max</sub>, onde DAC<sub>max</sub> = 4095) e enviado ao DAC, o qual irá produzir a saída analógica  $V_{DAC}$ ;

- **2.** O V<sub>DAC</sub> passa por um circuito de condicionamento, gerando a saída V<sub>cond</sub>;
- **3.** O V<sub>cond</sub> é utilizado pela fonte de corrente para produzir a saída I<sub>out</sub>.

Para que uma tensão alternada senoidal seja aplicada à entrada da fonte de corrente, a saída do DAC precisa passar por um circuito de condicionamento que a transforma de um sinal variando de 0 V a 3.3 V para outro que varia de aproximadamente -10 V a +10 V. Dessa forma, quando  $V_{DAC} = 1.65 V$ ,  $V_{cond} = 0 V$ ; quando  $V_{DAC} = 0 V$ ,  $V_{cond} = -10 V$ ; e quando  $V_{DAC} = 3.3 V$ , Vcond = 10 V. Por esse motivo, os sinais gerados na saída do DAC devem possuir um *offset* de 1.65 V.

Portanto, para gerar uma corrente I<sub>out</sub> na saída, deve-se calcular o DAC<sub>val</sub> que gera essa saída, considerando-se: **a**) O fator de conversão de DAC<sub>val</sub> para V<sub>DAC</sub>, representado por Fac<sub>DAC</sub>; **b)** O *offset* necessário para compensar o deslocamento causado pelo circuito de condicionamento; e c) O fator de conversão de V<sub>cond</sub> para I<sub>out</sub>, representado por Faccurrent.

A saída de corrente Iout pode então ser denotada pela equação 2, e consequentemente, o valor de DACval necessário para produzir a saída Iout desejada é calculado pela equação 3 .

$$
I_{out} = (DAC_{val} \times Fac_{doc} - offset) \times Fac_{current}
$$
\n(Eq. 2)

$$
DAC_{val} = \left(\frac{1}{Fac_{current}} + \text{offset}\right) \times \frac{1}{Fac_{DAC}}
$$
\n(Eq. 3)

A fórmula geral para cálculo da saída V<sub>DAC</sub> para um DAC de N bits em um microcontrolador da família STM32 é dada pela equação 4. (STMICROELECTRONICS, 2017 b).

$$
V_{DAC} = \frac{V_{ref}}{2^N} \times DAC_{val}
$$

**(Eq. 4)**

Portanto, sabendo-se que o DAC do EELS possui  $N = 12$  e  $V_{ref} = 3.3$  V, obtemos o valor de Fac<sub>DAC</sub> pela equação 5.

$$
Fac_{DAC} = \frac{V_{ref}}{2^N} = \frac{3.3}{4096}
$$
 (Eq. 5)

O fator Faccurrent corresponde à relação entre os valores possíveis de Vcond e os valores possíveis de Iout, e é dado pela equação 6, onde Imax é a corrente máxima de saída do circuito de potência (Imax = 9960 µA), e Vmax é a amplitude máxima do sinal de saída do DAC*,* dada pela equação 7.

$$
Fac_{current} = \frac{I_{max}}{V_{max}}, I_{max} = 9960 \,\mu A
$$
\n(Eq. 6)

$$
V_{max} = V_{ref} - offset = 1.65
$$
\n(Eq. 7)

Logo, a equação completa para cálculo do DAC<sub>val</sub> necessário para gerar uma saída I<sub>out</sub> é apresentada em Eq. 8, onde offset<sub>DAC</sub> é o *offset* de 1.65 V convertido para um valor de DAC.

$$
DAC_{val} = \left(\frac{I_{out} \times 1.65}{9960} + \text{offset}\right) \times \frac{4096}{3.3}
$$

$$
= \frac{I_{out}}{4.863} + \text{offset}_{DAC}
$$

**(Eq. 8)**

Portanto, para se gerar um estímulo senoidal com amplitude Astim, deve-se calcular todos os valores DACval a serem enviados para o DAC com frequência Fstim, tal que a saída Iout varie de -Astim a +Astim. Utilizando uma resolução de 360 pontos (um ponto por grau da senoide), esses pontos são calculados através da equação 9.

$$
Senoide[i] = (\sin(i) \times \frac{A_{\text{sim}}}{4,864}) + \text{offset}_{\text{DAC}}; i \in \mathbb{N}, 0 \le i \le 360
$$
\n(Eq. 9)

A equação mostra como determinar a forma e amplitude do sinal, mas não a sua frequência Fstim. Para que a senoide calculada seja gerada com a frequência desejada, deve-se calcular o tempo de espera antes de enviar um novo sinal para a saída do EELS, de forma que o somatório dos tempos entre os 360 pontos seja igual ao período da senoide  $(T_{stim})$ , gerando assim o sinal na frequência Fstim. Para isso, após calculados os pontos da senoide, os mesmos são armazenados em um *buffer* e o temporizador TIM<sub>DMA</sub> é configurado para interromper o módulo de DMA a cada  $T<sub>DMA</sub>$  segundos, onde  $T<sub>DMA</sub>$  é o tempo de espera entre cada um dos 360 pontos da senoide, conforme a equação 10.

$$
T_{\text{DMA}} = \frac{T_{\text{stim}}}{359} = \frac{1}{(F_{\text{stim}} \times 359)}
$$

**(Eq. 10)**

# **Calibração**

Em um cenário ideal, *offset*<sub>DAC</sub> = 2048 é o suficiente para gerar um sinal senoidal alternado na saída, com *offset* de saída (*offsetout*) igual a zero. Mas na prática, ruídos e especificidades dos componentes afetam o sinal gerado, introduzindo no mesmo um *offset*<sub>out</sub>  $\neq 0$ , os quais precisam ser compensados no momento de geração da tensão de saída do DAC (V<sub>DAC</sub>). Os testes de bancada mostraram que os *offsetout* variavam conforme os seguintes parâmetros:

- Canal: Os testes mostraram que os *offsetout* são ligeiramente diferentes de um canal para o outro;
- Frequência: Os testes mostraram que os *offsetout* variam em certas faixas de frequência;
- Intensidade: Os testes mostraram que os *offsetout* variam à medida em que a amplitude do sinal de saída varia;

• EELS: Os testes mostraram que todos os *offsetout* variam de um EELS para outro (3 unidades do EELS foram montadas, e em todas as 3 houve variação).

Por esse motivo, foi necessário incluir no *firmware* uma forma de calibração, para que os *offsetout* sejam o mais próximo de zero possível. Esse mecanismo de calibração foi feito à partir da introdução de tabelas (uma para cada canal) de valores para *offsetDAC,* organizada por faixa de frequência e faixa de amplitude.

Os valores de *offsetDAC* são então calibrados via *software,* com o auxílio de um multímetro ou osciloscópio digital, utilizando o comando "Alterar *Offset*" do protocolo de comunicação para aplicar incrementos (positivos ou negativos) aos valores de *offset*. Por fim, o comando "Salvar *Offsets*" é utilizado para que a tabela de *offsetDAC* seja armazenada na memória *Flash* do EELS, de forma que toda vez que o dispositivo é ligado, o mesmo inicializa a tabela de *offsetDAC* à partir da memória.

# **3.1.3. Software de Interface Gráfica**

O *software* de interface gráfica foi desenvolvido na forma de uma Aplicação WEB com tecnologia baseada em HTML 5, CSS 3, *JavaScript* e *TypeScript;* podendo ser executada em *WEB Browsers* com suporte a HTML 5. Além disso, as ferramentas *ionic* e *cordova* foram utilizadas para gerar um aplicativo para sistema operacional *Android*® a partir da aplicação desenvolvida*,* podendo assim ser instalada em *smartphones* e *tablets* com esse sistema operacional. O uso de *cordova* permite também que recursos nativos do celular, como o *Bluetooth*, que normalmente seriam inacessíveis a partir de uma aplicação *WEB* simples, sejam acessados pelo *software* e assim comunicar com o EELS.

O *software* foi organizado seguindo uma arquitetura *Model-View-Controller* (MVC), utilizando para isso o AngularJS como *framework* de MVC, sendo a camada de *View*  desenvolvida com as tecnologias HTML 5 e CSS 3; e as camadas *Model e Controller* desenvolvidas utilizando linguagem *TypeScript.* A IDE utilizada para o desenvolvimento foi o *Microsoft*® *Visual Studio Code* (VSCode).

O *software* utiliza o plugin *cordova-bluetooth-serial* para se conectar ao módulo *Bluetooth* do EELS e receber constantemente pacotes de dados vindos do mesmo, contendo o estado da máquina de estados e tempos de resposta dos estímulos, bem como enviar comandos à medida em que o usuário interage com a interface.

O *software* possui as seguintes funções básicas:

- Funcionar como uma interface gráfica do EELS, permitindo a um operador conduzir protocolos de estimulação elétrica, como rampa, detecção de Limiar de Sensibilidade e Discriminação Sensorial;
- Coletar dados de pacientes/voluntários e seus exames e enviar para um banco de dados na nuvem.

# **Armazenamento de Dados**

O *software* armazena todos os dados coletados em um banco de dados local do tipo NoSQL<sup>6</sup>, o *indexedDB<sup>7</sup>*. Os dados armazenados são posteriormente sincronizados com o servidor, o qual os armazena em um banco de dados *MongoDB* (Vide seção 3.1.4).

Os seguintes *object stores* são utilizados pelo *software*:

- *patients*: Armazena os objetos referentes aos pacientes/voluntários e seus dados;
- *exams*: Armazena os objetos referentes a todos os exames realizados.

Os dados armazenados durante o uso do aplicativo, mas que não são sincronizados com o servidor, como *token* de acesso, idioma, dados de usuário logado, data da última sincronização e outros; são armazenados em uma estrutura mais simples, do tipo chave-valor<sup>8</sup>: o *localStorage*.

Todas as operações do *software* são realizadas com base nos dados armazenados no banco de dados local (*indexedDB*). A comunicação com o banco de dados na nuvem (*MongoDB*) ocorre apenas a partir do processo de sincronização entre os dois bancos, na qual as modificações

<sup>6</sup> Os bancos de dados NoSQL são uma classe de bancos de dados que não requerem esquemas rigorosos para seus registros, podem ser utilizados de forma distribuída em *hardware* e não seguem o modelo matemático dos bancos de dados relacionais. Enquanto os bancos de dados relacionais focam em integridade e consistência de dados, os bancos de dados NoSQL focam em desempenho, disponibilidade e escalabilidade (ROCKENBATH et al., 2018).

<sup>7</sup> O *indexed DB* é um banco de dados não-relacional (NoSQL) e orientado a objetos, para armazenamento client-side e com buscas de alta performance baseadas em índices. Os dados são armazenados na forma de objetos JavaScript em conjuntos de objetos chamados de object stores (MOZILLA).

<sup>8</sup> Estrutura mais simples de NoSQL existente. Possibilita a visualização de toda a base de dados como uma tabela hash, onde cada informação está associada a uma chave (ROCKENBATH *et al*., 2018)

realizadas no banco de dados local são replicadas no banco de dados do servidor, e vice-versa. O algoritmo de sincronização de um modelo com o servidor é apresentado na figura 10.

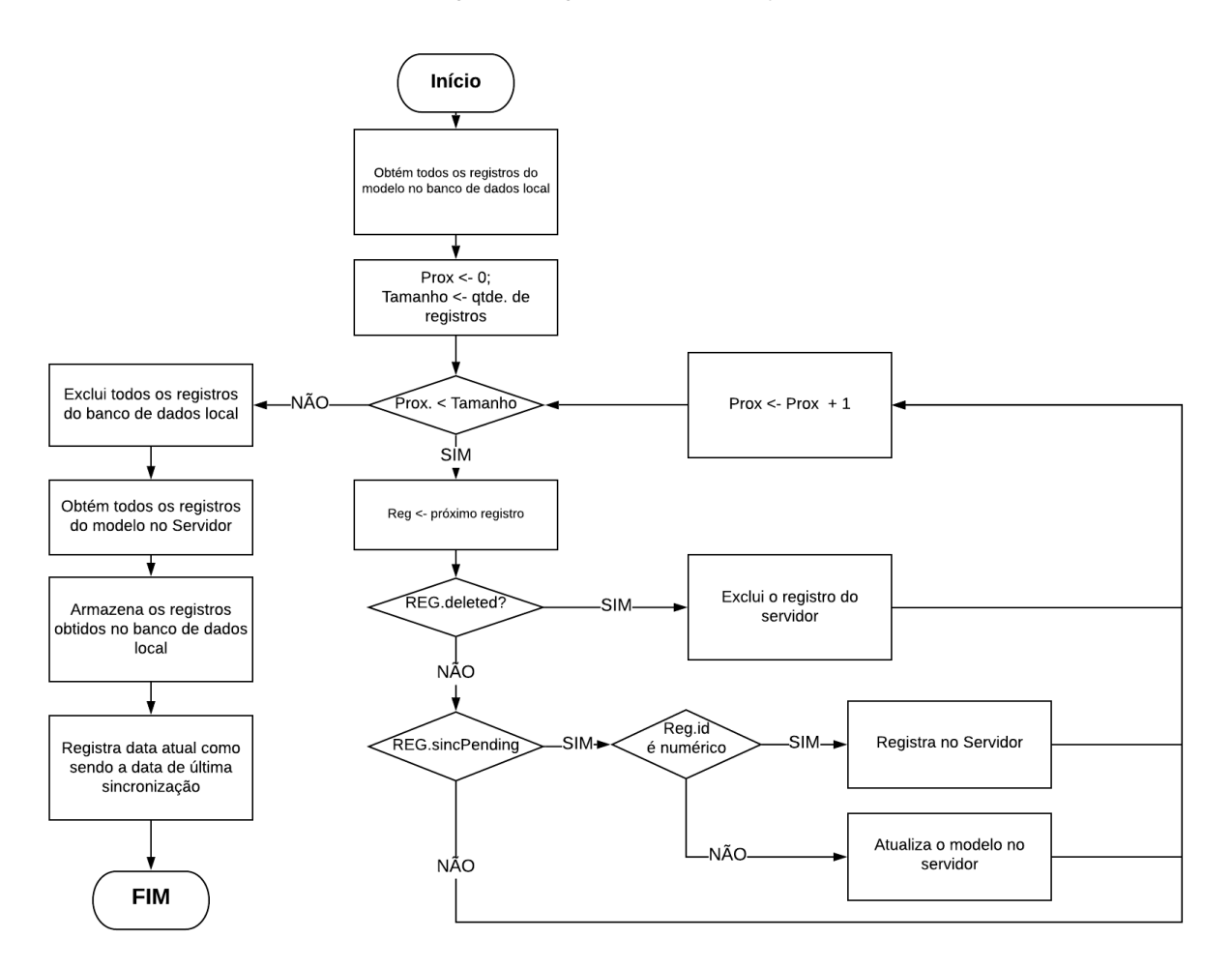

**Figura 10 –** Fluxograma do algoritmo de sincronização com o servidor.

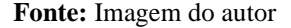

#### **Organização do Software**

O *software* foi desenvolvido em camadas, seguindo o padrão de arquitetura MVC. A camada de *view* corresponde aos arquivos HTML das telas e componentes, juntamente com um arquivo de estilos CSS. A camada de controle é composta pelos *controllers* do *AngularJS,*  responsáveis por controlar a exibição dos elementos na camada de *View* tendo sido organizados em componentes de código reutilizáveis. Dessa forma, os arquivos HTML juntamente com seus *controllers* formam "blocos" que são combinados para formar as telas e seus elementos. Por fim, a camada de modelo é composta pelas classes e interfaces de mapeamento das entidades, serviços de acesso a dados, regras de negócio e repositórios.

As principais entidades da camada de modelo são apresentadas a seguir:

- **Usuário**: Esta entidade representa um usuário do *software* (ou operador);
- **Paciente**: Esta entidade representa um paciente/voluntário cadastrado no *software*, contendo todos os dados desse paciente (informações pessoais, informações sobre a hemiplegia/hemiparesia e histórico de exames);
- **Exame**: Esta entidade representa um exame aplicado em um paciente/voluntário (Rampa, Limiar de Sensibilidade e Discriminação Sensorial), contendo todos os dados coletados durante a aplicação do exame, data e hora de início e término de todas as etapas do exame, usuário que aplicou o exame, dentre outras informações.

O diagrama completo de classes do *software* é apresentado no Apêndice 2 – Diagrama de classes do *software* de interface gráfica.

Vários serviços são utilizados para encapsular acesso ao EELS, aos bancos de dados e às regras de negócio que compõem os protocolos de estimulação. Os principais serviços são descritos a seguir:

- *databaseService*: Serviço que encapsula o acesso ao banco de dados local (*indexedDB*), oferecendo métodos para leitura e escrita.
- *patientService*: Serviço de consulta e sincronização de dados de pacientes/voluntários. Este serviço é responsável por armazenar e buscar dados de pacientes/voluntários no banco de dados local (*indexedDB*), e por sincronizá-los com o servidor, acessando para isso o *LbService*, descrito mais adiante;
- *examService*: Serviço de consulta e sincronização de dados de usuários. Este serviço é responsável por armazenar e buscar dados de exames no banco de dados local (*indexedDB*), e por sincronizá-los com o servidor, acessando para isso o *LbService*, descrito mais adiante;
- *LbService*: Serviço de acesso aos dados no servidor remoto através da API REST.
- *StimulatorService*: Serviço de acesso ao EELS, controlando o envio e recebimento de comandos pelo mesmo, encapsulando todo o protocolo de comunicação.

• *BluetoothService:* Serviço que encapsula o processo de envio e recebimento de pacotes via *Bluetooth*.

# **Segurança**

Como todas as tomadas de decisão são realizadas pelo *software* e ele depende das transições de estado do EELS, o *software* deve receber constantemente os estados dos canais (que são enviados a cada 200 ms – Vide , na seção 3.1.2. - *Firmware*), não podendo haver atrasos no recebimento de pacotes e nem perdas. Por isso, falhas nas verificações de *checksum* levam o *software* a interromper todos os exames e se desconectar do EELS. O mesmo ocorre se ele ficar mais de 2 segundos sem receber os comandos de *status* enviados pelo *firmware.*

## **Controle de Protocolos**

Como o *firmware* do EELS se comporta apenas como um gerador de sinais senoidais, cabe ao *software* realizar as tomadas de decisões com base nas transições de estados do EELS, e assim enviar todos os estímulos temporizados que compõem um exame (protocolo de estimulação). Isso faz com que seja possível evoluir o *software* e incluir novas modalidades de exames sem precisar alterar o *firmware* do EELS.

O aplicativo oferece através de uma tela de aplicação de exames a opção de o usuário selecionar 1 dentre 3 protocolos de estimulação a serem executados:

- **4. Rampa**: Permite ao operador conduzir um exame de rampa. Para isso, os parâmetros do exame são informados (*Tempo On*, amplitude inicial, incremento e frequência) e o protocolo é conduzido pelo *software.* A amplitude sendo estimulada é exibida para o operador e atualizada à medida em que for incrementada. Quando o voluntário pressionar o BPE, o resultado é exibido*;*
- **5. Limiar de Sensibilidade**: Permite ao usuário conduzir um exame de identificação do Limiar de Sensibilidade (LS). Para isso, os parâmetros do exame são informados (Tempo *On*, Tempo *off*, amplitude inicial, incremento e frequência) e o protocolo é conduzido pelo *software*. A parte inferior da tela exibe a etapa atual (determinação do LS, validação do LS e determinação do TR), e o exame é "duplo cego", indicando os instantes em que há

estimulação, mas não informando a intensidade aplicada. Ao final do exame, os valores de LS e TR são exibidos;

**6. Discriminante Sensorial**: Permite ao usuário conduzir um exame de discriminação sensorial. Para isso, os parâmetros do exame são informados (Tempo *On* e Limiar de Sensibilidade às frequências de 5, 250 e 2000 Hz) e o protocolo é conduzido pelo *software*. O exame é "duplo cego", indicando os instantes onde há estimulação, mas não informando qual o estímulo sendo aplicado (A, B ou C). Este exame foi planejado para que a etapa de triagem seja conduzida pelo próprio voluntário, seguindo as orientações disponíveis na tela do aplicativo, reduzindo assim o viés de estimulação. Ao final do protocolo, são exibidos os discriminantes sensoriais global e por distrator do voluntário;

Após selecionar um dos protocolos, o mesmo é conduzido conforme descrito na seção 3.2. – Protocolos de Estimulação.

Além dos protocolos de exame descritos acima, foi projetado também um protocolo de calibração dos *offsets* de saída do EELS. Este protocolo somente é disponibilizado para usuários previamente cadastrados e autorizados a realizar a calibração. Através desse protocolo é possível gerar estímulos senoidais no EELS, variando a frequência e a amplitude, dentro das faixas de frequência utilizadas para calibração (vide secção 3.1.2. – *Firmware*, subseção Calibração), e incrementar/decrementar os *offsets* dentro dessas faixas, enquanto se observa a forma de onda em um osciloscópio ou a tensão média na saída, com o auxílio de um multímetro.

# **Software Servidor**

O *software* servidor foi desenvolvido utilizando a plataforma *NodeJS* e o *loopback,* um *framework* pra construção de APIs REST*.* A linguagem de programação utilizada no desenvolvimento foi o *Typescript*, transpilado para *javascript* utilizando a ferramenta ts-node. A IDE utilizada para o desenvolvimento foi o *Microsoft Visual Studio Code*.

O *software* servidor possui a atribuição de permitir à aplicação cliente acessar o banco de dados remoto (*MongoDB*), autenticando usuários, permitindo ao mesmo cadastrar, consultar, editar e excluir dados de pacientes/voluntários e de seus exames. O *software* servidor foi chamado de NTAAI-*Server*, e tem como objetivo funcionar como um servidor central de acesso a dados compartilhados entre aplicações de pesquisa na área da saúde*.* Embora tenha sido desenvolvido para ser utilizado pelo EELS, pelo menos dois projetos futuros também suportarão a utilização do NTAAI-*Server*:

- **FES Cycling:** Aplicação voltada para reabilitação através de ciclismo assistido, utilizando estimulação elétrica funcional (PAULA *et al.*, 2019);
- **Analisador Postural:** Aplicação voltada para correção de postura de pacientes hemiplégicos.

Portanto, embora este trabalho tenha foco nas funcionalidades referentes ao EELS, o NTAAI-*Server* foi desenvolvido já contendo a estrutura necessária para ser utilizado também por esses outros projetos (bem como ser facilmente expandido para suportar novos projetos de reabilitação no futuro). Dessa forma, o NTAAI-*Server* permitirá que um mesmo paciente possa ser submetido a diferentes terapias, utilizando diversos equipamentos diferentes e em centros de pesquisa diferentes. Os dados do paciente são compartilhados entre todas as aplicações e centros de pesquisa, mas cada aplicação acessa apenas seus exames (Figura 11).

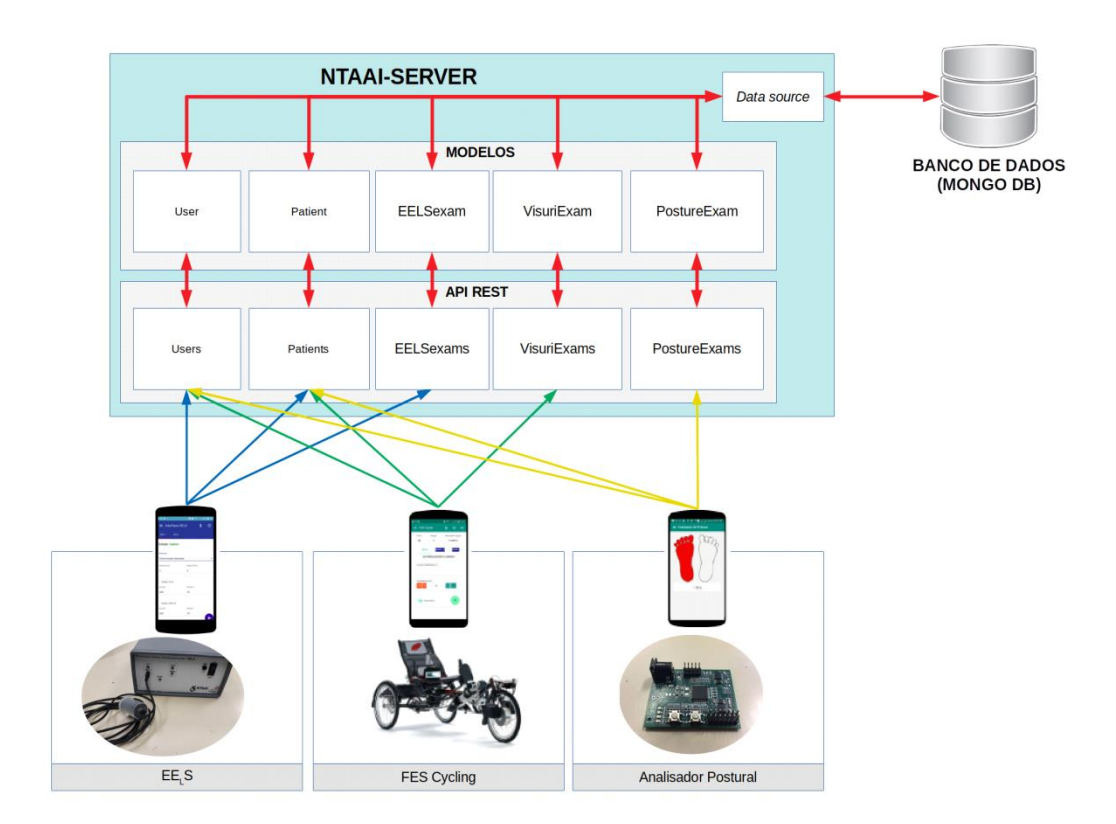

**Figura 11 –** Organização do servidor, destacando os dados acessados por cada tipo de aplicação e o fluxo de informação entre a API, os modelos e o banco de dados.

**Fonte:** Imagem do autor.

# **Organização do Software**

Conforme mostrado na figura11, o NTAAI-Server é composto por 3 estruturas principais:

- **Modelos**: Elemento principal da arquitetura do servidor. Cada modelo corresponde a um mapeamento dos objetos a serem armazenados no banco de dados, definindo suas propriedades, relacionamentos, regras de acesso (segurança) e o seu *data source*;
- *Data Source* (ou fonte de dados): Estrutura utilizada para definir a fonte onde serão obtidos os dados referentes aos modelos (banco de dados), bem como fornecer os dados para conexão a essa fonte (endereço IP e credenciais). O *data source* é um intermediador do acesso dos modelos ao banco de dados.
- **API REST**: A API é composta pelos métodos remotos referentes a cada modelo. Cada método remoto consiste em uma URL que, ao ser acessada através do protocolo HTTP,

fornecendo os devidos parâmetros, acionará um método de acesso a dados dentro do modelo e devolverá os resultados como um objeto formatado como JSON<sup>9</sup>.

O EELS (bem como futuros projetos que também utilizarão o NTAAI-*Server*) realiza requisições HTTP autenticadas na API REST. Cada requisição aciona um método dentro de um modelo, o qual acessa o *datasource* para que este se conecte ao banco de dados e realize a operação desejada. Os dados obtidos são então entregues ao modelo, o qual realiza qualquer regra de negócio que seja necessária. Após a realização da operação, os resultados são entregues de volta para a camada de API, que converte o resultado para um texto formatado como JSON e entrega como resposta HTTP ao *software* que fez a requisição.

# **Modelos**

Os modelos do *software servidor* são definidos através de arquivos no formato JSON, contendo a estrutura do objeto. O modelo é utilizado pelo *loopback framework* para saber como os dados devem ser gravados e resgatados no banco de dados, bem como os mesmos se relacionam.

Além disso, os arquivos de modelo também definem quais regras de segurança a API deverá impor para acessar as operações desse modelo, como por exemplo, restringir o acesso de usuários não autenticados.

Os modelos podem ser **públicos** (expostos via API REST) ou **privados** (modelos pra uso interno no servidor, não cessíveis via API REST).

Os principais modelos utilizados pelo servidor são:

- **User**: Este modelo é **público** e permite acesso aos dados de usuário (ou operador);
- **Paciente**: Este modelo é **público** e permite acesso aos dados dos pacientes/voluntários;
- **EELSexam**: Este modelo é **público** e permite acesso aos dados do exames realizados utilizando o  $EE<sub>I</sub>S$ ;
- **VisuriExam**: Este modelo é **público** e permite acesso aos dados dos exames que serão utilizados por trabalhos futuros, envolvendo FES *Cycling*;

<sup>9</sup> *Javascript Object Notation* - formato de texto utilizado para trocar dados entre plataformas ou sistemas diferentes e também utilizado para armazenar dados em bancos de dados NoSQL (BASSET, 2015; RISCHPATER, 2015).

- **PostureExam**: Este modelo é **público** e permite acesso aos dados dos exames que serão utilizados por trabalhos futuros, envolvendo analisador postural;
- **AccessToken**: Este modelo é **privado** e permite acesso aos *tokens* de acesso de um usuário, para verificar a autenticação.

# **Fonte de Dados**

O banco de dados MongoDB foi escolhido para ser a fonte de dados deste projeto. Essa escolha foi feita devido ao fato de o MongoDB ser um banco de dados NoSQL de amplo uso e por permitir a manipulação de documentos sem estrutura pré-definida (MONGODB, 2008; ROCKENBATH *et al.*, 2018 ), tornando possível a sua manipulação por todos os projetos que se deseja atender com esta aplicação servidora, dada complexidade e particularidade das estruturas de cada um deles.

# **API Rest**

Para cada modelo **público** o *loopback* cria um *endpoint* (URL que, quando acessada via HTTP, irá invoca o método referido no servidor processa os dados e entrega a resposta).

Tomando como exemplo o modelo "Paciente", e supondo a existência de um paciente cadastrado com o identificador (id) igual a "5c894a681fa377001c8deaf3", podemos realizar as seguintes operações:

- Listar todos os pacientes: GET /api/Pacientes;
- Consultar o paciente pelo id: GET /api/Pacientes/5c894a681fa377001c8deaf3";
- Cadastrar um novo paciente: POST /api/Pacientes;
- Editar um paciente existente: PATCH /api/Pacientes/5c894a681fa377001c8deaf3;
- Excluir um paciente: DELETE /api/Pacientes/5c894a681fa377001c8deaf3;

#### **Segurança**

O banco de dados do NTAAI*-Server* contém dados pessoais de pacientes/voluntários e dados sensíveis de protocolos de estimulação, sendo indispensável a adoção de medidas de segurança para impedir acessos não autorizados.

Por isso, todos os métodos da API são protegidos por um protocolo de autenticação por *tokens* de acesso, que são identificadores gerados no processo de login e armazenados na coleção "*AccessToken"* do banco de dados. Essa coleção é privada, não podendo ser acessada fora da aplicação, via API. Ao acessar qualquer método da API, o *token* de acesso deve ser informado no cabeçalho da requisição, permitindo assim à aplicação identificar: **a)** se o usuários está logado; **b)** Quais os dados desse usuário; e **c)** se esse usuário tem permissão para acessar o método, mesmo estando logado.

As regras de acesso permitem definir se um usuário pode acessar ou não os métodos de um modelo. Essa configuração é realizada na definição do modelo, através das ACLs (*Access Control Logic*).

#### **Protocolos de Estimulação**

Três protocolos de estimulação foram implementados no EELS: Exame de Rampa, identificação do Limiar de Sensibilidade e Discriminação Sensorial.

Os exames de rampa e LS foram implementados conforme descrito por MARTINS (2008/ 2013). Porém, para o cálculo do tempo médio de resposta, uma modificação foi realizada no protocolo: Em vez de obter a média do Tempo de Reação dos estímulos da etapa de verificação do Limiar de Sensibilidade, uma terceira etapa foi introduzida, na qual quatro estímulos são aplicados com amplitude 10% acima do Limiar de Sensibilidade, com intervalo de tempo aleatório entre cada um dos quatro estímulos (variando de 0 a 5 segundos de intervalo). Ao final dessa etapa, o tempo médio é calculado como sendo a média do Tempo de Reação de cada um dos quatro estímulos. Essa modificação foi feita para eliminar um possível viés de estimulação, causado pela memorização pelo paciente do tempo entre os estímulos da etapa de verificação. Além disso, uma amplitude 10% acima do Limiar de Sensibilidade reduz a probabilidade de o

paciente não sentir o estímulo, permitindo assim calcular o Tempo de Reação com maior precisão.

O teste de discriminação sensorial (DS), por sua vez, trata-se de um novo protocolo proposto neste trabalho para permitir avaliar quantitativamente a capacidade de discriminação de um indivíduo, entre estímulos de alta e baixa frequência, utilizando para isso estímulos distratores.

Esta nova metodologia permite assim avaliar neuropatias que afetam o sistema somatório sensitivo, como a esclerose múltipla, impactando diretamente na capacidade de diferenciação entre estímulos.

A Figura 12 apresenta o algoritmo para determinação do discriminante sensorial.

**Figura 12 –** Algoritmo do teste de discriminante sensorial: A – Etapa de aprendizado; e B – Etapa de triagem.

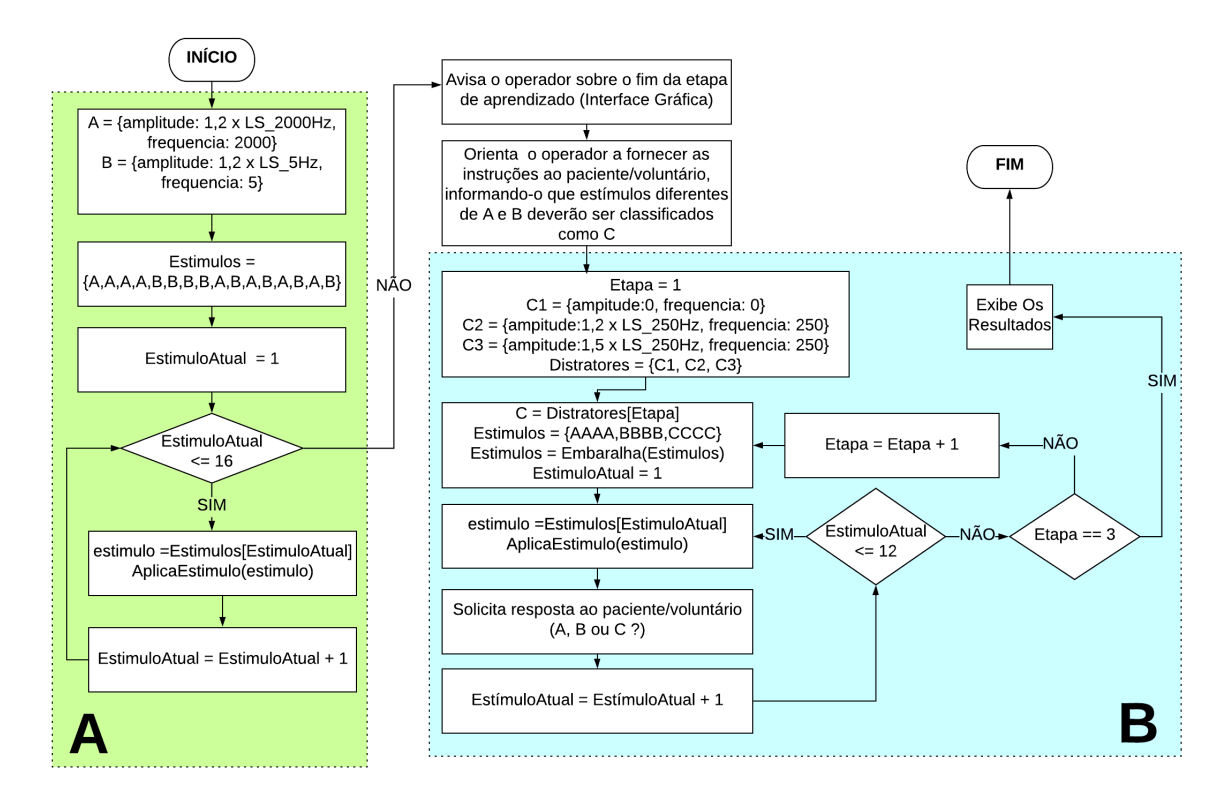

**Fonte:** Imagem do autor.

Para determinar o discriminante sensorial, primeiramente o indivíduo precisa ter seu LS avaliado em três frequências: 5 Hz (baixa frequência), 250 Hz (frequência mediana) e 2000 Hz (alta frequência). Feito isso, o teste de discriminação sensorial pode ser iniciado, sendo dividido em duas etapas: aprendizado e triagem.

Na etapa de aprendizado, o paciente é apresentado aos estímulos A (2000 Hz) e B (5 Hz), utilizando amplitude igual a 1,2 vezes o LS à respectiva frequência. O objectivo desta etapa é fazer com que o paciente memorize as sensações produzidas por cada estímulo. Para isso, 8 estímulos de cada tipo são aplicados, na seguinte ordem:  $A - A - A - B - B - B - B - A - B$  $- A - B - A - B - A - B$ . Cada vez que um estímulo é aplicado, o operador deve informar verbalmente ao paciente o nome do estímulo ("A" ou "B").

Após a etapa de treinamento, o paciente é advertido que qualquer sensação diferente de A ou B deve ser classificada como um distrator "C". Em seguida, é iniciada a etapa de triagem, composta por 3 baterias de 12 estímulos, sendo 4 estímulos "A", 4 estímulos "B", e 4 estímulos "C". Em cada uma das baterias, os estímulos são aplicados em ordem aleatória e duplo-cego. Um distrator "C" diferente é utilizado em cada bateria: C1, C2 e C3. Os dois primeiros correspondem a estímulos com a frequência de 250 Hz e amplitude igual a 1,2 e 1,5 vezes o LS, respectivamente. O terceiro estímulo corresponde a um placebo (ausência de estimulação). Para cada estímulo aplicado, o paciente deve informar qual dos três estímulos ele sentiu ("A", "B" ou "C"). Ao final das três baterias, é calculado o percentual de acerto geral e para cada distrator, e apresentados os resultados.

#### **3.3. Testes**

A seguir são descritas as metodologias adotadas para realização dos testes de bancada do dispositivo e dos testes funcionais em voluntários.

#### **3.3.1. Testes de Bancada**

Os testes de bancada do EELS foram realizados aplicando-se estímulos senoidais sobre uma carga resistiva de 10 kΩ, simulando a impedância da pele (MASSON *et al.*, 1989), e variando os parâmetros de frequência e amplitude, enquanto observava-se o sinal gerado com o auxilio de um osciloscópio digital.

As variações de frequência foram realizadas à fim de determinar a banda passante do EELS, iniciando em 1 Hz, passando pelas principais frequências de interesse observadas na literatura (5 Hz, 250 Hz, 2 kHz e 3 kHz) e prosseguindo com aumentos sucessivos de 1 kHz, até observar a maior frequência em que não se observaram distorções na forma de onda e nem interrupção do funcionamento do EELS devido à incapacidade de atender às interrupções. Em seguida foi aplicado o exame de rampa nessas frequências, à fim de observar a maior intensidade de corrente em que não ocorre saturação do sinal de saída.

Pra validação da correta aplicação do estímulo em corrente, dada um estímulo com amplitude Astim = I, a forma de onda foi observada no osciloscópio para verificar se a amplitude V corresponde à equação 11, dada a carga resistiva de 10 kΩ.

# $V = R \times I$

**(Eq.11)**

Para análise do *offset* do sinal de saída, além da observação da forma de onda pelo osciloscópio, foi também obtida a tensão média na saída do EELS, com o auxilio de um osciloscópio digital de 6 e ½ dígitos, para observar se, para todas as frequências acima citadas, a tensão média (ou *offset*) possui valor abaixo de 200 mV.

Para realização de um teste de linearidade, foi obtida a regressão linear dos pontos de 20 amplitudes medidas, para as frequências de 2000 Hz e 250 Hz. O teste foi realizado tanto para o EELS quanto para o *NeuroStim*, para fins de comparação dos dois sistemas. Foi realizada também uma análise da distorção da forma de onda (*Total Harmonic Distortion -* THD) em ambos os sistemas.

## **3.3.2. Testes Funcionais em Voluntários**

A Declaração de Helsinque (WORLD MEDICAL ASSOCIATION, 1964) norteou os princípios éticos que envolvem o projeto do estudo e todos os participantes assinaram o termo de consentimento livre e esclarecido aprovado pelo Comitê de Ética Local (0722.0.203.000-11).

Para a realização de testes funcionais, o exame de discriminação sensorial (e consequente aplicação dos exames de rampa e identificação de LS para as frequências de 5 Hz, 250 Hz e 2000 Hz) foi aplicado em 10 voluntários saudáveis, sem histórico de doenças neurológicas e nem de lesões na região do punho da mão não-dominante. A aplicação dos protocolos foi realizada no laboratório de engenharia biomédica (LEB) da UFMG.

Para cada voluntário, foi realizado o cadastrado no *software* do EELS e sincronizados com o NTAAI-*Server*, informando seus dados populacionais. Os dados da guia Hemiplegia/Hemiparesia não foram utilizados, uma vez que os testes foram realizados em voluntários saudáveis.

Foi solicitado aos voluntários que removessem todos os acessórios (anéis, pulseiras, etc.) da mão não dominante. Em seguida, eles foram posicionados confortavelmente em uma cadeira, com a mão não dominante apoiada sobre uma mesa. Foi realizada a limpeza da região dorsal (tabaqueira anatômica) da mão dos voluntários, utilizando uma solução de álcool 70%. Por fim, os eletrodos foram embebedados em um gel condutor e posicionados na mesma região, separados por uma distância de 2 cm, e fixados com fita *micropore*, de forma que os fios não se cruzem (Fig.13).

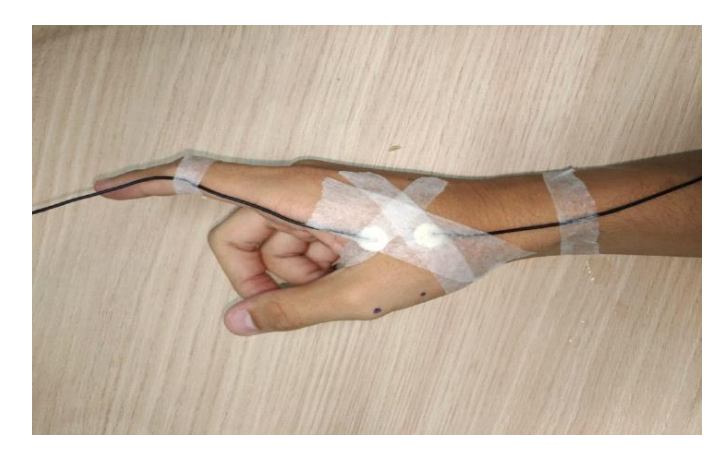

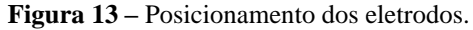

**Fonte:** Imagem do autor.

Para condução dos protocolos de rampa e identificação do LS, os voluntários foram orientados a se concentrarem na região dos eletrodos, evitando fechar os olhos, e caso tivessem certeza de estar percebendo um estímulo na região, pressionarem o BPE firmemente e com a polpa do polegar da mão oposta à que está sendo aplicado o estímulo (Fig. 14).

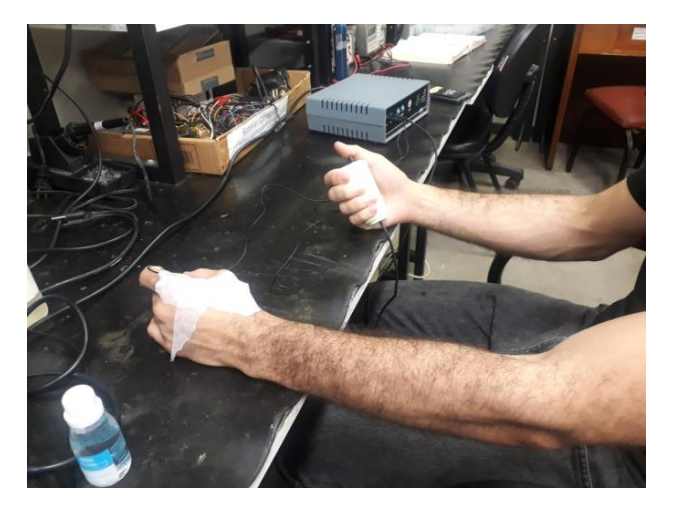

**Figura 14 –** Condução dos protocolos de rampa e identificação do LS em um voluntário.

**Fonte:** Imagem do autor.

Para o protocolo de discriminação sensorial, os voluntários foram orientado igualmente a se concentrarem na região do estímulo e a não fecharem os olhos, mas desta vez sem utilizar o BPE. Para a etapa de aprendizado, foi solicitado que os voluntários se concentrassem na diferença entre as sensações provocadas pelos estímulos A e B. Por fim, na etapa de triagem, o *smartphone* com o aplicativo foi entregue para cada voluntário, que foram orientados a apertar o botão de estimulação do aplicativo sempre que estivessem prontos, e a identificar o estímulo que foi aplicado através dos botões A, B ou C.

# **Análise Estatística**

Os dados provenientes da identificação do LS foram divididos em duas amostras: LS e TR. A normalidade dessas amostras foi verificada através dos gráficos dos valores de LS e TR por quantis normalizados nas frequências de interesse (5 Hz, 250 Hz e 2 kHz), e da aplicação do teste de *shapiro-wilk* a nível de significância  $\alpha = 0.05$  sobre esses dados. A hipótese nula de normalidade foi rejeitada para o conjunto de dados de TR, mas não para LS, indicando que as amostras de LS seguem uma distribuição normal, enquanto TR seguem uma distribuição anormal.

Um teste ANOVA foi aplicado sobre os valores de LS agrupados por frequência, utilizando medidas repetidas, pois os dados de um mesmo paciente foram coletados nas três frequências (grupos) sendo comparadas, para verificar a existência de diferenças estatisticamente

significativas entre esses grupos. Foram utilizadas correções de *Greenhouse-Geisser* e *Huynh*-*Felch*, uma vez que a amostra não passou no teste de esfericidade de *Maunchly* (nível de significância  $\alpha = 0.05$ ). Foi rejeitada a hipótese nula de inexistência de diferença, considerando α = 0,05. O teste de *Tukey* HSD (*Honestly Significant Difference*) foi aplicado como *post-hoc,*  resultando na inexistência de diferença significativa entre 5 Hz e 250 Hz, e na existência de diferença entre as demais, para  $\alpha = 0.05$ . A *posteriori*, foi realizada a análise dos resíduos, que se mostraram homoscedásticos (análise gráfica) e normais (análise gráfica e teste de *shapiro-wilk,*  com α = 0,05), após a remoção de *outliers*.

Devido à distribuição anormal, a diferença estatística entre as amostras de TR por frequência foi avaliada através de um teste de *Friedman* a nível de significância de α = 0,05, resultando na rejeição da hipótese nula de que não há diferença significativa entre os grupos. O teste de múltiplas comparações de *Nemenyi* (NEMEYI, 1963; ZAIONTZ, 2019) foi aplicado como *post-hoc*, resultando na inexistência de diferença significativa entre os pares 5 Hz – 250 Hz, 250 Hz – 2 kHz e na existência de diferença entre o par 5 Hz – 2 kHz, para  $\alpha = 0.05$ .

Para fins de comparação com a literatura, uma amostra de tamanho  $N = 10$  indivíduos foi obtida em (BISPO *et al.*, 2016), contendo os valores de LS e TR obtidos à partir da aplicação do protocolo de identificação do LS sobre região da tabaqueira anatômica dos voluntários (mesma região de interesse para este trabalho), utilizando o equipamento NeuroStim. A normalidade das amostras foi verificada utilizando os mesmos critérios de normalidade utilizados anteriormente, sendo o LS normal e o TR anormal. Os dados foram comparados com os valores de LS obtidos com o EELS (o voluntário 11 foi descartado para igualar o tamanho das amostras).

A comparação entre os dados de identificação do LS do EELS com o NeuroStim foi realizada de duas maneiras: a) gráfica, plotando as curvas de cada equipamento para os valores de LS por frequência; e b) através de testes estatísticos para verificar se existe diferença estatisticamente significativa entre os resultados obtidos por meio de ambos os equipamentos. Para comparar os valores de LS, foi utilizada uma ANOVA de dois fatores – frequência (5 Hz, 20 Hz e 2 kHz) e tipo de equipamento (EELS ou NeuroStim) – com medidas repetidas no fator frequência (variação intra-sujeitos). Para comparação dos valores de TR, foi necessária a utilização de uma equivalente robusta<sup>10</sup> à ANOVA de dois fatores. Para isso, foi utilizada a função "bwtrim" do pacote "WRS2"<sup>11</sup> do *software "*R", a qual permite a realização de uma ANOVA sobre médias truncadas, conforme proposto por Wilcox (WINCOX, 2003; MAIR e WILCOX, 2019). Os resultados não nos permite afirmar que existe diferença estatisticamente significativa entre a distribuição de LS e TR obtidas com o EELS e com o NeuroStim a diferentes frequências, para  $\alpha = 0.05$ .

A análise dos dados de DS, por sua vez, foi realizada dividindo-se os dados em duas partes: **a)** Taxa de acertos por distrator (C1, C2 e C3); e **b)** Contagem de erros (falso positivo ou falso negativo) cometidos em cada bateria, agrupados em AB (Erros envolvendo confusão de estímulos A com estímulo B), AC (Erros envolvendo confusão de estímulos A com estímulo distrator) e BC (Erros envolvendo confusão de estímulos A com estímulo distrator).

Foram realizadas as análises de normalidade sobre as taxas de acertos global (total de acertos nas 3 etapas) e por distrator. Foi observado que as amostras referentes aos distratores C1 e C2 seguem uma distribuição anormal (C2 aparenta normalidade, mas com alguns *outliers*), enquanto as amostras referentes à C3 e da taxa global apresentam distribuição normal.

A diferença estatística entre as amostras de taxa de acerto por distrator foi avaliada através de um teste de *Friedman* a nível de significância de α = 0,05, resultando na rejeição da hipótese nula de que não há diferença significativa entre os grupos. O teste de múltiplas comparações de *Nemenyi* foi aplicado como *post-hoc,* e indicou a existência de diferença entre os pares de amostras  $C1 - C2$  e  $C1 - C3$ , mas não para o par  $C2 - C3$ .

Para comparação da quantidade de erros por tipo de erro e por etapa foi então necessário novamente a utilização da função "bwtrim" para aplicação de uma ANOVA robusta de dois fatores, uma vez que a amostras apresentam distribuição anormal, com medidas repetidas em ambos os fatores. O teste indicou a existência de dependência entre os fatores "Distrator" e "Tipo de Erro", não sendo possível avaliar os fatores isolados. Foi então realizada a análise gráfica, traçando para cada tipo de erro (AB, AC ou BC) uma curva de contagem de erros por distrator.

<sup>10</sup> Estatísticas ditas robustas são aquelas capazes de manter a taxa de erro Tipo I de um teste a seu nível nominal, mas mantendo a potência do teste mesmo quando os dados não apresentam distribuição normal ou são heteroscedásticos (ERCEG-HURN, 2008).

<sup>11</sup> Pacote que reúne uma coleção de métodos estatísticos robustos baseados nas funções WRS de *Wilcox* (RDOCUMENTATION, 2018).

Essa análise revelou que: **a)** Aumento significativo da contagem de erros nas etapas C2 e C3; e **b)** a presença de erros do tipo AB é praticamente nula em todas as três etapas, indicando que apenas erros do tipo AC e BC afetam a contagem e são influenciados pela variação do distrator C (C1, C2 e C3). Portanto, o experimento foi remodelado de forma a comparar apenas a taxa de erros do tipo AC com os do tipo BC, utilizando um teste de *Wilcoxon* (não paramétrico) a nível de significância  $\alpha = 0.05$ , o qual indicou a inexistência de diferença estatisticamente significativa entre esses dois grupos.
## **Capítulo 4 – Resultados**

A figura 15 apresenta uma visão geral dos componentes do EELS, exibindo o gabinete com os 2 canais disponíveis, o botão de percepção de estímulo e um par de eletrodos conectados ao canal 1; e o *software* de interface gráfica sendo executado em um dispositivo *Android*.

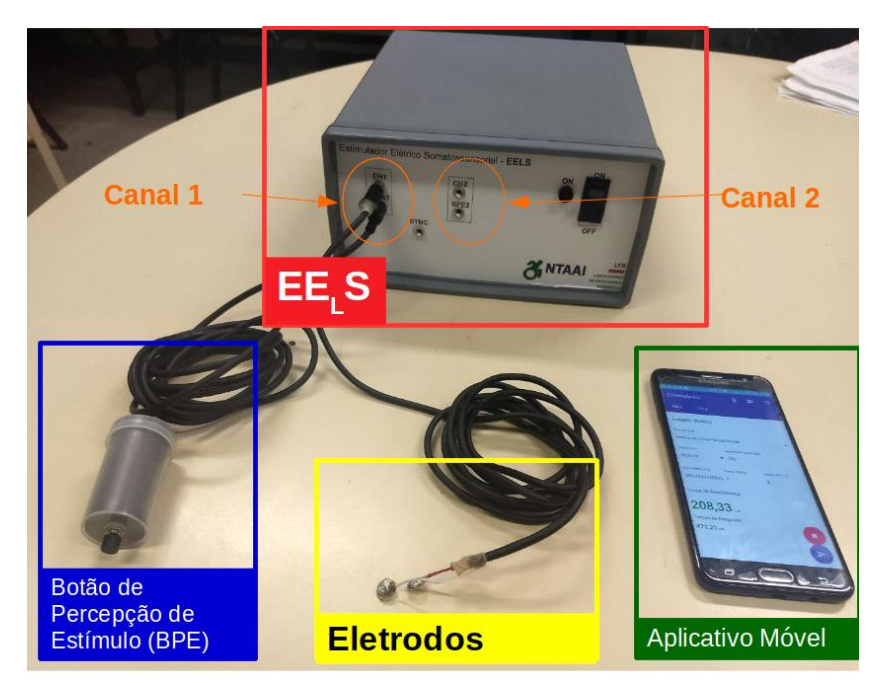

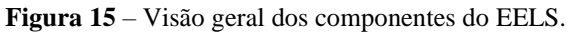

**Fonte:** Imagem do autor.

#### **4.1. Hardware**

Dentro do gabinete estão a fonte de alimentação certificada para dispositivos eletromédicos e a placa de circuito impresso (PCB – *Printed Circuit Board*) desenvolvida, na qual estão o conversor de alta tensão, a unidade de controle e as duas fontes de corrente referentes a cada canal. A Figura 16 apresenta a organização dos componentes dentro do gabinete do EELS.

**Figura 16 –** Organização interna do gabinete do EELS, destacando a PCB (A), a fonte de alimentação certificada para dispositivos eletromédicos (B) e o painel frontal (C).

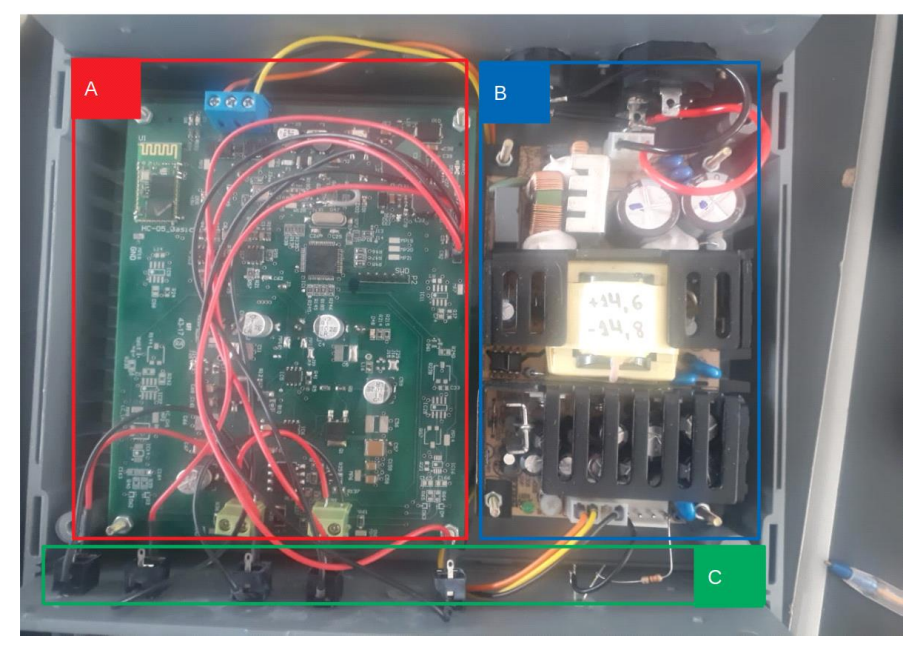

**Fonte:** Imagem do autor.

A placa de circuito impresso (Fig. 17) foi desenvolvida pelo Laboratório de Engenharia Biomédica da UFMG, e apresenta duas faces. Na face superior (Fig. 17-A) encontram-se os componentes referentes à unidade de controle (microcontrolador, módulo *Bluetooth* HC05, conectores para a entrada dos botões de percepção, e circuito de condicionamento dos sinais) e a fonte de corrente referente ao canal 1 (CH1), pertencente à unidade de potência; e na face superior (Fig. 17 -B) encontram-se o conversor DC-DC de alta tensão e a fonte de corrente referente ao canal 2 (CH2).

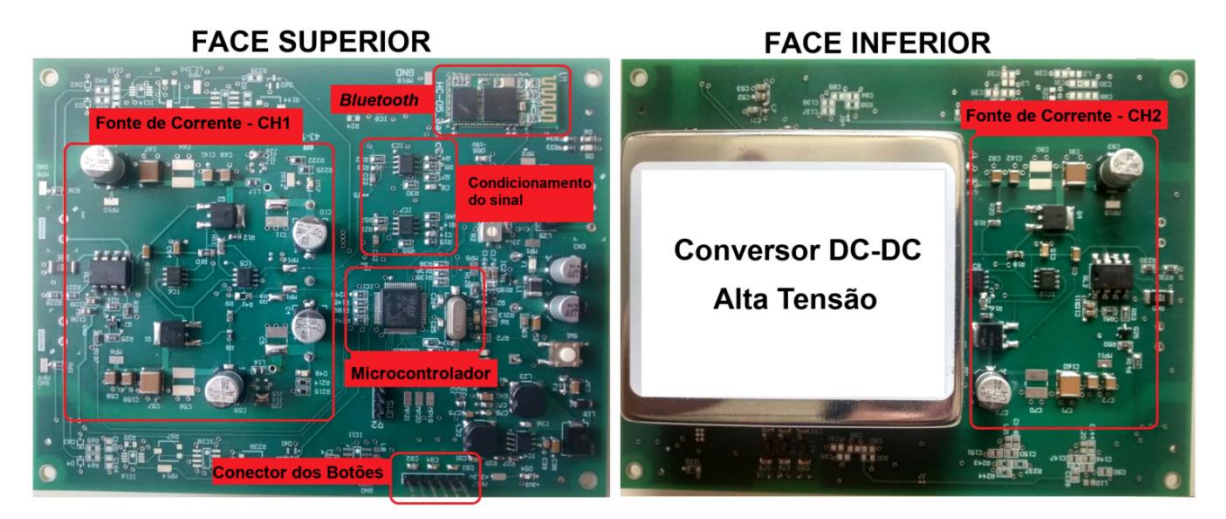

**Figura 17 –** PCB montada, destacando seus principais componentes na face superior (A) e inferior (B).

**Fonte:** Imagem do autor.

#### **4.2. Software**

Duas versões do *software* foram geradas: Um aplicativo móvel para *smartphones* executando sistema operacional *Android*, e outra disponível na *WEB,* podendo ser acessada à partir de qualquer navegador. A versão para *Android* contém todas as funcionalidades do sistema: Conduz a execução de protocolos no EELS, registra dados de pacientes/voluntários e seus exames, e permite ao profissional da saúde e/ou pesquisador consultarem os dados registrados. A versão *WEB* realiza apenas a parte administrativa (registro de dados de pacientes/voluntários e consulta de exames realizados).

A versão WEB do *software* foi hospedada em um servidor alugado no provedor *Digital Ocean*, disponível no IP 68.183.162.152, na porta 80, podendo ser acessado através da URL [http://68.183.162.152.](http://68.183.162.152/) A versão *Android*, por sua vez, precisa ser instalada em um dispositivo móvel (*smartphone* ou *tablet*) com sistema operacional *Android* 4.2 ou superior.

Para utilizar qualquer uma das versões do *software* é necessário um usuário e senha. Após realizar o *login,* o aplicativo funciona *offline* e não precisa estar conectado à internet.

A Fig. 18-A apresenta a tela inicial do sistema, onde são listados os pacientes cadastrados e oferecidas as opções de cadastrar, consultar, editar ou excluir um paciente.

**Figura 18 –** Dados do paciente no software de interface gráfica: A - Listagem de pacientes; B e C - Edição/Inserção de dados do paciente.

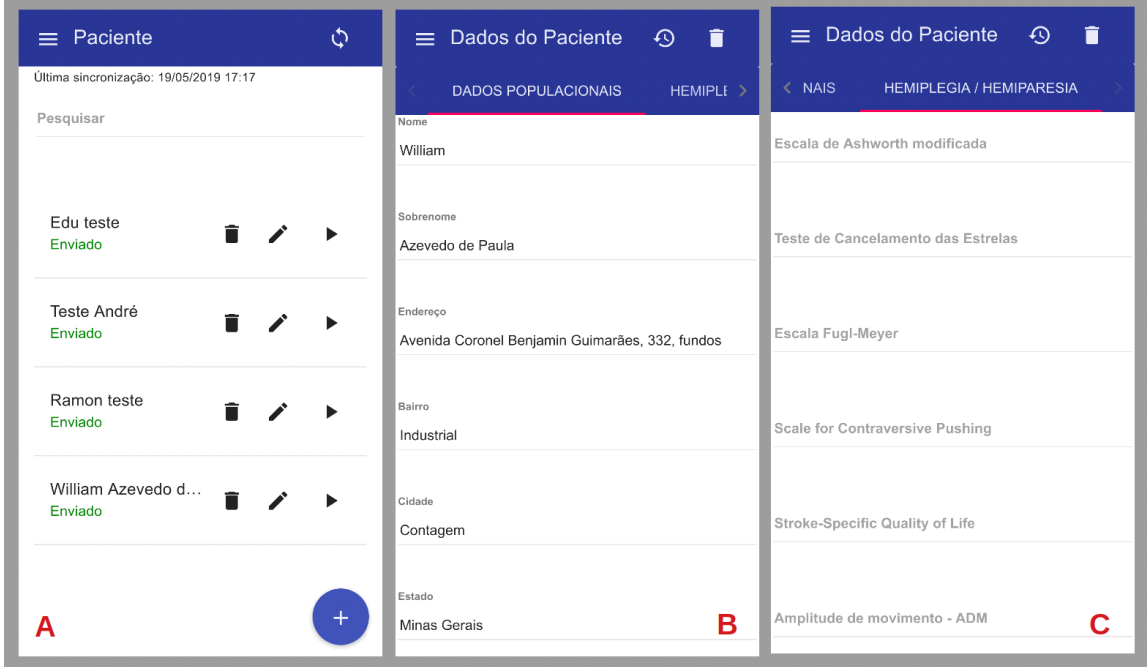

**Fonte:** Imagem do autor.

As Figuras 18-B e 18-C apresentam a tela de cadastro/edição dos dados de um paciente. Essa tela possui duas guias: Dados populacionais (Fig. 18-B) e Hemiplegia/Hemiparesia (18-C). A primeira apresenta os campos do formulário referentes aos dados pessoais do paciente, e a segunda guia apresenta os campos referentes aos dados da sua hemiplegia/hemiparesia.

A Figura 19 apresenta a tela de aplicação de exames/protocolos em 3 situações: Com *Bluetooth* desligado (Fig. 19-A), com *Bluetooth* ligado e procurando dispositivos (Fig. 19-B), e conectado a um dispositivo, estando pronto para aplicar o exame (Fig.19-C).

**Figura 19** – Telas iniciais de exame do paciente: A - Ativação do Bluetooth; B - Conexão ao EELS; C - Interface de aplicação dos exames.

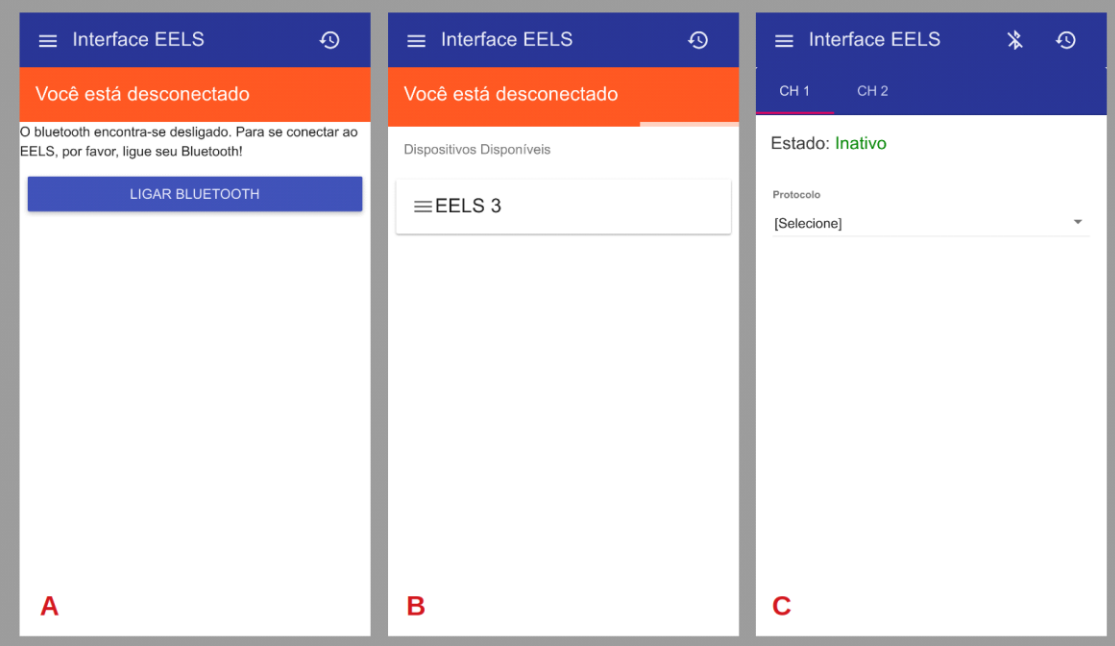

**Fonte**: Imagem do autor.

Nesta tela, é possível alternar entre os dois canais do EELS e conduzir protocolos de estimulação diferentes em cada um, além de acompanhar em qual estado se encontra a máquina de estados de cada canal.

#### **4.2.1. Exame de Rampa**

A Figura 20 apresenta a tela de condução do exame de rampa em 3 estados: inativa (Fig. 20-A), durante a execução do exame (Fig. 20-B) e após conclusão do exame (Fig. 20-C), na qual o limiar de rampa é exibido em cor verde. O resultado do exame é então armazenado no banco de dados, juntamente com a data e hora de início e fim do exame, os valores dos parâmetros preenchidos e a identificação do usuário que aplicou o exame.

**Figura 20** – Aplicação de Exame de Rampa. A - Configuração dos parâmetros; B - Execução do Exame; C - Exame concluído.

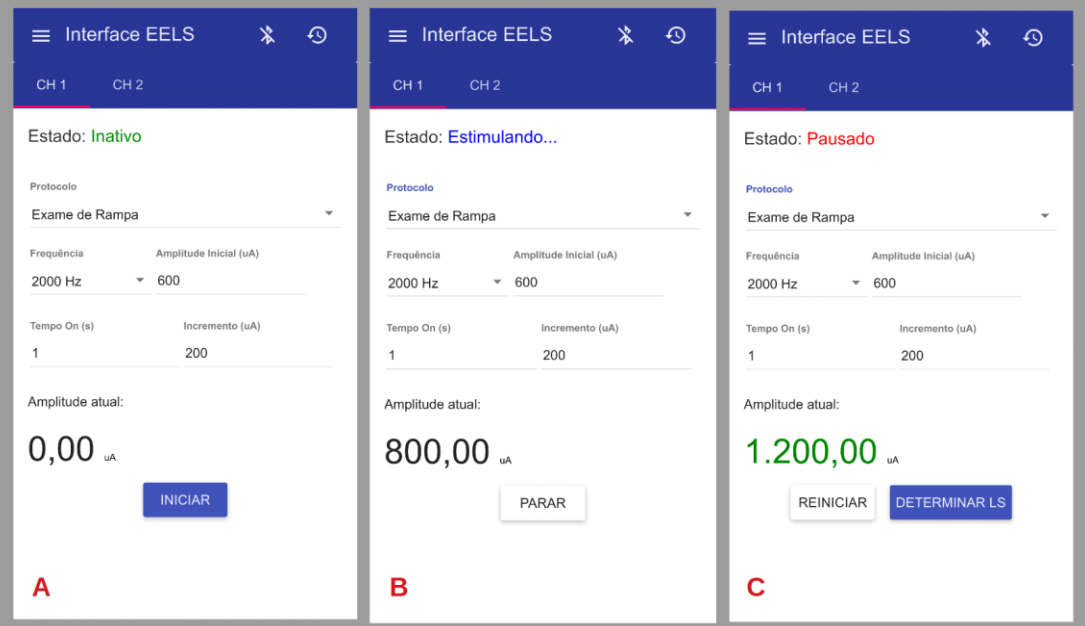

**Fonte:** Imagem do autor.

## **4.2.2. Exame de Limiar de Sensibilidade**

A seguir serão apresentadas as telas referentes às três etapas do exame de determinação do LS.

## **Etapa 1 – Detecção do limiar**

A Figura 21 apresenta a execução da etapa de determinação do LS. Um ícone que indica se o estímulo atual está pausado (Fig. 21-A) ou em andamento (Fig. 21-B).

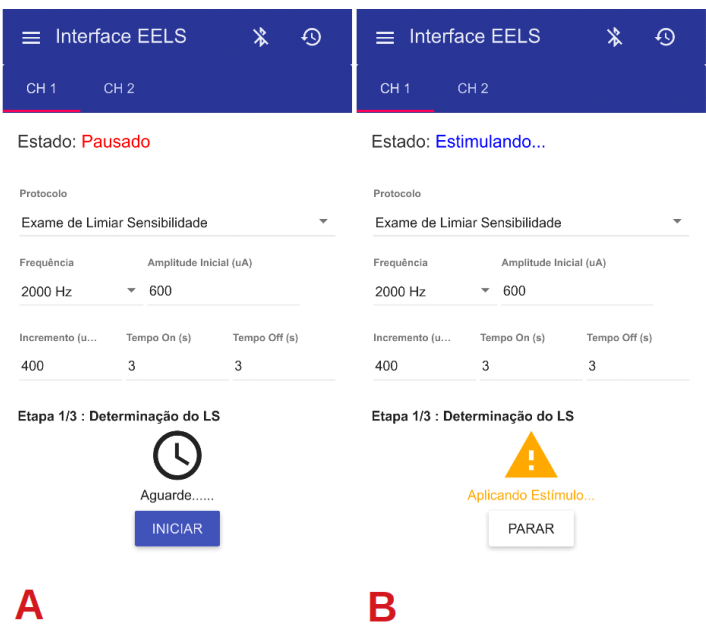

**Figura 21 –** Etapa 1 da determinação do LS: Estímulo pausado - A; e em andamento - B.

**Fonte:** Imagem do autor.

#### **Etapa 2 – Validação do limiar**

A Figura 22 apresenta a execução da etapa de validação do LS. A Figura 22-A exibe o momento de pausa entre os estímulos, e a Figura 22-B apresenta o instante de aplicação de um estímulo.

Os acertos do voluntário são representados por uma letra "V", de cor verde. Os erros (falso positivo ou falso negativo) são representados por uma letra "X", de cor vermelha. Os estímulos ainda não aplicados são representados por um traço ("-").

A Figura 22-C apresenta um erro de estimulação. Se ocorrerem dois falsos positivos, o erro reportado é do tipo "**erro de especificidade**"; se ocorrerem dois falsos negativos, o erro reportado é do tipo "**erro de sensibilidade**".

**Figura 22** – Capturas de tela da etapa de validação do LS, durante: A - Pausa; B - Aplicação do estímulo; C - Erro de estimulação.

| <b>Interface EELS</b><br>⊕<br>$=$                               | <b>Interface EELS</b><br>$\overline{\odot}$<br>$\equiv$                                       | $\equiv$ Interface EELS<br>↶                                               |
|-----------------------------------------------------------------|-----------------------------------------------------------------------------------------------|----------------------------------------------------------------------------|
| CH <sub>1</sub><br>CH <sub>2</sub>                              | CH <sub>1</sub><br>CH <sub>2</sub>                                                            | CH <sub>2</sub><br>CH <sub>1</sub>                                         |
| Estado: Pausado                                                 | Estado: Estimulando                                                                           | Estado: Inativo                                                            |
| Protocolo<br>Exame de Limiar Sensibilidade<br>▼                 | Protocolo<br>Exame de Limiar Sensibilidade                                                    | Protocolo<br>Exame de Limiar Sensibilidade                                 |
| Amplitude Inicial (uA)<br>Frequência<br>$-600$<br>2000 Hz       | Frequência<br>Amplitude Inicial (uA)<br>2000 Hz<br>$-600$                                     | Fre<br>Atenção<br>20<br>Falha de estimulação. Erro de                      |
| Incremento (u<br>Tempo On (s)<br>Tempo Off (s)<br>3<br>400<br>3 | Incremento (u<br>Tempo On (s)<br>Tempo Off (s)<br>400<br>3<br>3                               | Sensibilidade<br>Inco<br>40                                                |
| Etapa 2/3 : Validação do LS                                     | Etapa 2/3 : Validação do LS                                                                   | OK<br>Falha de estimulação. Erro de<br>Sensibilidade<br>$V V X X - -$<br>V |
| Aguarde<br>v<br>V<br>$\mathsf{x}$<br>$\mathbf{V}$<br>v<br>PARAR | Aplicando Estímulo<br>$\mathbf{V}$<br>$\mathbf v$<br>v<br>x<br>v<br>$\sim$<br>$\sim$<br>PARAR | <b>IR P/ DISCRIMINANTE</b><br><b>REINICIAR</b>                             |
| А                                                               | в                                                                                             | C                                                                          |

**Fonte**: Imagem do autor.

#### **Etapa 3 – Determinação do Tempo de Reação**

A Figura 23 apresenta a execução da etapa de determinação do TR, contendo a indicação se o estímulo está pausado (Fig. 23-A) ou em andamento (Fig. 23-B). A Fig. 23-C apresenta a tela de conclusão do protocolo de identificação do LS, exibindo o LS e o TR obtidos, destacados em cor verde. Os dados do exame, como horário de início e termino, parâmetros do exame, tempos de resposta e estímulos aplicados em cada etapa são salvos no banco de dados.

**Figura 23** – Etapa de verificação do Tempo de Reação durante: A - Estímulo pausado; B - Estímulo em andamento; e C - Resultado do exame.

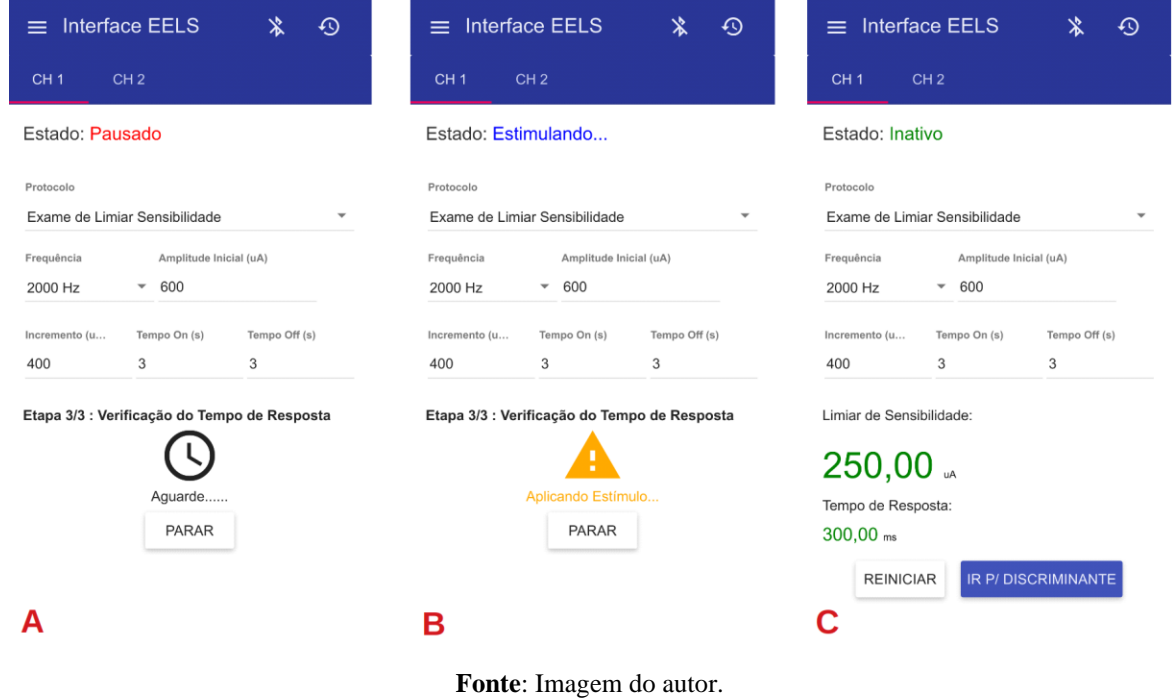

# **4.2.3. Exame de Discriminação Sensorial**

A Figura 24 apresenta a tela inicial do protocolo de DS, para a qual os parâmetros são fornecidos.

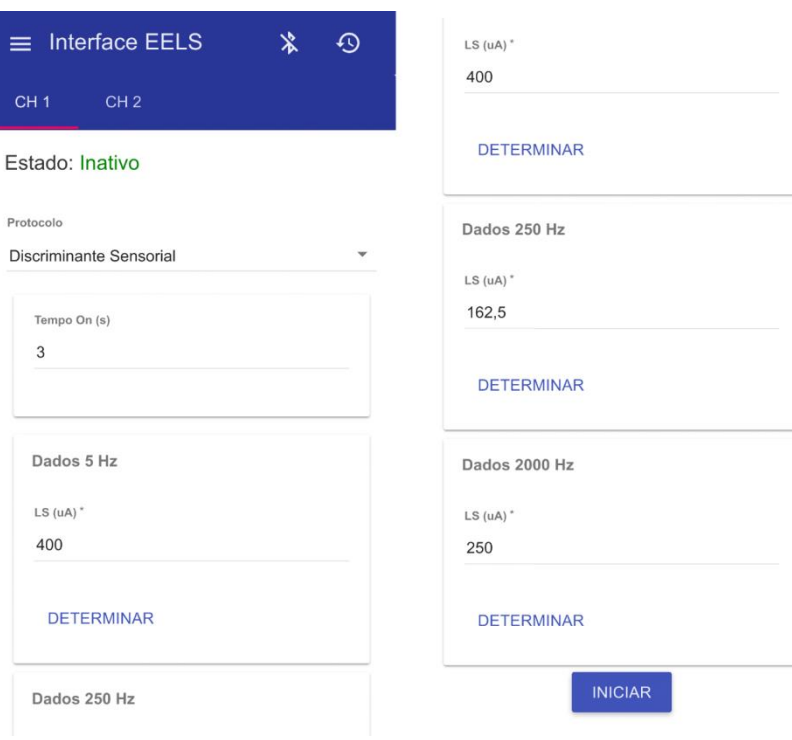

**Figura 24** – Configuração do exame de discriminante sensorial.

**Fonte:** Imagem do autor.

## **Etapa 1 – Aprendizado**

A Figura 25-A apresenta a tela de preparação do operador (exibe detalhes dos estímulos a serem aplicados) para execução da etapa de aprendizado do protocolo de DS, e as Figuras 25-B e 25-C apresentam a condução desta etapa do exame.

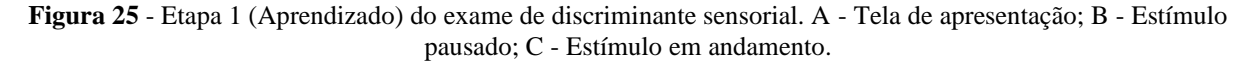

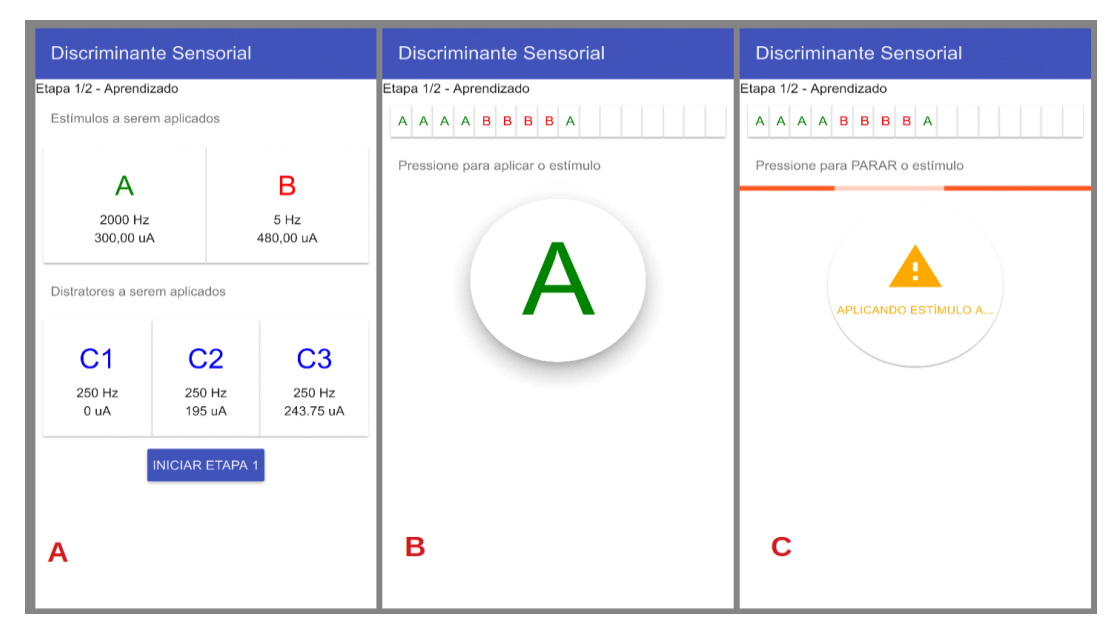

**Fonte:** Imagem do autor.

Em destaque na tela é exibido um botão redondo com o nome do estímulo a ser aplicado (A ou B). Ao pressionar este botão, o estímulo é aplicado ao paciente/voluntário e o visual do botão muda para o mostrado na figura25 -C.

#### Etapa 2 – Triagem

A Figura 26-A apresenta a tela de preparação do operador para execução da etapa de triagem do protocolo de DS, na qual ele é orientado a passar o *smartphone* com o aplicativo para o voluntário, para que o mesmo conduza esta etapa sem interferência do operador, evitando a introdução do viés de estimulação.

A Figura 26-B apresenta o botão a ser utilizado pelo voluntário para se auto-estimular. Ao pressionar o botão, o paciente é estimulado e o botão assume o visual da Figura 26-C, evidenciando que há uma estimulação em andamento (mesmo que ele não esteja sentindo o estímulo).

A Figura 26-D exibe os botões utilizados pelo paciente para responder se o estímulo sentido foi do tipo A, B ou C.

**Figura 26** – Etapa 2 (Triagem) do exame de discriminante sensorial. A - Tela de preparação; B - Estímulo pausado; C - Estímulo em andamento; D - Questionamento do estímulo percebido.

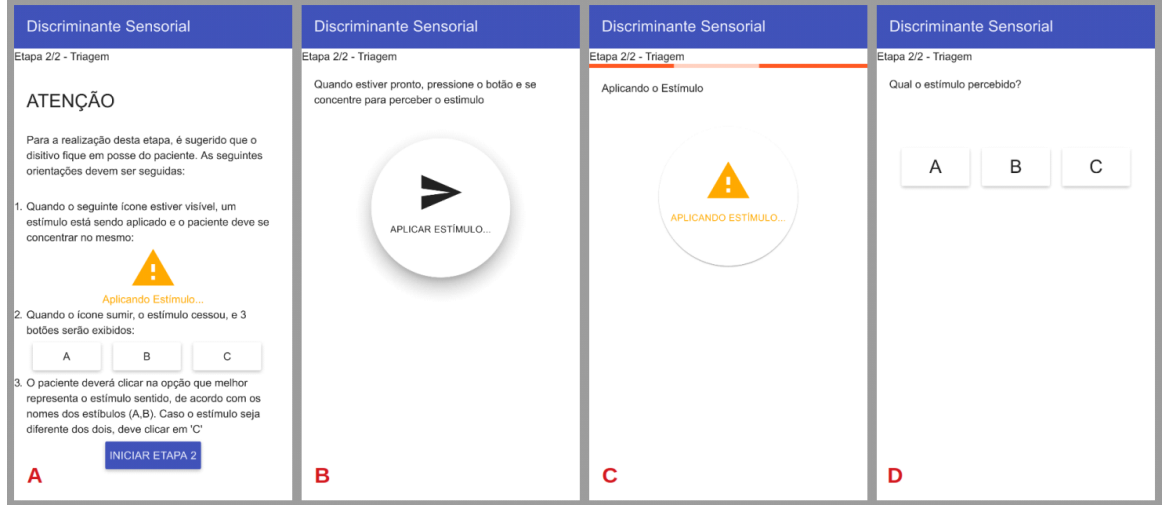

**Fonte:** Imagem do autor.

### **Tela de Resultados**

A tela de resultados é exibida na figura 27, a qual apresenta um cabeçalho com o total de respostas certas dentre os 36 estímulos aplicados e o percentual de acertos. Além disso, 03 guias são exibidas, sendo uma para cada bateria do exame, onde são apresentados:

- O estímulo distrator utilizado na bateria (C1, C2 ou C3), juntamente com sua frequência e amplitude;
- O percentual de acertos obtido nessa categoria;
- Listagem de todos os estímulos aplicados nessa bateria, na ordem em que foram aplicados;
- Resposta dada pelo paciente para cada estímulo;
- Indicador se a resposta dada pelo paciente foi um acerto (V de cor verde) ou um erro (X de cor vermelha).

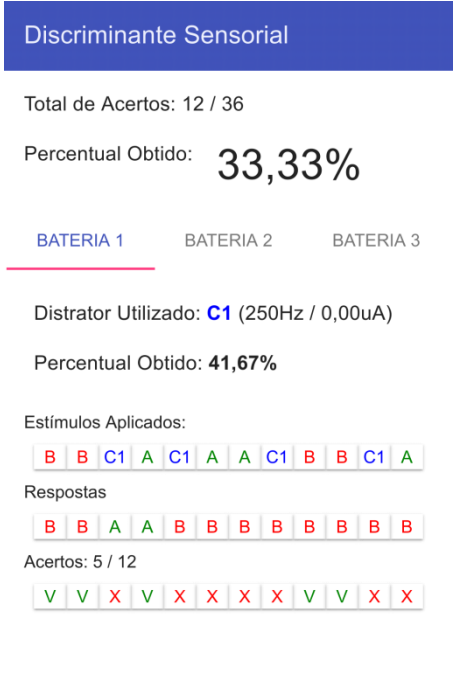

**Figura 27 –** Resultados do exame de discriminante sensorial.

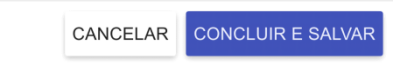

**Fonte:** Imagem do autor.

Ao concluir, os dados do exame são registrados no banco de dados e sincronizados com o servidor na nuvem.

### **4.2.4. Histórico do Paciente**

A Figura 28 apresenta a tela "Histórico do Paciente", na qual é possível consultar todos os exames aplicados em um voluntário, ordenados pela data de aplicação. Ao clicar no exame, é aberta uma tela de detalhamento, contendo uma interface que varia conforme o tipo de exame, contendo dados básicos do exame (nome do paciente/voluntário, data e hora de início e fim, etc.), os parâmetros fornecidos (frequência, amplitude inicial, etc.), os resultados (LS e TR) e eventuais erros obtidos, e os estímulos aplicados em cada etapa.

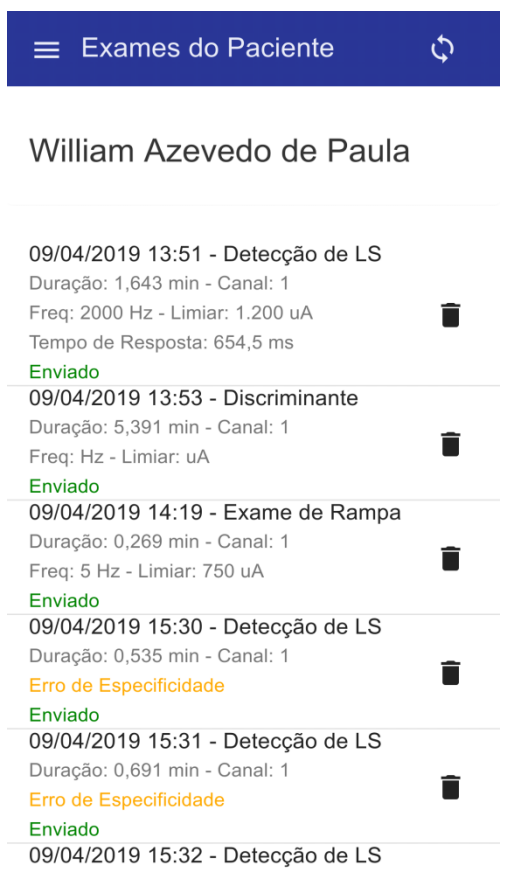

**Fonte:** Imagem do autor.

# **Exame de Rampa**

A Figura 29 apresenta o detalhamento do exame de Rampa.

**Figura 28** – Tela de Histórico de Exames do Paciente.

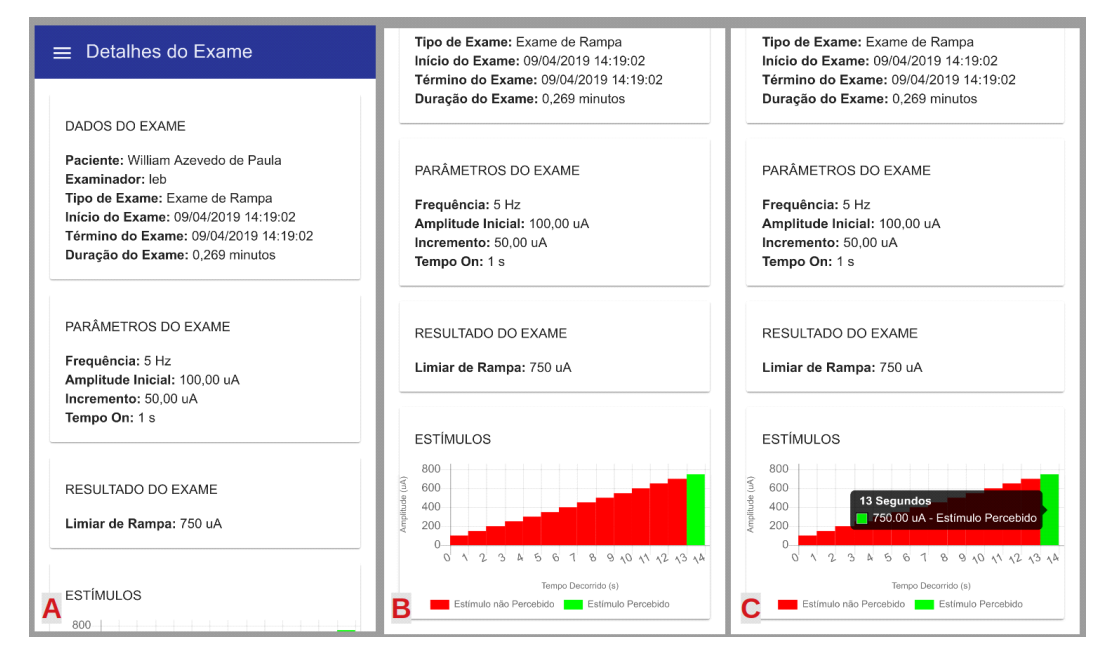

**Figura 29** – Detalhes do exame de ramp. A – Início da tela; B – Rolando a tela para baixo; C – Clicando no gráfico.

**Fonte**: Imagem do autor.

#### **Exame de Limiar de Sensibilidade**

A Figura 30 apresenta o detalhamento do exame de Limiar de Sensibilidade.

**Figura 30** – Detalhes do exame de Limiar de Sensibilidade (Versão WEB).

| Detalhes do Exame<br>Й<br>←                                                                                                    |                                                                                                    | LEB <sup>8</sup>                                                                                                    |
|----------------------------------------------------------------------------------------------------|----------------------------------------------------------------------------------------------------|----------------------------------------------------------------------------------------------------|
| <b>DADOS DO EXAME</b>                                                                                                    | PARÂMETROS DO EXAME                                                                                                    | <b>RESULTADO DO EXAME</b>                                                                                                    |
| Paciente: William Azevedo de Paula<br>Examinador: leb<br>Tipo de Exame: Exame de Limiar Sensibilidade<br>Início do Exame: 09/04/2019 13:51:39<br>Término do Exame: 09/04/2019 13:51:39<br>Duração do Exame: 1,643 minutos | Frequência: 2000 Hz<br>Amplitude Inicial: 600,00 uA<br>Incremento: 400,00 uA<br>Tempo On: 3 s<br>Tempo Off: 3 s                                                                                                    | Limiar de Sensibilidade: 1.200.00 uA<br>Tempo de Resposta: 654,50 ms                                                                                                    |
| DETERMINAÇÃO DO LS<br>1500<br>litude (uA)<br>1000                                                                                                    | VALIDAÇÃO DO LS                                                                                                    | VERIFICAÇÃO DO TEMPO DE RESPOSTA<br>1500<br>ilitude (uA)<br>1000                                                                                                    |
| 500<br>0.00<br>6.44<br>13.07<br>21.19<br>27.80<br>31.87<br>38.38<br>17.01<br>Tempo Decorrido (s)<br>Estimulo Percebido Estimulo não Percebido                                                                             | ٧<br>v<br>v<br>v<br>v<br>٧<br>۷<br>$\overline{\phi}$<br>200.00<br>$\sigma_{o}$<br>$\sigma_{c}$<br><b>280.00</b><br>$\mathfrak{o}^{\circ}_{\mathfrak{o}}$<br><b>280.00</b><br><b>280.00</b><br>V - Acerto<br>X - Erro (Falso Positivo/Falso Negativo) | 500<br>$\mathcal{S}_{\mathcal{P}}$<br>$\mathcal{N}_{\mathcal{P}}$<br>$\mathcal{S}_{\mathcal{O}}$<br>$\mathcal{S}$<br>Tempo Decorrido (s)<br>Estimulo Percebido <b>De Estimulo não Percebido</b><br>Limiar de Sensibilidade (1200.00 uA) |

**Fonte:** Imagem do autor.

No gráfico da etapa de determinação o LS, ao clicar em uma barra, são exibidos os detalhes mostrados na figura 31-A (instante em que o estímulo foi aplicado, intensidade do estímulo e se o mesmo foi ou não percebido). No gráfico da etapa de verificação do TR, ao clicar em uma barra, são exibidos os detalhes mostrados na figura 31-B (instante em que o estímulo foi aplicado, intensidade e duração do estímulo e se o mesmo foi ou não percebido). Ao clicar na linha azul referente ao LS, é exibido o valor exato do limiar (Fig. 31-C).

**Figura 31** – Detalhes exibidos ao clicar nos gráficos. A - Determinação de LS; B e C - Verificação do TR, cliques na barra e na linha, respectivamente.

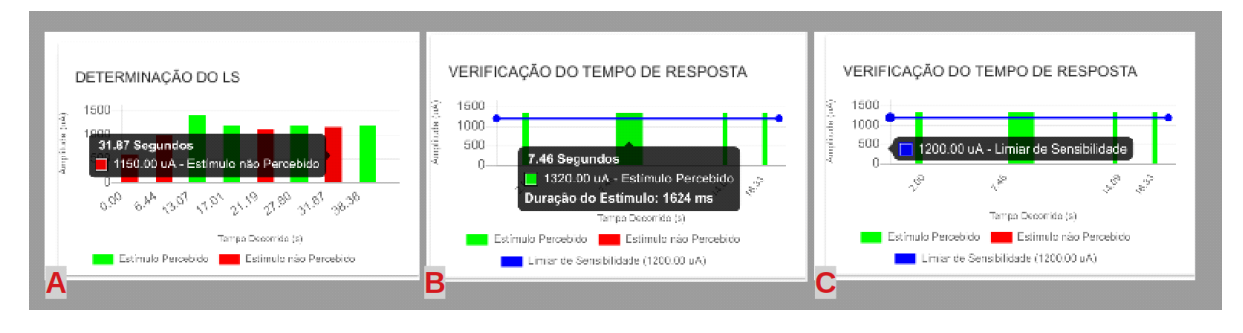

**Fonte**: Imagem do autor.

A figura 32 apresenta os detalhes de um exame onde ocorre um erro de estimulação. Para este caso, o erro é descrito na seção de resultados, em vez dos valores de limiares. Além disso, não há dados referentes à etapa de verificação de Tempo de Reação, uma vez que o exame foi finalizado na etapa anterior.

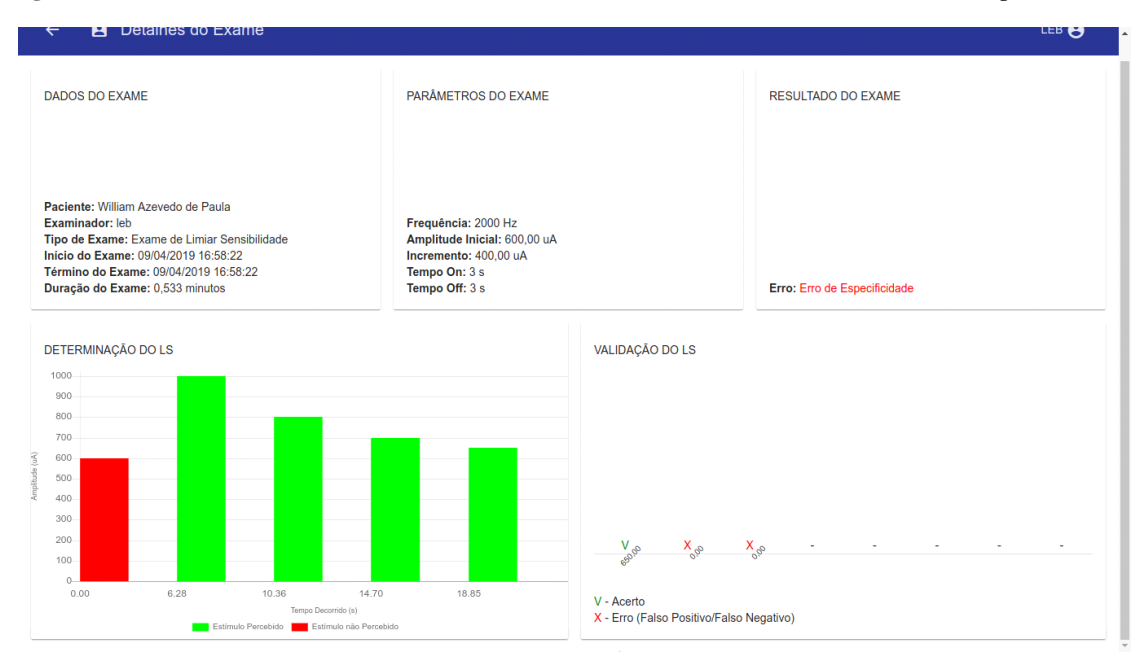

**Figura 32** – Detalhamento de um exame de Limiar de Sensibilidade onde ocorreu Erro de Especificidade.

**Fonte**: Imagem do autor.

### **Exame de Discriminante Sensorial**

A figura 33 apresenta o detalhamento do exame de discriminante sensorial.

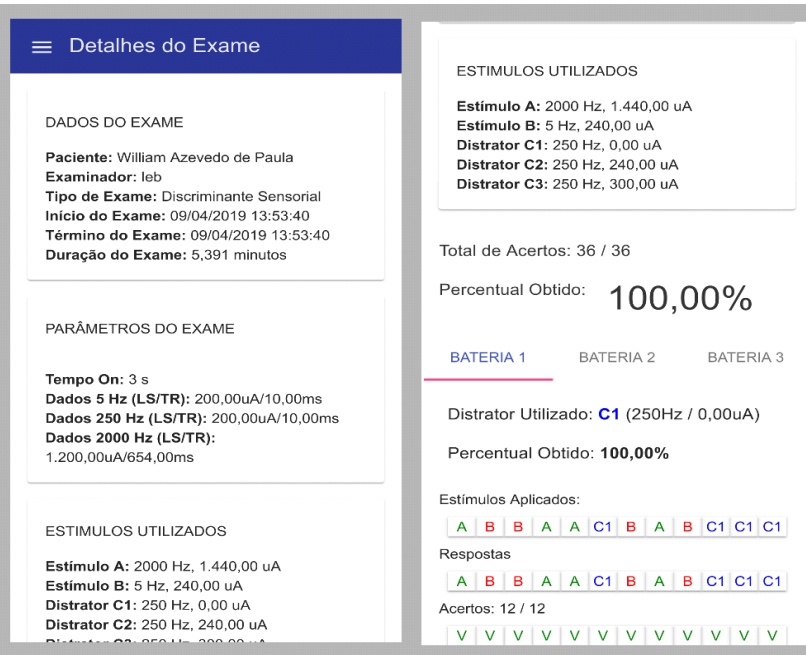

**Figura 33** – Tela de detalhes do exame de discriminante sensorial.

**Fonte:** Imagem do autor.

### **4.3. Software Servidor**

O servidor desenvolvido foi hospedado no provedor *Digital Ocean®,* sob o IP: 68.183.162.152.

A API REST está disponível no **endereço base** ["http://68.183.162.152:3000/api"](http://68.183.162.152:3000/api), e a documentação da mesma, utilizando a interface do *Loopback Explorer*, encontra-se no endereço ["http://68.183.162.152:3000/explorer"](http://68.183.162.152:3000/explorer). Essa interface tem por objetivo documentar e, simultaneamente, permitir interação com os métodos da API, verificando o formato da requisição e do retorno dos dados.

Para cada modelo há diversos métodos para manipulação, incluindo consulta, listagem, exclusão, inserção, edição, dentre outros. Cada método é acessado através de uma requisição http (GET, POST, PUT, PATCH ou DELETE) no endereço [http://68.183.162.152:3000/api/URL-](http://68.183.162.152:3000/api/URL-DO-METODO)[DO-METODO"](http://68.183.162.152:3000/api/URL-DO-METODO), onde URL-DO-METODO é a URL indicada na documentação, fornecendo os devidos parâmetros.

#### **4.4. Testes do sistema**

A seguir são apresentados os resultados dos testes de bancada do EELS, e dos testes funcionais em voluntários.

#### **4.4.1. Testes de Bancada**

Durante a execução dos testes, foi possível gerar sinais senoidais com amplitude de até 11.2 mA para uma carga de 10 kΩ, em uma banda passante de 0 a 10 kHz. Para amplitudes maiores, a temperatura do equipamento se elevava acima de 60º C e foram observadas distorções no sinal de saída. Em frequências acima de 10 kHz, mas menores que 25 kHz foram observadas perdas de corrente; e para frequências acima de 25 kHz foram observadas distorções no sinal de saída e até mesmo travamento do sistema, devido à incapacidade do DAC do microcontrolador produzir a saída esperada antes de ocorrer a interrupção para geração do próximo ponto (ou seja, em frequências maiores que 25 kHz o período de tempo entre pontos do sinal é menor que a latência do processo de conversão digital-analógico, o que foi testado empiricamente, utilizando apenas o *hardware* da unidade de controle, isolado da unidade de potência).

Todas as saídas foram produzidas com uma resolução de 360 pontos, e os valores máximos de 11.2 mA e 10 kHz foram atendidos mesmo com ambos os canais funcionando simultaneamente.

A Figura 34 apresenta a forma de onda da saída do EELS, observada em um osciloscópio digital, para uma amplitude de 5 mA aplicada sobre uma carga de 10 kΩ. Pode-se observar um sinal senoidal de amplitude de tensão igual a 50 V, e tensão de pico a pico de 100 V.

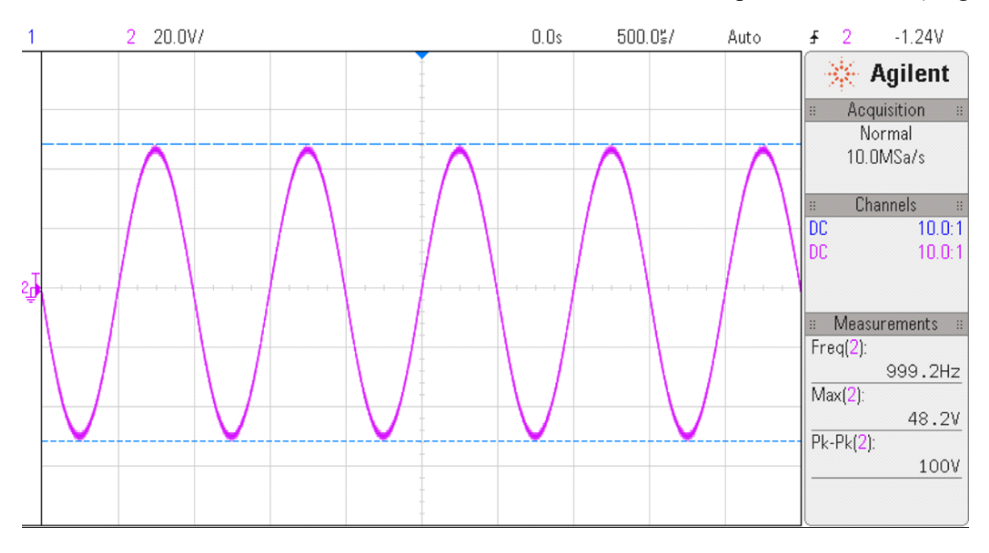

**Figura 34** – forma de onda da saída do EELS. Estímulo senoidal de 1 kHz e amplitude de 5 mA (carga de 10 kΩ).

**Fonte:** Imagem do autor.

A tabela 01 apresenta os coeficientes do teste de linearidade aplicados ao EELS e NeuroStim, e a tabela apresenta os valores de THD.

**Tabela 01** – Coeficientes polinomiais do EELS e NeuroStim, obtidos em um teste de linearidade.

| <b>Stimulator/Frequency</b>      | $ a_1 / a_2 $ | a <sub>2</sub>          | a <sub>1</sub> | a0                      |
|----------------------------------|---------------|-------------------------|----------------|-------------------------|
| EE <sub>L</sub> S / 250 Hz       | 6.703         | $-1,28 \times 10^{-4}$  | 0,858          | $-1,540 \times 10^{-2}$ |
| $EE$ <sub>L</sub> S $/$ 2,000 Hz | 7.821         | $-1,097 \times 10^{-4}$ | 0.858          | $-2,041 \times 10^{-3}$ |
| NeuroStim $/$ 250 Hz             | 241.000       | $-3.15 \times 10^{-5}$  | 7,59           | $-0.85$                 |
| NeuroStim $/ 2,000$ Hz           | 83.552        | $-9.12 \times 10^{-5}$  | 7,62           | $-7.95$                 |

**Tabela 02** – Taxa de distorção Harmônica do EELS em comparação com o NeuroStim.

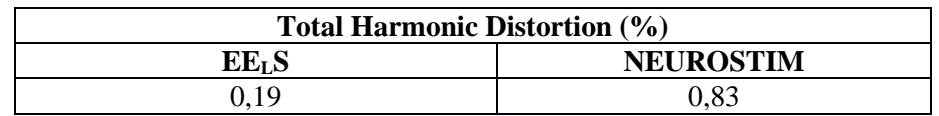

Os valores de *offset,* mesmo após calibração do sistema, apresentaram variações de acordo com canal, faixa de frequência e faixa de amplitude, mas atingindo valores abaixo de 50 mV para as frequências de interesse.

#### **4.4.2. Testes Funcionais em Voluntários**

Os valores obtidos a partir da amostra para o limiar de rampa (LSI), Limiar de Sensibilidade (LS), e Tempo de Reação (TR) obtidos na etapa de identificação do LS são exibidos na tabela 03.

**Tabela 03** – valores de limiar de rampa (LSI), Limiar de Sensibilidade (LS) e Tempo de Reação (TR) obtidos da amostra durante o exame de LS.

| Indivíduo | <b>Idade</b> | <b>Sexo</b> | LS <sub>.</sub> 5 Hz | LS <sub>5</sub> Hz | TR <sub>5</sub> Hz | LS. 250 Hz | <b>LS 250 Hz</b> | <b>TR 250 Hz</b> | LS. 2000 Hz | <b>LS 2000 Hz</b> | <b>TR 2000 Hz</b> |
|-----------|--------------|-------------|----------------------|--------------------|--------------------|------------|------------------|------------------|-------------|-------------------|-------------------|
|           | 29           | М           | 400                  | 366.67             | 775,25             | 900        | 825              | 352,25           | 2800        | 2391.667          | 408               |
| 2         | 33           | М           | 550                  | 504.167            | 549,75             | 500        | 458,333          | 448.5            | 2200        | 1833,33           | 300,25            |
| 3         | 23           | М           | 150                  | 125                | 1676.75            | 700        | 583,33           | 632.75           | 2400        | 1750              | 693,33            |
| 4         | 24           | м           | 350                  | 291,67             | 746,5              | 700        | 641,667          | 393.5            | 2400        | 1850              | 432,75            |
| 5         | 30           | F           | 300                  | 250                | 539                | 300        | 250              | 1332,25          | 1400        | 1166,67           | 467,5             |
| 6         | 56           | М           | 550                  | 458,333            | 514                | 600        | 500              | 580,5            | 2600        | 2004,17           | 316,5             |
|           | 27           | F           | 250                  | 250                | 814.25             | 300        | 350              | 545,5            | 1200        | 1200              | 352,25            |
| 8         | 29           | М           | 100                  | 116,67             | 1538,33            | 900        | 937,5            | 558,5            | 2800        | 3325              | 379               |
| 9         | 23           | М           | 200                  | 100                | 1961               | 500        | 416,67           | 1052             | 1600        | 1466,67           | 1076,33           |
| 10        | 32           | М           | 400                  | 333,33             | 784                | 600        | 500              | 412,75           | 2800        | 2100              | 349,25            |
| 11        | 29           | F           | 450                  | 337,5              | 1483               | 500        | 416,67           | 693,5            | 1000        | 1083.33           | 638,75            |
| Média:    | 30,455       |             | 336,364              | 284,849            | 1034,712           | 590,909    | 534,47           | 636,545          | 2109,091    | 1833,712          | 492,174           |
| DP:       | 9,125        |             | 151,807              | 134,348            | 523,328            | 202,26     | 202,879          | 300,454          | 683,307     | 647,056           | 231,284           |

As taxas de acerto global e por distrator (C1, C2 e C3) de cada indivíduo, obtidos durante a etapa de DS, bem como a contagem de erro por etapa e tipo de erro são exibidos na tabela 04.

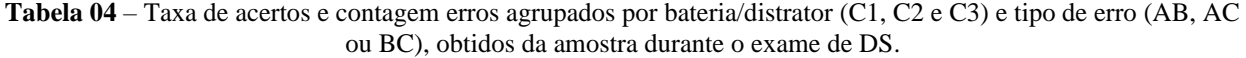

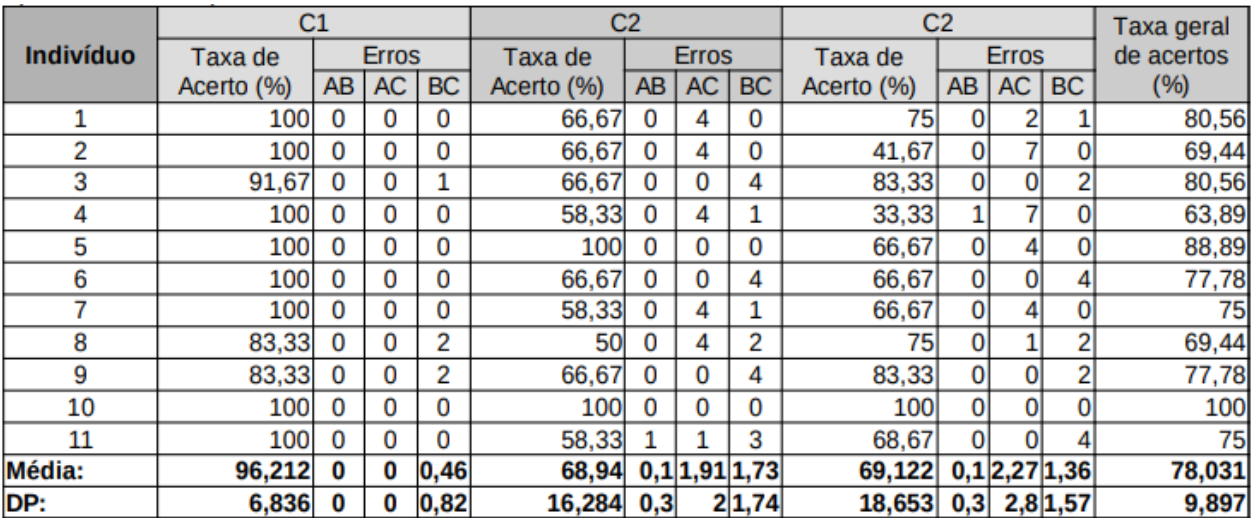

## **Análise do Limiar de Sensibilidade**

A Figura 35 apresenta o comparativo entre os valores obtidos para LS e TR durante a etapa de identificação do LS, agrupados por frequência de estimulação.

**Figura 35** – boxoplot dos valores obtidos para LS e TR durante a etapa de identificação do LS.

# Limiar de Sensibilidade

# Tempo de Resposta

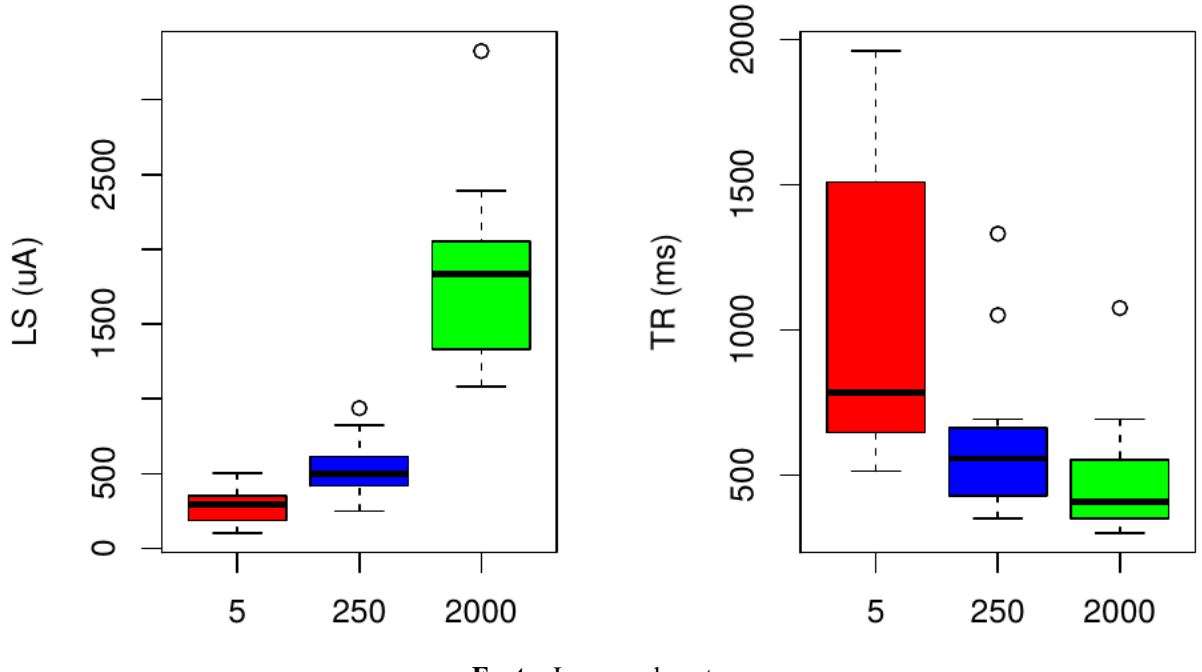

**Fonte:** Imagem do autor.

Os resultados da ANOVA de medidas repetidas utilizada para verificar a existência de diferença estatística entre as médias LS por frequência são exibidos na tabela 05.

**Tabela 05** – Resultados da ANOVA de medidas repetidas de LS por frequência

|                                  | Valor p  | Teste de Esfericidade de Mauchly<br>(valor p) | pGG      | <b>pHF</b> | Rejeita H <sub>0</sub> $(\alpha = 0.05)$ |
|----------------------------------|----------|-----------------------------------------------|----------|------------|------------------------------------------|
| $\mu_5 = \mu_{250} = \mu_{2000}$ | 2.80E-09 | 5.00E-04                                      | 5.76E-06 | 4.22E-06   | SIM                                      |

Os resultados do teste *Tukey* HSD utilizado para comparar as médias de LS por frequência são apresentados na tabela 06.

| Frequências comparadas (Hz) |                                | valor p  | H <sub>o</sub> Rejeitada ( $\alpha$ = 0,05) |
|-----------------------------|--------------------------------|----------|---------------------------------------------|
| $250 - 5$                   | $\mu_{250} - \mu_{5} == 0$     | 0,288    | <b>NÃO</b>                                  |
| $ 2000 - 5 $                | $\mu_{2000} - \mu_{5} == 0$    | $7 - 16$ | SIM                                         |
| $ 2000 - 250 $              | $-\mu_{250} = 0$<br>$H_{2000}$ | $2 - 16$ | SIM                                         |

**Tabela 06 –** Resultado do teste de Tukey HSD para comparação das médias de LS para frequências de 5, 250 e 2000 Hz

O resultado do teste de *Friedman,* utilizado para verificar a existência de diferença significativa entre as médias de TR por frequência, é exibido na tabela 07.

**Tabela 07 –** Resultados do Teste de Friedman de TR por frequência.

|                              | Valor p | Rejeita H <sub>0</sub> $(\alpha = 0.05)$ |
|------------------------------|---------|------------------------------------------|
| $\mu_{e} = \mu_{\text{max}}$ | ากว     |                                          |

Os resultados do teste de *Nemenyi* utilizado para comparar as médias de TR por frequência são apresentados na tabela 08.

**Tabela 08** – Resultado do teste de Nemenyi para comparação das médias de TR para frequências de 5, 250 e 2000 Hz

| Frequências comparadas (Hz) |                                 | valor p | H <sub>a</sub> Rejeitada ( $\alpha$ = 0,05) |
|-----------------------------|---------------------------------|---------|---------------------------------------------|
| $250 - 5$                   | $\mu_{250} - \mu_{5} == 0$      | 0,0498  | NÃO                                         |
| $ 2000 - 5 $                | $\mu_{2000} - \mu_{5} == 0$     | 0,0019  | <b>SIM</b>                                  |
| $2000 - 250$                | $-\mu_{250} == 0$<br>$H_{2000}$ | 0,5352  | NÃO                                         |

### **Comparação com o NeuroStim**

A Figura 36 apresenta a análise gráfica do experimento através das curvas de LS por frequência de ambos os equipamentos (EELS e NeuroStim).

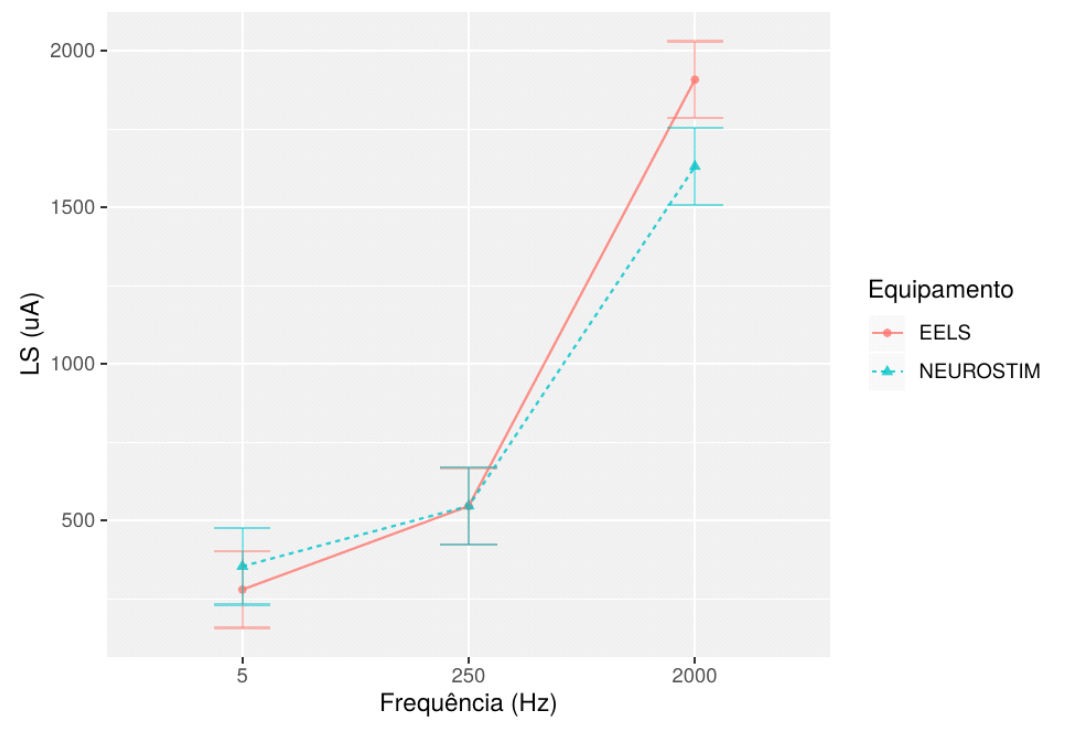

**Figura 36** – Curva de Limiar de Sensibilidade por frequência para os diferentes equipamentos.

**Fonte:** Imagem do autor.

Os resultados da ANOVA de dois fatores utilizadas para comparar as amostras de LS do EELS com as do NeuroStim são apresentadas na Tabela 09.

**Tabela 09** – Resultados para anova de dois fatores para comparação do LS do EELS com NeuroStim a diferentes frequências. pGG e pHF denotam as correções de esfericidade de Greenhouse-Geisser e Huynh-Felch, respectivamente

| Efeito                             |                                                   | Valor p  | pGG      | DHF     | Rejeita $H_0(\alpha = 0.05)$ |
|------------------------------------|---------------------------------------------------|----------|----------|---------|------------------------------|
| Frequência                         | $\mu_s = \mu_{250} = \mu_{2000}$                  | 5,65E-19 | 2,67E-12 | .25E-12 | <b>SIM</b>                   |
| Equipamento                        | $\mu_{\text{EELS}} = \mu_{\text{NEUROSTM}}$       | 0,496    |          |         | NÃO                          |
| Freguência Equipamento (interação) | Não há interação entre Equipamento e frequência ! | 0,1081   | 0,1345   | 0,1332  | <b>NÃO</b>                   |

A Figura 37 apresenta a análise gráfica do experimento através das curvas de TR por frequência de ambos os equipamentos (EELS e NeuroStim).

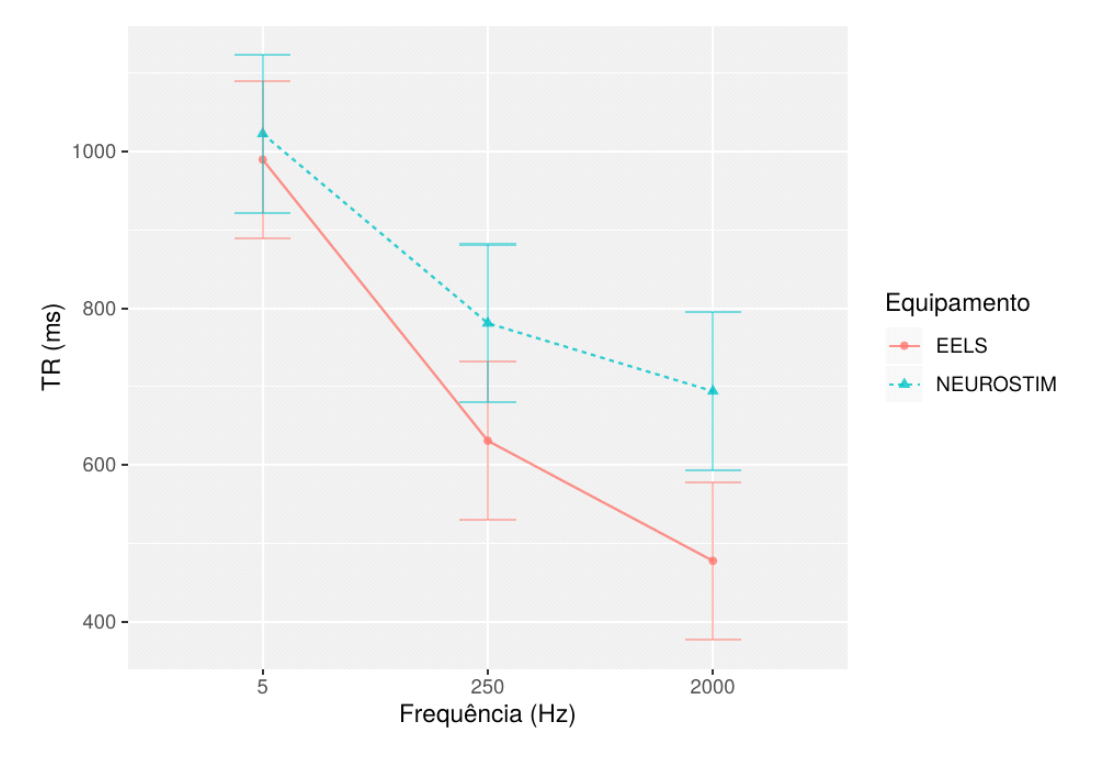

**Figura 37** – Curva de Tempo de Reação por frequência para os diferentes equipamentos.

**Fonte:** Imagem do autor.

Os resultados da ANOVA robusta de dois fatores utilizadas para comparar as amostras de TR do EELS com as do NeuroStim são apresentadas na Tabela 10.

**Tabela 10** – Resultados para ANOVA robusta de duas vias para comparação do TR do EELS com NeuroStim a diferentes frequências.

| Efeito                             |                                                      | Valor n | Rejeita H <sub>0</sub> $(\alpha = 0.05)$ |
|------------------------------------|------------------------------------------------------|---------|------------------------------------------|
| Frequência                         | $\mu_{5} = \mu_{250} = \mu_{2000}$                   | 0,0041  | <b>SIM</b>                               |
| Equipamento                        | $=$ $\mu$ <sub>Neurostim</sub><br>$\mu_{\text{FBS}}$ | 0.095   | <b>NÃO</b>                               |
| Frequência Equipamento (interação) | Não há interação entre Equipamento e freguência      | 0,9241  | <b>NÃO</b>                               |

#### **Análise da Discriminação Sensorial**

A Figura 38 apresenta o comparativo entre os valores obtidos durante a etapa de DS para a taxa de acerto, agrupados por frequência de estimulação.

**Figura 38** – Taxa de acertos por distrator.

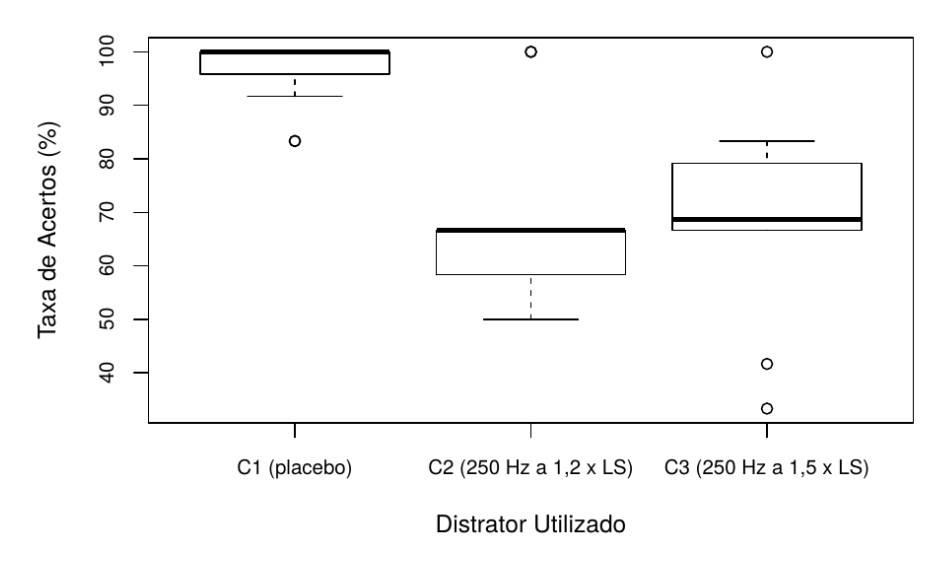

Taxa de Acertos por Distrator

**Fonte:** Imagem do autor.

Os resultados do teste de *Nemenyi,* utilizado para comparar as médias de acertos por distrator são apresentados na tabela 11.

| Frequências comparadas (Hz) |                        | valor p | H <sub>o</sub> Rejeitada ( $\alpha$ = 0,05) |
|-----------------------------|------------------------|---------|---------------------------------------------|
| $ C1 - C2$                  | $== 0$<br>$- \mu_{C2}$ | 0,004   | <b>SIM</b>                                  |
| $ C1 - C3$                  | $= 0$<br>$H_{C3}$      | 0,028   | SIMI                                        |
| $ C2 - C3$                  | $== 0$<br>$H_{C2}$     | 0.798   | NÃO                                         |

**Tabela 11 –** Resultado do teste de Nemenyi para comparação das médias de taxa de acerto para C1, C2 e C3.

Os resultados da ANOVA robusta, provida pela função "bwtrim", são apresentados na tabela 12 e indicam que existe dependência entre os fatores "Distrator" e "Tipo de Erro", não sendo possível verificar as hipóteses de igualdade entre as médias para os fatores isolados.

**Tabela 12** – Resultados para anova robusta de dos fatores para comparação dos tipos de erro, sob diferentes distratores.

| Efeito                   |                                                 | lValor p | Rejeita H <sub>0</sub> $(\alpha = 0.05)$ |
|--------------------------|-------------------------------------------------|----------|------------------------------------------|
| <b>Distrator</b>         | $\mu_{C1} = \mu_{C2} = \mu_{C3}$                | 0.0037   | SIM                                      |
| Tipo de Erro             | $\mu_{AB} = \mu_{AC} = \mu_{BC}$                | 0.0011   | SIM                                      |
| Distrator e Tipo de Erro | Não há interação entre Tipo de erro e distrator | 0.0138   | SIM                                      |

A Figura 39 apresenta a análise gráfica do experimento, através das curvas, para cada tipo de erro, de contagem de erros por distrator.

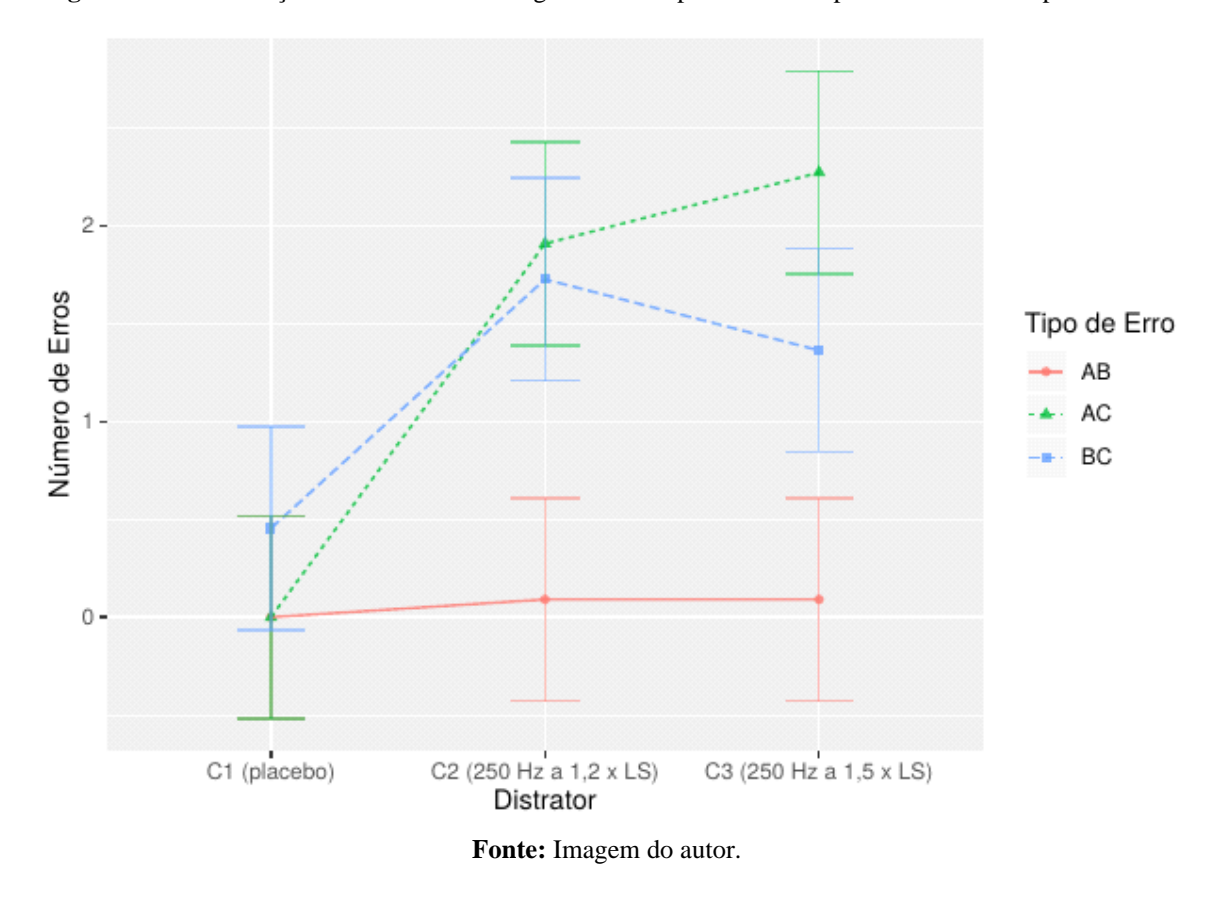

**Figura 39** – Distribuição das médias de contagem de erros por distrator e para os diferentes tipos de erro.

O teste de *Wilcoxon,* aplicado para comparar as médias de erros do tipo AC com os erros do tipo BC, retornou um valor  $p = 0.731$ , não sendo possível rejeitar a hipótese nula de que não existe diferença estatística significativa na distribuição das médias desses dois tipos de erro para um nível de significância α = 0,05.

### **Capítulo 5 – Discussão**

O uso de DACs internos e de módulos de DMA se mostraram uma forma eficiente de gerar não apenas formas de onda senoidais, mas também em gerá-las com uma alta resolução e um amplo espectro de frequência. O uso desse par de periféricos permitiu tanto o envio de pontos para o DAC em alta velocidade, quanto à possibilidade de funcionamento em paralelo, sem interromper o processador. Além disso, a forma de implementação do estímulo, baseada em *bufferizar* um período da forma de onda na memória do DMA, torna possível a geração não apenas de senoides, mas também de qualquer forma de onda desejada. Portanto, o *firmware* do EELS pode ser facilmente estendido no futuro, pela simples inclusão de novos estados na máquina para *bufferizar* diferentes formas de onda.

A alta taxa de transferência entre o *buffer* do DMA e o DAC permitiu a geração de estímulos senoidais com alta resolução (360 pontos por período da senoide, sendo 1 ponto por grau), dispensando a implementação de filtros passa-baixa na saída do sistema para amortização da senoide.

Os resultados dos testes de bancada revelaram que o EELS apresenta consideráveis melhorias em relação ao NeuroStim. A banda passante do EELS se mostrou bem mais larga, sendo possível até mesmo gerar estímulos abaixo de 2 Hz, e podendo chegar até 10 kHz, em contraste à frequência máxima de 5,11 kHz do NeuroStim (MARTINS, 2008, 2013; MARTINS *et al.*, 2013 ), e podendo até mesmo chegar a 25 kHz com alguma perda de corrente.

A análise da tabela nos permite observar que o EELS possui um comportamento menos linear que o NeuroStim (MARTINS, 2008), mas ainda assim satisfatórios. O  $a_2/a_1$  revela que o  $a_1$ foi pelo menos 7000 vezes maior que  $a_2$  no  $EE_LS$ , em ambas as frequências. Para o NeuroStim,  $a_1$ foi consideravelmente maior, principalmente em 250 Hz. Pela analise do coeficiente a<sub>0</sub>, foi identificado que o EELS proveu valores mais próximos de zero em comparação com o NeuroStim (MARTINS, 2008), e também que este último incrementou o  $a<sub>0</sub>$  até valores maiores que zero em 2000 Hz.

A análise do THD revelou que o EELS possui uma taxa de distorção harmônica 7,26 vezes menor do que o NeuroStim (MARTINS, 2008, 2013; MARTINS *et al.*, 2013 ), conforme a tabela . Apesar de os valores de THD do NeuroStim se mostrarem adequados ao propósito da aplicação, os valores consideravelmente menores de distorção gerados pelo EELS podem permitir a realização de outras pesquisas que podem ser mais suscetíveis a imperfeições dos estímulos senoidais, como a detecção de potenciais evocados somatossensoriais por estímulo de corrente senoidal (MARTINS, 2013).

A possibilidade de calibração através do *software* permitiu manter o *offset* dos estímulos senoidais a valores médios abaixo de 50 mV, muito abaixo dos 200 mV tidos como meta para o desenvolvimento do protótipo, de forma que o efeito indesejado de componente de corrente contínua se torna praticamente desprezível. No entanto, a realização da calibração de forma manual, por equipamento e por frequência de interesse se mostrou uma limitação, sendo um processo complexo e que demanda tempo, além de não ser possível garantir o *offset* desejável para todas as frequências diferentes das faixas de frequência avaliadas. Portanto, em trabalhos futuros será desenvolvido um sistema de *feedback* que irá amostrar o estímulo de saída do EELS (através de um resistor *shunt*) e realizar a autocalibração de forma automática.

A observação dos gráficos de distribuição amostral de LS e TR por frequência (Fig. 35), juntamente com os resultados dos testes de múltiplas comparações aplicados aos valores de LS e TR, apresentados nas tabelas e , nos permite concluir que os valores de obtidos com o EELS estão de acordo com a literatura: O resultado do Teste de *Tukey* HSD confirma a existência de diferença entre os valores de LS, sendo a diferença entre 5 e 250 Hz a única não significativa. A análise gráfica mostra uma valor de LS muito superior para a frequência de 2 kHz quando comparada com 5 Hz, conforme esperado. Além disso, o resultado do teste de *Nemenyi* mostra a existência de diferença estatística relevante entre os valores de TR para 5 Hz e 2 kHz, cujo valor médio é muito superior para a frequência de 5 Hz, o que também está de acordo com a literatura, uma vez que essa frequência está associada a fibras finas, principalmente as não-mielinizadas, as quais possuem menor velocidade de condução (KATIMS *et al.*, 1986; KATIMS *et al.*, 1987-b; MASSON *et al.*, 1989; NISHIMURO *et al.*, 2003; PIMENTEL *et al.*, 2006; MARTINS *et al.*, 2013).

O fato de o teste de *Nemenyi* não indicar a existência de diferenças entre 5 Hz e 250 Hz (valor p exatamente igual a 0,05) e entre 250 Hz e 2 kHz sugerem que a frequência de 250 Hz está associada tanto a fibras Aβ quanto Aδ, estando de acordo com dados encontrados na literatura (LIU *et al.*, 1995; PIMENTEL *et al.*, 2006; TIERRA-CRIOLLO *et al.*, 2006; FÉLIX *et al.*, 2009).

Ao comparar os resultados das coletas em voluntários para o exame de LS, tanto através da análise gráfica proporcionada pelas figuras e quanto pelos resultados das ANOVAs das tabelas e, podemos ver que os resultados de coletas realizadas com o  $EE<sub>L</sub>S$  são estatisticamente equivalentes aos resultados obtidos com o NeuroStim (BISPO *et al.*, 2016), indicando que o EELS está apto a desempenhar corretamente o protocolo de identificação do LS. Os dados apresentados também estão de acordo com trabalhos da literatura que utilizaram o Neurometer, o único equipamento comercial utilizado para estimulação elétrica senoidal (KATIMS *et al.*, 1987 a; MASSON *et al*., 1989; MARTINS, 2008).

Na etapa de DS, por sua vez, o gráfico da taxa de acertos por etapa/discriminante apresentado na Figura e os resultados dos testes de *Friedman e Nemenyi* (Tabela 11) mostram a existência de uma diferença significativa na taxa de acerto entre os pares de etapa C1 – C2 e C1 – C3, mas não entre C2 – C3. A diferença entre a etapa C1 e as demais reforça o caráter neurosseletivo da eletroestimulação, uma vez que mediante um distrator placebo a presença de erros foi quase inexistente.

A análise gráfica da Figura 39 juntamente com o resultado do teste de *Wilcoxon* nos permite reforçar os achados a respeito da neurosseletividade da eletroestimulação e da capacidade de diferentes frequências de estimulação elétrica senoidal evocar diferentes percepções sensoriais: o fato de os erros do tipo AB se manterem quase ausentes durante todo o experimento ressalta a capacidade de as frequências de 5 Hz e 2 kHz excitarem fibras nervosas muito distintas. Além disso, o fato de não ter sido possível provar a existência de diferença estatisticamente significativa tanto entre as taxas de acerto das etapas C2 e C3 quanto entre as quantidade de erros do tipo AC e BC, mesmo havendo quantidade significativa de erros nessas duas etapas em relação à etapa C1, mais uma vez vão de encontro aos achados na literatura que indicam que a frequência de 250 Hz, envolvidas nos estímulos C2 e C3, consegue evocar sensações associadas a fibras finas mielinizadas  $(A\delta)$  em alguns indivíduos (também associadas à frequência de 5 Hz) e sensações associadas a fibras mielinizadas grossas (Aβ) em outros (tamém associadas à frequência de 2 kHz). No entanto, existe a possibilidade de diferenças significativas entre as taxas de acerto por etapa e quantidades de erros por tipo e etapa se tornem evidentes mediante a condução de testes em um número maior de voluntários.

Os erros do tipo AC se mostraram em média mais comuns que os erros BC na etapa C3 (1,5 LS), enquanto os erros BC se mostraram mais comuns nos poucos casos de erro que ocorreram na etapa C1 (placebo). Além disso, as médias de erros para esses dois tipos de erro na etapa C2 se mantiveram bem próximas. Uma possível hipótese para esse fenômeno é o fato de erros AC envolverem justamente fibras grossas mielinizadas, as quais estão associadas a valores mais altos de LS. Portanto, uma intensidade maior no estímulo de 250 Hz, empregada na etapa C3, deve reforçar a ativação dessas fibras grossas. Da mesma forma, erros BC estão associados a fibras finas, geralmente acionadas por menores valores de corrente, de forma que confusões envolvendo esses estímulos devem ocorrer principalmente sob intensidades menores. Uma outra hipótese para o fenômeno é, mais uma vez, o número reduzido de voluntários utilizados neste trabalho, sendo necessária a condução dos protocolos em um número amostral maior para avaliar o surgimento de alguma tendência.

Com base nos dados analisados, a quantidade de indivíduos que confundem os estímulos de 5 Hz e 250 Hz é estatisticamente igual à quantidade de indivíduos que confundem os estímulos de 250 Hz e 2 kHz, e os indivíduos que confundem os estímulos de 5 Hz com 2 kHz são praticamente inexistentes (salvo alguns *outliers* em momentos pontuais). Além disso, podemos dizer que a utilização de distratores de 250 Hz a 1,2 LS e a 1,5 LS não produzem diferenças estatisticamente relevantes no geral, mas há indícios de que 1,2 LS funciona como melhor distrator para indivíduos em que a frequência de 250 Hz estimulam mais fibras finas, enquanto 1,5 LS funciona melhor para indivíduos em que essa frequência aciona predominantemente fibras grossas. Esse comportamento permite que os diferentes distratores sejam utilizados como diferentes níveis de dificuldade para o exame, indicando diferentes gravidades de acometimentos. Espera-se que indivíduos com acometimento moderado possuirão maiores taxas de erros do tipo AC e BC que indivíduos saudáveis, e indivíduos com acometimentos mais graves possuirão maiores taxas de erros do tipo AB.

### **Capítulo 6 – Conclusão**

O Estimulador Elétrico Somatossensorial (EELS), proposto pelo Laboratório de Engenharia Biomédica da Escola de Engenharia da UFMG mostrou-se capaz de realizar adequadamente o protocolo de identificação do LS, não apenas através da frequências de estimulação elétrica senoidal mais comuns na literatura, mas também utilizando quaisquer frequências na faixa de 0 a 10 kHz, com passos de 1 Hz, além de permitir obter adequadamente os Tempos de Reação de voluntários submetidos ao protocolo.

Quando comparado ao NeuroStim, o EELS se mostrou capaz de gerar resultados com o mesmo nível de confiabilidade, além de apresentar várias melhorias técnicas, como um espectro bem mais amplo de frequências, menor taxa de distorção harmônica e a existência de dois canais que funcionam simultaneamente, sem perda de corrente ou de resolução.

A criação do NTAAI-Server permitiu aumentar ainda mais as possibilidades do EELS, permitindo a colaboração de diferentes centros de pesquisa e o cruzamento de informações de diferentes coletas, equipamentos e protocolos, aplicados a um mesmo voluntário e em locais diferentes. Além disso, o fato de o aplicativo funcionar *offline*, mas sincronizado com o servidor faz com que seja possível utilizar o equipamento mesmo em locais remotos, com ausência de conexão com a *internet.* A sincronização também torna possível utilizar o aplicativo em diferentes dispositivos sem precisar se importar em exportar o banco de dados.

A metodologia de Discriminação Sensorial proposta se mostrou muito promissora, uma vez que os resultados fortalecem os achados da literatura à respeito da neurosseletividade da estimulação elétrica por corrente senoidal, que ainda não são um consenso, e também utiliza dessa propriedade para criar uma metodologia objetiva e quantitativa para avaliar acometimentos ao sistema nervoso central. Os estímulos A e B (5 Hz e 2 kHz, respectivamente) se mostraram totalmente distintos para indivíduos sem nenhum tipo de acometimento, e os estímulos C2 e C3 (250 Hz a 1,2 e 15,5 LS, respectivamente) se mostraram bons distratores. Já o distrator C1 (ausência de estimulação) não gerou distração, podendo ser mais eficaz em indivíduos com acometimentos neurológicos mais graves.

Portanto vários trabalhos futuros são propostos, como **a)** o desenvolvimento de um mecanismo de autocalibração do sistema, baseado em circuito de *feedback;* **b)** integração de outros projetos atualmente em desenvolvimento ao NTAAI-*Server*, como o analisador postural e o FES-*Cycling*, permitindo gerar um banco de dados compartilhados com informações de interesse para a área de reabilitação e saúde; **c)** desenvolvimento de estudos que utilizem os dois canais do EELS, avaliando por exemplo a discriminação entre estímulos aplicados simultaneamente a dermátomos diferentes; **d)** a condução dos protocolos em um número maior de voluntários; e **e)** a condução do protocolo de DS em voluntários acometidos por neuropatias centrais, para comparação com os resultados deste trabalho, visando assim determinar diferenças estatísticas que permitam obter critérios objetivos para o diagnóstico dessas neuropatias.

## **BIBLIOGRAFIA**

AROORI, Somaiah; SPENCE, Roy A. J. Carpal tunnel syndrome. **The Ulster Medical Journal**, v. 77, n. 1, p. 6-17, jan. 2008. Disponível em:<https://pubmed.ncbi.nlm.nih.gov/18269111/> Acesso em: 20 out. 2019.

BARR, M. **Programming Embedded Systems**. 2 ed. Sebastopol: O'Reilly Media, 2009. 336 p.

BASSET, L. **Introduction to JavaScript Object Notation**. Sebastopol: O'Reilly Media, 2015. 126 p.

BEAR M. F.; CONNORS B. W.; PARADISO M. A. **Neuroscience: exploring the brain**. 3 ed. Philadelphia: Williams & Wilkins, 2007. 857 p

BISPO, J. F. *et al.* Proposta de avaliação da capacidade de discriminação sensorial a diferentes estímulos elétricos senoidais. *In*: CONGRESSO BRASILEIRO DE ENGENHARIA BIOMÉDICA25, 2016, Foz do Iguaçu. **Anais**... [online] 2016. p. 695-698. Disponível em: [http://www.sbeb.org.br/site/anais-do-cbeb/.](http://www.sbeb.org.br/site/anais-do-cbeb/) Acesso em: 20 out. 2019.

BODMAN, M. A.; VARACALLO, M. **Diabetic Neuropathy**. Treasure Island: StatPearls Publishing, 2018.

CATLEY M. J. *et al*. Assessing Tactile acuity in rheumatology andmusculoskeletal medicinehow reliable are two-point discrimination tests at the neck, hand,back and foot? **Rheumatology**, Oxford, v. 52, n. 8, p. 1454-1461, abr. 2013.

CHANG, D. Electrodiagnosis: nerve conduction and electromyography. *In*: CHAPMAN, M. W. (Editor); JAMES, M. A. (Editor). **Chapman's Orthopedic Surgery**. Nova Deli: Jaypee Brothers Medical Pub, 2018. p. 5216-5229.

ERCEG-HURN D. M.; MIROSEVICH V. M. Modern robust statistical methods: an easy way to maximize the accuracy and power of your research. **American Psychologist**, v. 63, n. 7, p. 591- 601, nov. 2008.

FÉLIX, E. P. V. *et al*. Sensations and reaction times evoked by electrical sinusoidal stimulation. **Clinical Neurophysiology**, v. 39, n. 6, p. 283-290, dez. 2009.

FIELDING, R. T. **Architectural Styles and the Design of Network-based Software Architectures**. 2000. 162 p. Tese (Doutorado) - University of California, Irvine. 2000.

GHASEMI, N.; RAZAVI, S.; NIKZAD, E. Multiple Sclerosis: Phatogenesis, Symptoms, Diagnoses and Cell-Based Therapy. **Cell Journal**, v. 19, n. 1, p. 1-10, mar. 2017

GUCLU-GUNDUZ, A. *et al*. Upper extremity function and its relation withhand sensation and upper extremity strength in pacients with multiple esclerosis. **NeuroRehabilitation**, v. 4, n. 30, p. 369-374, nov. 2012.

HEATH, S. **Embedded Systems Design**. 2 ed. Oxford: Newnes, 2002. 430 p.

KANDEL, E. R.; SCHUWARTS, J. S.; JESSEL, T. M. **Principles of the neuroscience**. 5 ed. New York: McGraw-Hill, 2012. 1760 p.

KATIMS, J.J. *et al*. New screening device for assessment of peripheral neuropathy. **Journal of Occupational Medicine**, v. 28, n. 12, p. 1219-1221, jan. 1987-a.

KATIMS, J. J, *et al*. Constant current sine wave transcutaneous nerve stimulation for evaluation of peripheral neuropathy. **Archives of Physical Medicine and Rehabilitation**, v. 68, n. 4, p. 210-213, mai. 1987-b.

KATIMS, J. J.; LONG, D. M.; LKY, N. Transcutaneous nerve stimulation. Frequency and waveform specificity in humans. **Applied Neurophysiology**, n. 49, p. 86-91, fev. 1986.

KHUSHNUMA, A. M.; BHAVNA, H. D. Interpretation of electroneuromyographic studies in diseasesof neuromuscular junction and myopathies. **Neurology India**, v. 56, n. 3 p. 339-347, Jul. 2008.

KLINGNER, C. M.; WITTE, O. W. Somatosensory Deficits. In: VALLAR, G. (Editor); COSLETT, H. B. (Editor). **The Parietal Lobe**. [*S.l*.]: Elsevier, 2018. p. 185-206.

LIU, S.; KOPACZ, D. J.; CARPENTER, R. L. Quantitative Assessment of differential sensory nerve block after lidocaine spinal anesthesia. **Anesthesiology**, v. 82, n. 1, p. 60-63, fev. 1995.

LOWENSTEIN, L.; JESSE, K.; KENTON, K. Comparison of perception threshold testing and thermal-vibratory testing. **Muscle & Nerve**, v. 37, n. 4, p. 514-517, abr. 2008.

MAIR, P.; WILCOX, R. Robust Statistical Methods Using WRS2. **Behavior Research Methods**, p. 1–25. 2019.

MARTINS H. R**. Sistema para o estudo de limiar de percepção de corrente elétrica com forma de onda arbitrária.** 2008. 93 p. Dissertação (Mestrado em Engenharia) - Universidade Federal de Minas Gerais, Belo Horizonte. 2008.

MARTINS, H. R. **Sistema para avaliação de fibras nervosas periféricas utilizando corrente elétrica senoidal**: estudo de caso em hanseníase. 2013. 116 p. Tese (Doutorado em Engenharia) - Programa de Pós Graduação em Engenharia Elétrica, Universidade Federal de Minas Gerais, Belo Horizonte. 2013.

MARTINS, H. R. *et al*. Current perception threshold and reaction time in the assessment of sensory peripheral nerve fibers through sinusoidal electrical stimulation at different frequencies. **Revista Brasileira de Engenharia Biomédica**, v. 29, n. 3, p. 278-285, set. 2013.

MASSON *et al*. Current Percption Threshold: a new, quick, and reproducible method for the assessment of peripheral neuropathy in diabetes mellitus. **Diabetologia**, v. 32, n. 10, p. 724-728, nov. 1989.

MATSUTOMO, R.; TAKEBAYASHI, K.; ASO, Y. Assessment of Peripheral Neuropathy Using Measurement of the Current Perception Threshold with the Neurometer® in Patients with Type 2 Diabetes Mellitus. **The Journal of International Medical Research**, Reino Unido, v. 33, n. 4, p. 442- 453, Jul. 2005.

MONGODB INC. **The MongoDB 4.0 Manual**. dez. 2008. Disponível em: [https://www.mongodb.com/docs/manual/.](https://www.mongodb.com/docs/manual/) Acesso em: 24 maio 2019.

MOREIRA, D.; ÁLVAREZ R. R. A. Utilizaçäo dos monofilamentos de Semmes-Weinstein na avaliaçäo de sensibilidade dos membros superiores de pacientes hansenianos atendidos no Distrito Federal. **Hansenologia internationalis**, v. 2, n. 24, p. 121-128, Jul./dez. 1999

MOZILLA E COLABORADORES. **IndexedDB**. Disponível em: [https://developer.mozilla.org/pt-BR/docs/Web/API/IndexedDB\\_API.](https://developer.mozilla.org/pt-BR/docs/Web/API/IndexedDB_API) Acesso em: 23 jun. 2019.

NASCIMENTO, O. J. M.; PUPE, C. C. B.; CAVALCANTI, E. B. U. Neuropatia diabética. **Rev**. **dor**, São Paulo, v. 17, Suppl. 1, p. 46-51, 2016. Disponível em: [https://pesquisa.bvsalud.org/portal/resource/pt/lil-795178.](https://pesquisa.bvsalud.org/portal/resource/pt/lil-795178) Acesso em 20 out. 2019.

NEMENYI, P. **Distribution-free Multiple Comparisons**. 1963. 254 f. Tese - Princeton University, Princeton. 1963.

NEUROTRON INC. **Neurometer CPT/C** - **Operation Manual**. 2002.

NISHIMURA, A. *et al.* Objective evaluation of sensory function in patients with carpal tunnel syndrome using the current perception threshold**. Journal of Orthopaedic Science: official journal of the Japanese Orthopaedic Association**, v. 8, n. 5, p. 625-628, fev. 2003. Disponível em: [https://pubmed.ncbi.nlm.nih.gov/14557926/.](https://pubmed.ncbi.nlm.nih.gov/14557926/) Acesso em 22 out. 2019.

NORTH COAST MEDICAL & REHABILITATION PRODUCTS. **Estesiômetro de Dois Pontos**. Disponível em:

[https://ssl.cdn.ncmedical.com/items/fullsize/1237570677\\_NC70165\\_MD.jpg](https://ssl.cdn.ncmedical.com/items/fullsize/1237570677_NC70165_MD.jpg) . Acesso em: 01 abr. 2019.

OLIVEIRA, M. A., ARAÚJO, J. F. M.; BALBO, R. J. Síndrome do túnel do carpo: estudo retrospectivo de 106 casos e complicações. **Arquivos de Neuro-Psiquiatria** [online]. 1993, v. 51, n. 4, p. 519-524. Disponível em: [https://doi.org/10.1590/S0004-282X1993000400016.](https://doi.org/10.1590/S0004-282X1993000400016) Acesso em: 25 out. 2019.

ORTIZ-CATALAN, M. Restoration of somatosensory perception via electrical stimulation of peripheral nerves. **Clinical Neurophysiology**, v. 129, n. 4, p. 845-846, abr. 2018. Disponível em: [https://pubmed.ncbi.nlm.nih.gov/29395847/.](https://pubmed.ncbi.nlm.nih.gov/29395847/) Acesso em 06 out. 2019.

PAULA, W. A. *et al*. Towards FES-assisted cycling as a therapeutic device to restore paralyzed muscles post-stroke hemiparesis. *In*: REHAB WEEK, 2019, Toronto. **The International Functional Electrical Stimulation Society.**

PIMENTEL J. M. *et al*. Perceptions and Electric Senoidal Current Stimulation. **Arq Neuropsiquiatr**, v. 64, n. 1, p. 10-13, abr. 2006. Disponível em: [https://www.scielo.br/j/anp/a/D5WmGhFQMKt9PVbRHfh7jLC/.](https://www.scielo.br/j/anp/a/D5WmGhFQMKt9PVbRHfh7jLC/) Acesso em 05 abr. 2019.

PURVES, D. *et al*. (1997) **Neuroscience**. 3 ed. Sunderland: Sinauer Associates, 2004. 773 p.

RDOCUMENTATION.ORG. **WRS2 v0.10-0**. 2018. Disponível em: [https://www.rdocumentation.org/packages/WRS2/versions/0.10-0.](https://www.rdocumentation.org/packages/WRS2/versions/0.10-0) Acesso em: 25 set. 2019

RISCHPATER, R. **JavaScript JSON Cookbook**. 1 ed. Birmingham: Packt Publishing, 2015. 192 p.
ROCKENBACH, Dinei Andre et al. Estudo Comparativo de Bancos de Dados NoSQL. **Revista Eletrônica Argentina-Brasil de Tecnologias da Informação e da Comunicação**, [*S.l*.], v. 1, n. 8, abr. 2018. ISSN 2446-7634. Disponível em:

[https://revistas.setrem.com.br/index.php/reabtic/article/view/286.](https://revistas.setrem.com.br/index.php/reabtic/article/view/286) Acesso em: 09 nov. 2019.

SECRETARIA DA SAÚDE. **Hanseníase**. Disponível em: <https://www.saude.pr.gov.br/Pagina/Hanseniase> . Acesso em: 10 set. 2019

STMICROELECTRONICS. **Audio and waveform generation using the DAC in STM32 microcontrollers**. 2017. Disponível em:

[https://www.st.com/content/ccc/resource/technical/document/application\\_note/05/fb/41/91/39/02/](https://www.st.com/content/ccc/resource/technical/document/application_note/05/fb/41/91/39/02/4d/1e/CD00259245.pdf/files/CD00259245.pdf/jcr:content/translations/en.CD00259245.pdf) [4d/1e/CD00259245.pdf/files/CD00259245.pdf/jcr:content/translations/en.CD00259245.pdf](https://www.st.com/content/ccc/resource/technical/document/application_note/05/fb/41/91/39/02/4d/1e/CD00259245.pdf/files/CD00259245.pdf/jcr:content/translations/en.CD00259245.pdf) . Acesso em: 20 out. 2019

STMICROELECTRONICS. **STM32F446xC/E Datasheet**. 2016. Disponível em: <https://www.st.com/resource/en/datasheet/stm32f446re.pdf> . Acesso em: 20 out. 2019.

TACK, C. *et al.* Comparison of clinical examination, current and vibratory perception threshold in diabetic polyneuropathy. **Netherl J Med**, v. 44, n. 2, p. 41-49, mar. 1994.

TIERRA-CRIOLLO, C. et al. Agrupamento de sensações somatossensoriais sem e durante estimulação de corrente senoidal. **Revista Brasileira Eng. Biomedica**, v. 22, n. 2, p.143-149, ago. 2006.

VINIK, A. *et al*. Quantitative measurement of cutaneous perception in diabetic neuropathy. **Muscle & Nerve**, v. 18, n. 6, p. 574-584, 1995.

WARREN, S.; WARREN, K. G. **Multiple Sclerosis**. Geneva: World Health Organization, 2001.

WILCOX, R. Modern robust data analysismethods: Measures of central tendency. **Psychological Methods**, v. 8, n. 3, p. 254-274, 2003.

WORLD HEALTH ORGANIZATION. **Global report on diabetes**. França, 2016. Disponível em: [https://apps.who.int/iris/bitstream/handle/10665/204871/9789241565257\\_eng.pdf](https://apps.who.int/iris/bitstream/handle/10665/204871/9789241565257_eng.pdf). Acesso em: 20 out. 2019.

WORLD MEDICAL ASSOCIATION. WMA **Declaration of Helsinki**: ethical principles for medical research involving human subjects.1964. Disponível em: [https://www.wma.net/policies](https://www.wma.net/policies-post/)[post/.](https://www.wma.net/policies-post/) Acesso em: 09 nov. 2019

WORLD WIDE WEB CONSORTIUM. Web Apllications (webapp) working group. Disponível em: [https://www.w3.org/groups/wg/webapps.](https://www.w3.org/groups/wg/webapps) Acesso em: 14 set. 2019.

WORLD WIDE WEB CONSORTIUM. Web Services Architecture: **W3C Working Group Note 11 February** 2004. fev. 2004. Disponível em:<https://www.w3.org/TR/ws-arch/wsa.pdf> . Acesso em: 25 jun. 2019

ZAIONTZ, C. Friedman Test Post-hoc Analysis. Disponível em: [https://www.real](https://www.real-statistics.com/anova-repeated-measures/friedman-test/friedman-test-post-hoc-analysis/)[statistics.com/anova-repeated-measures/friedman-test/friedman-test-post-hoc-analysis/.](https://www.real-statistics.com/anova-repeated-measures/friedman-test/friedman-test-post-hoc-analysis/) Acesso em: 16 nov. 2019

## **APÊNDICE**

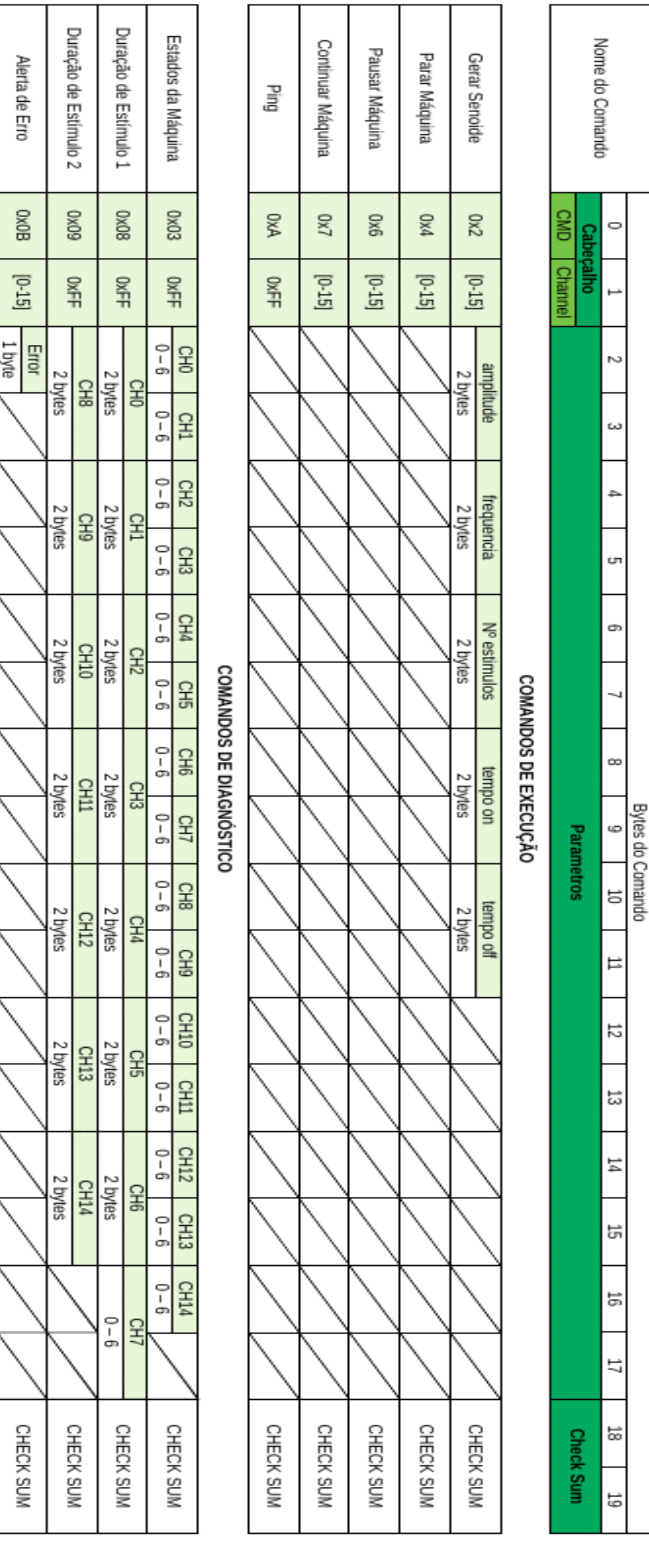

## **APÊNDICE 1 - Pacotes do protocolo de comunicação**

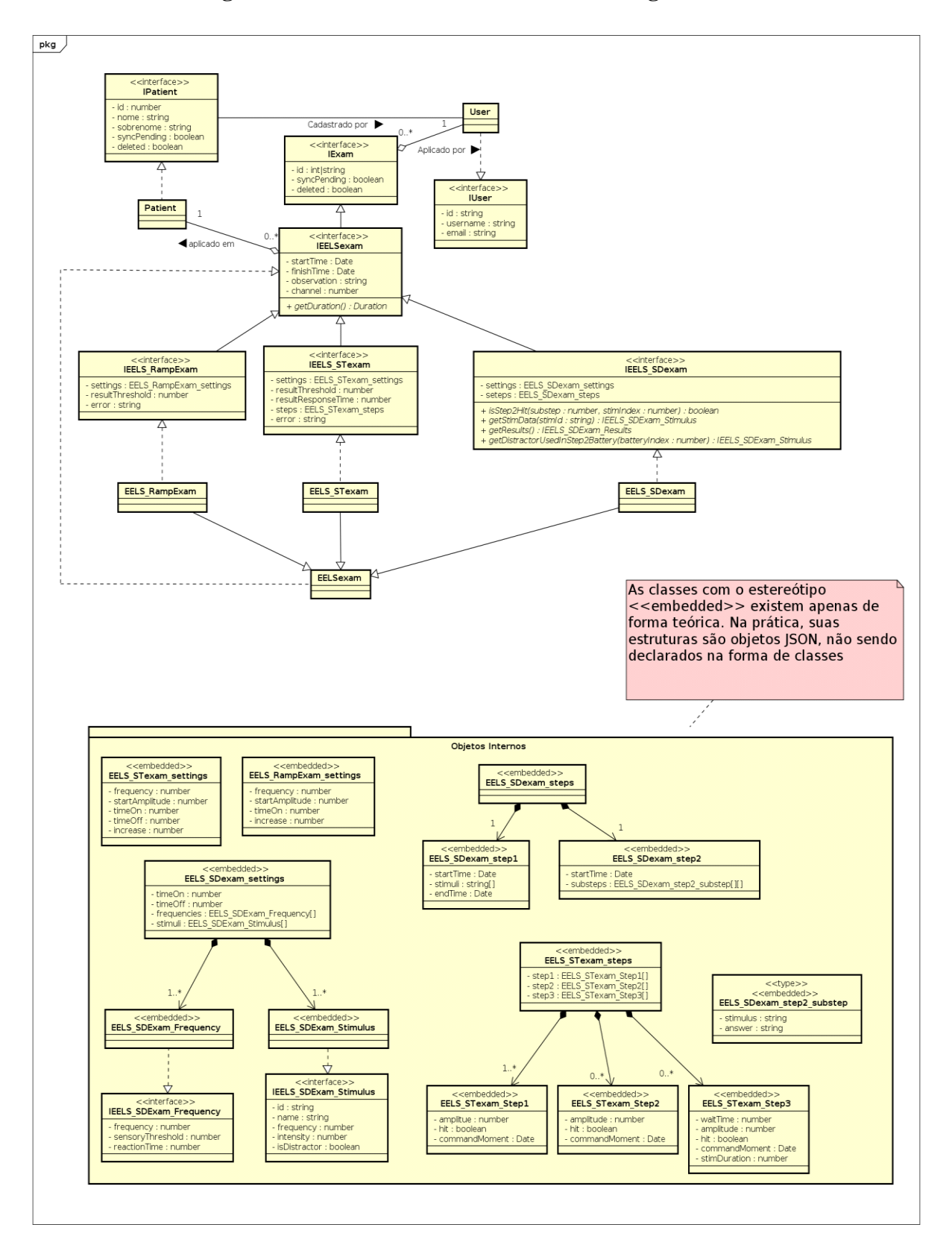

## **APÊNDICE 2 - Diagrama de classes do software de interface gráfica**